# Package 'Directional'

July 13, 2020

<span id="page-0-0"></span>Type Package

Title Directional Statistics

Version 4.4

URL

Date 2020-07-13

Author Michail Tsagris, Giorgos Athineou, Anamul Sajib, Eli Amson, Micah J. Waldstein

Maintainer Michail Tsagris <mtsagris@uoc.gr>

Description A collection of functions for directional data (including massive, with millions of observations, data) analysis. Hypothesis testing, discriminant and regression analysis, MLE of distributions and more are included. The standard textbook for such data is the ``Directional Statistics'' by Mardia, K. V. and Jupp, P. E. (2000). Other references include a) Phillip J. Paine, Simon P. Preston Michail Tsagris and Andrew T. A. Wood (2018). An elliptically symmetric angular Gaussian distribution. Statistics and Computing 28(3): 689-697. <doi:10.1007/s11222-017- 9756-4>. b) Tsagris M. and Alenazi A. (2019). Comparison of discriminant analysis methods on the sphere. Communications in Statistics: Case Studies, Data Analysis and Applications 5(4):467--491. <doi:10.1080/23737484.2019.1684854>. c) P. J. Paine, S. P. Preston, M. Tsagris and Andrew T. A. Wood (2020). Spherical regression models with general covariates and anisotropic errors. Statistics and Computing 30(1): 153--165. <doi:10.1007/s11222- 019-09872-2>.

License GPL-2

Imports bigstatsr, parallel, doParallel, foreach, MASS, RANN, Rfast, Rfast2, rgl

RoxygenNote 6.1.1

NeedsCompilation no

Repository CRAN

Date/Publication 2020-07-13 07:20:03 UTC

# R topics documented:

Directional-package . . . . . . . . . . . . . . . . . . . . . . . . . . . . . . . . . . . . . [4](#page-3-0) A test for testing the equality of the concentration parameters for ciruclar data . . . . . . [5](#page-4-0)

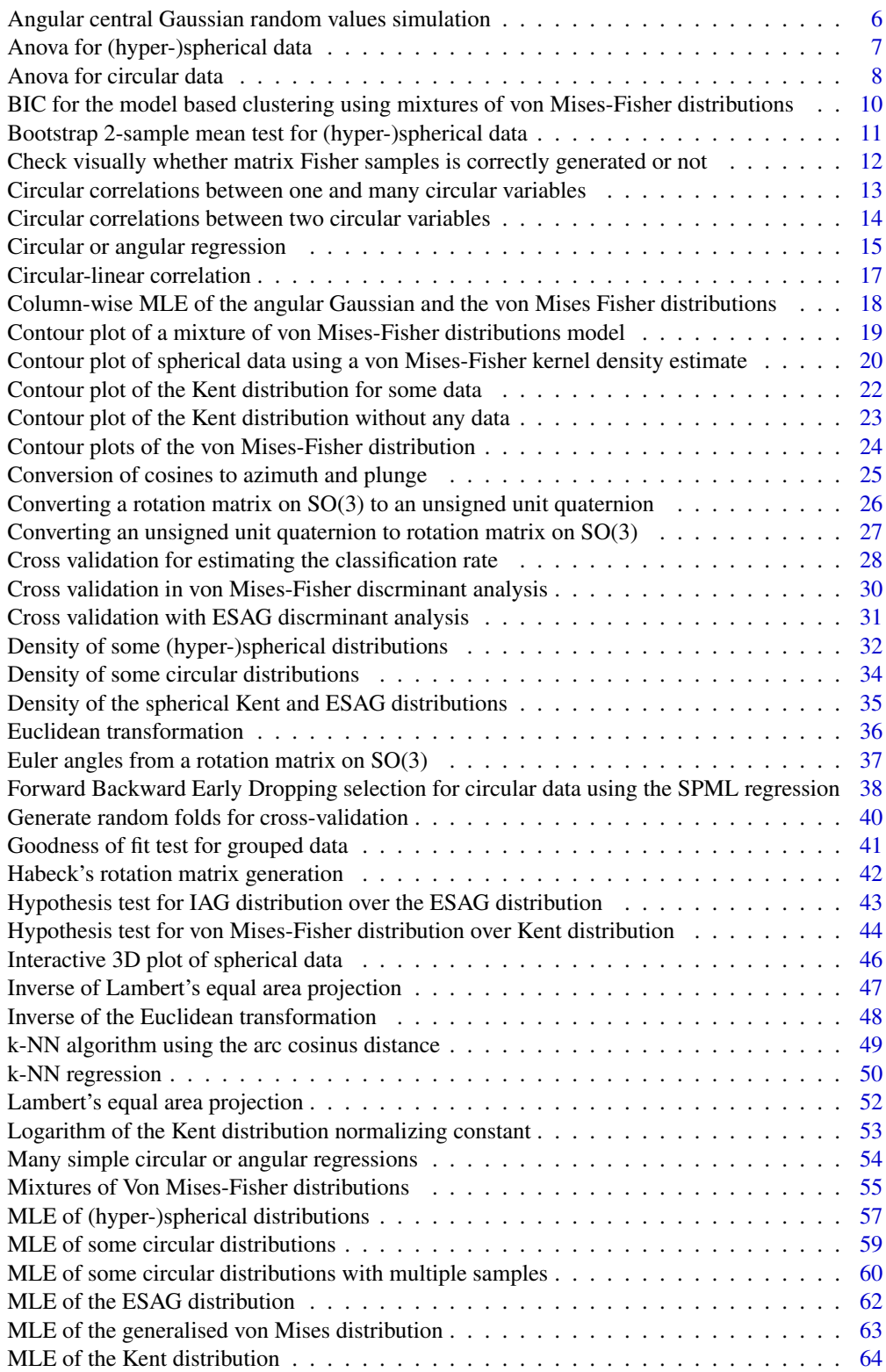

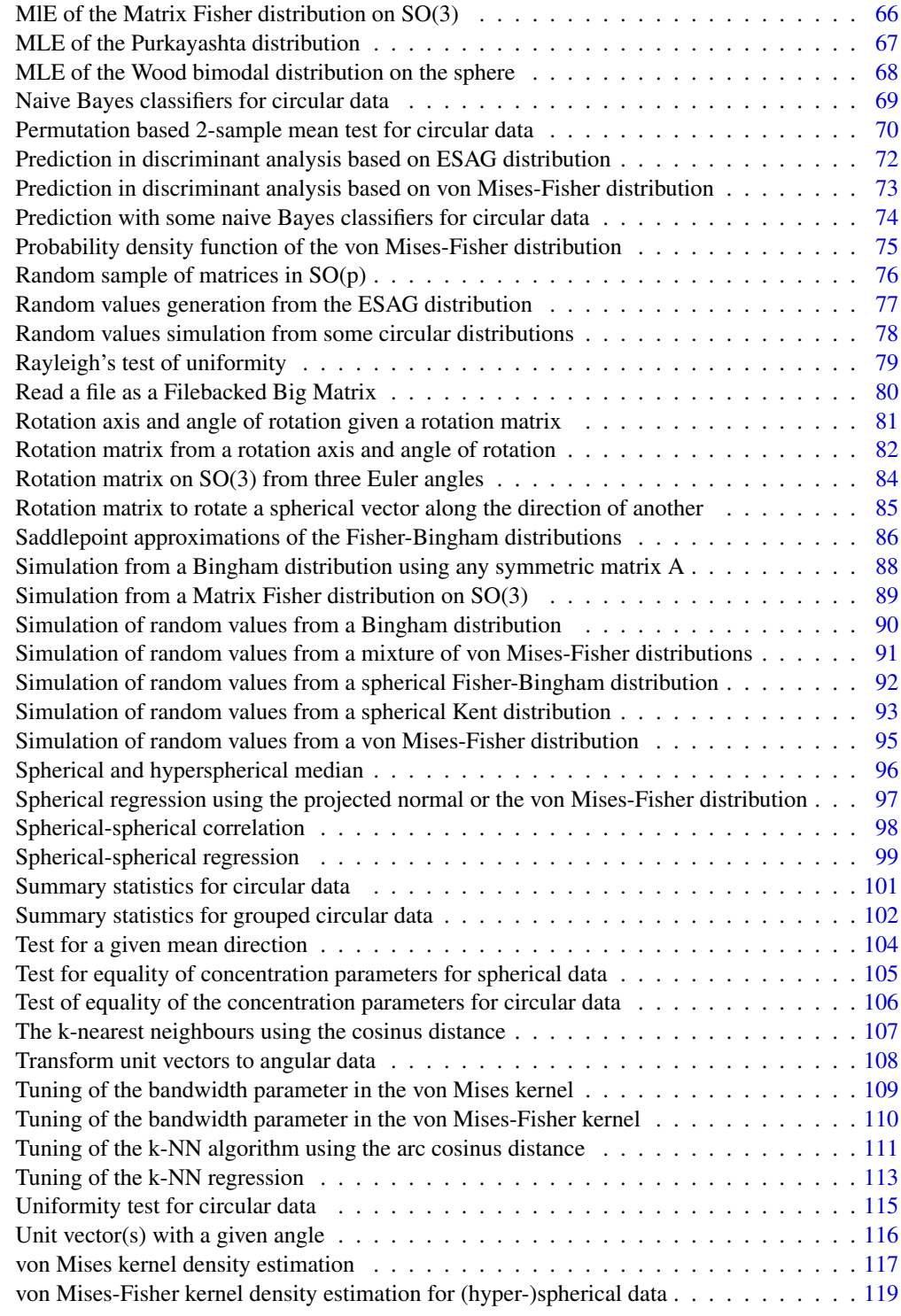

<span id="page-3-0"></span>Directional-package *This is an R package that provides methods for the statistical analysis of directional data, including massive (very large scale) directional data.*

#### Description

Circular-linear regression, spherical-spherical regression, spherical regression, discriminant analysis, ANOVA for circular and (hyper-)spherical data, tests for eaquality of conentration parameters, fitting distributions, random values generation, contour plots and many more functions are included in this package.

## Details

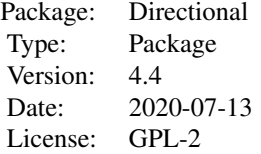

#### **Maintainers**

Michail Tsagris <mtsagris@uoc.gr>

#### Note

#### Acknowledgments:

Professor Andy Wood and Dr Simon Preston from the university of Nottingham are highly appreciated for being my supervisors during my post-doc in directional data analysis.

Dr Georgios Pappas (former postDoc at the university of Nottingham) helped me construct the contour plots of the von Mises-Fisher and the Kent distribution.

Dr Christopher Fallaize and Dr Theo Kypraios from the university of Nottingham have provided a function for simulating from the Bingham distribution using rejection sampling. So any questions regarding this function should be addressed to them.

Dr Kwang-Rae Kim (post-doc at the university of Nottingham) answered some of my questions.

Giorgos Borboudakis (PhD student at the university of Crete) pointed out to me a not so clear message in the algorithm of generating random values from the von Mises-Fisher distribution.

Panagiotis (pronounced Panayiotis) Tzirakis (master student at the department of computer science in Heraklion during the 2013-2015 seasons) showed me how to perform parallel computing in R and he is greatly acknowledged and appreciated not only from me but from all the readers of this document. He also helped me with the vectorization of some contour plot functions.

<span id="page-4-0"></span>Professor John Kent from the university of Leeds is acknowledged for clarifying one thing with the ovalness parameter in his distribution.

Phillip Paine (postdoc at the university of Nottingham) spotted that the function [rfb](#page-91-1) is rather slow and he suggested me to change it. The function has changed now and this is also due to Joshua Davis (from Carleton College, Northfield, MN) who spotted that mistakes could occur, due a vector not being a matrix.

Professor Kurt Hornik from the Vienna university of economics and business is greatly acknowledged for his patience and contast help with this (and not only) R package.

Manos Papadakis, undergraduate student in the department of computer science at university of Crete, is also acknowledged for his programming tips.

Dr Mojgan Golzy spotted a mistake in the [ESAGdensity](#page-34-1) and Michail is very happy for that.

If you want more information on many of these algorithms see Chapters 9 and 10 in the following document. https://www.researchgate.net/publication/324363311\_Multivariate\_data\_analysis\_in\_R

#### Author(s)

Michail Tsagris <mtsagris@uoc.gr>, Giorgos Athineou <gioathineou@gmail.com>, Anamul Sajib <sajibstat@du.ac.bd>, Eli Amson <eli.amson1988@gmail.com> and Micah J. Waldstein <micah@waldste.in>.

#### References

Mardia, K. V. and Jupp, P. E. (2000). Directional statistics. Chicester: John Wiley and Sons.

A test for testing the equality of the concentration parameters for ciruclar data *A test for testing the equality of the concentration parameter among g samples, where g >= 2 for ciruclar data*

#### Description

A test for testing the equality of the concentration parameter among g samples, where  $g \ge 2$  for ciruclar data. It is a tangential approach.

#### Usage

tang.conc(u, ina, rads = FALSE)

#### Arguments

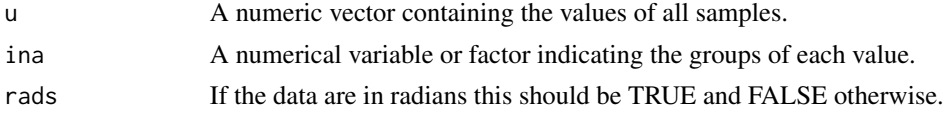

#### Details

This test works for circular data.

## <span id="page-5-0"></span>Value

A vector including:

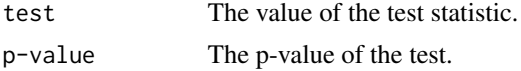

### Author(s)

Michail Tsagris

R implementation and documentation: Michail Tsagris <mtsagris@uoc.gr> and Giorgos Athineou <gioathineou@gmail.com>

## References

Mardia, K. V. and Jupp, P. E. (2000). Directional statistics. Chicester: John Wiley & Sons. Fisher, N. I. (1995). Statistical analysis of circular data. Cambridge University Press.

## See Also

[embed.circaov,hcf.circaov,lr.circaov,het.circaov](#page-7-1)[,conc.test](#page-105-1)

#### Examples

```
x <- rvonmises(100, 2.4, 15)
ina \le rep(1:4, each = 25)
tang.conc(x, ina, rads = TRUE)
```
Angular central Gaussian random values simulation *Angular central Gaussian random values simulation*

#### Description

Angular central Gaussian random values simulation.

#### Usage

racg(n, sigma)

## Arguments

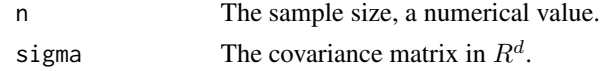

#### Details

The algorithm uses univariate normal random values and transforms them to multivariate via a spectral decomposition. The vectors are then scaled to have unit length.

## <span id="page-6-0"></span>Value

A matrix with the simulated data.

#### Author(s)

Michail Tsagris

R implementation and documentation: Michail Tsagris <mtsagris@uoc.gr>

#### References

Tyler D. E. (1987). Statistical analysis for the angular central Gaussian distribution on the sphere. Biometrika 74(3): 579-589.

#### See Also

[acg](#page-56-1)[,rvmf](#page-94-1)[,rvonmises](#page-77-1)

## Examples

```
s <- cov( iris[, 1:4] )
x <- racg(100, s)
acg(x)
vmf(x) ## the concentration parameter, kappa, is very low, close to zero, as expected.
```
Anova for (hyper-)spherical data

*Analysis of variance for (hyper-)spherical data*

## <span id="page-6-1"></span>Description

Analysis of variance for (hyper-)spherical data.

## Usage

```
hcf.aov(x, ina, fc = TRUE)
```
lr.aov(x, ina)

embed.aov(x, ina)

het.aov(x, ina)

## Arguments

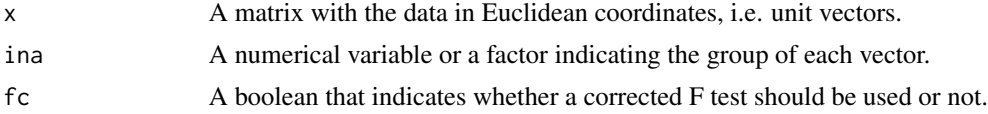

## <span id="page-7-0"></span>Details

The high concentration (hcf.aov), log-likelihood ratio (lr.aov), embedding approach (embed.aov) or the non equal concentration parameters approach (het.aov) is used.

## Value

A vector including:

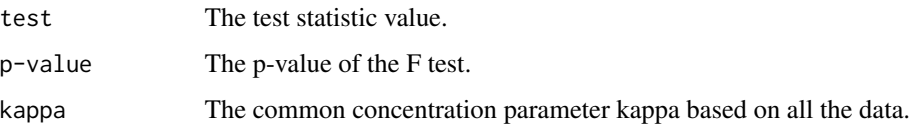

## Author(s)

Michail Tsagris

R implementation and documentation: Michail Tsagris <mtsagris@uoc.gr> and Giorgos Athineou <gioathineou@gmail.com>

#### References

Mardia, K. V. and Jupp, P. E. (2000). Directional statistics. Chicester: John Wiley & Sons.

#### See Also

[hcf.boot](#page-10-1)[,spherconc.test,](#page-104-1)[conc.test](#page-105-1)

#### Examples

```
x \le -r \text{vmf}(60, r \text{norm}(3), 15)ina <- rep(1:3, each = 20)hcf.aov(x, ina)
hcf.aov(x, ina, fc = FALSE)
lr.aov(x, ina)
embed.aov(x, ina)
het.aov(x, ina)
```
Anova for circular data

*Analysis of variance for circular data*

#### <span id="page-7-1"></span>Description

Analysis of variance for circular data.

## Usage

hcf.circaov(u, ina, rads = FALSE) lr.circaov(u, ina, rads = FALSE) het.circaov(u, ina, rads = FALSE) embed.circaov(u, ina, rads = FALSE)

## Arguments

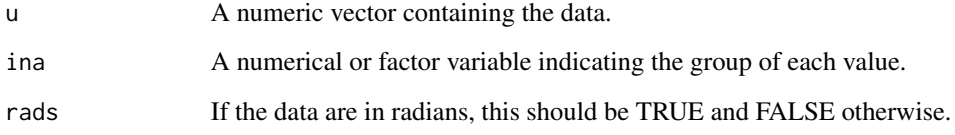

### Details

The high concentration (hcf.circaov), log-likelihood ratio (lr.circaov), embedding approach (embed.circaov) or the non equal concentration parameters approach (het.circaov) is used.

## Value

A vector including:

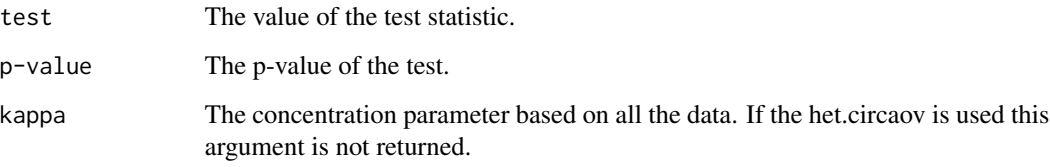

## Author(s)

Michail Tsagris

R implementation and documentation: Michail Tsagris <mtsagris@uoc.gr> and Giorgos Athineou <gioathineou@gmail.com>

## References

Mardia, K. V. and Jupp, P. E. (2000). Directional statistics. Chicester: John Wiley & Sons.

## See Also

[conc.test](#page-105-1)[,hcf.aov,lr.aov,het.aov,embed.aov](#page-6-1)

## <span id="page-9-0"></span>Examples

```
x <- rvonmises(100, 2.4, 15)
ina \leq rep(1:4, each = 25)
hcf.circaov(x, ina, rads = TRUE)
lr.circaov(x, ina, rads = TRUE)
het.circaov(x, ina, rads = TRUE)
embed.circaov(x, ina, rads = TRUE)
```
BIC for the model based clustering using mixtures of von Mises-Fisher distributions *BIC to choose the number of components in a model based clustering using mixtures of von Mises-Fisher distributions*

## Description

BIC to choose the number of components in a model based clustering using mixtures of von Mises-Fisher distributions

#### Usage

bic.mixvmf $(x, A, n.start = 20)$ 

### Arguments

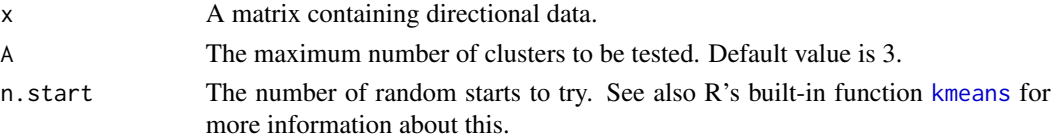

## Details

If the data are not unit vectors, they are transformed into unit vectors.

#### Value

A list including:

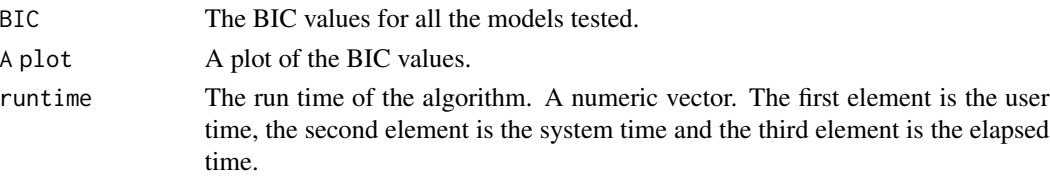

## Author(s)

Michail Tsagris

R implementation and documentation: Michail Tsagris <mtsagris@uoc.gr> and Giorgos Athineou <gioathineou@gmail.com>

## <span id="page-10-0"></span>References

Hornik, K. and Grun, B. (2014). movMF: An R package for fitting mixtures of von Mises-Fisher distributions. Journal of Statistical Software, 58(10):1–31.

#### See Also

[mix.vmf](#page-54-1)[,rmixvmf](#page-90-1)[,mixvmf.contour](#page-18-1)

#### Examples

```
x <- as.matrix( iris[, 1:4] )
x \leftarrow x / sqrt(rowsums(x^2))bic.mixvmf(x, 5)
```
Bootstrap 2-sample mean test for (hyper-)spherical data *Bootstrap 2-sample mean test for (hyper-)spherical data*

## <span id="page-10-1"></span>Description

Bootstrap 2-sample mean test for (hyper-)spherical data.

#### Usage

```
hcf.boot(x1, x2, fc = TRUE, B = 999)
lr.boot(x1, x2, B = 999)embed〔x1, x2, B = 999)het.boot(x1, x2, B = 999)
```
## Arguments

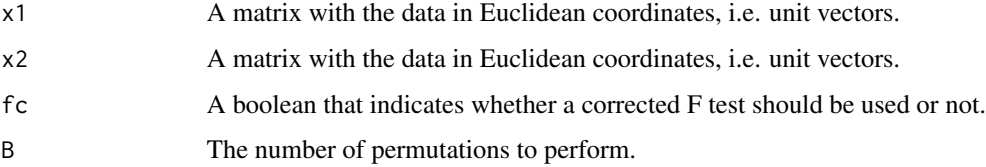

## Details

The high concentration (hcf.boot), log-likelihood ratio (lr.boot), embedding approach (embed.boot) or the non equal concentration parameters approach (het.boot) is used.

## <span id="page-11-0"></span>Value

A vector including:

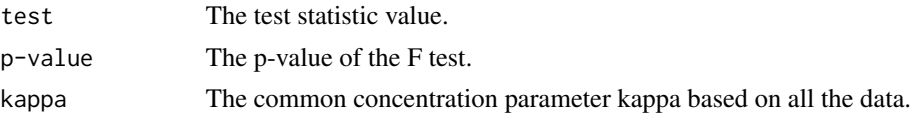

## Author(s)

Michail Tsagris

R implementation and documentation: Michail Tsagris <mtsagris@uoc.gr>.

### References

Mardia, K. V. and Jupp, P. E. (2000). Directional statistics. Chicester: John Wiley & Sons.

## See Also

[hcf.aov](#page-6-1)[,spherconc.test,](#page-104-1)[conc.test](#page-105-1)

## Examples

```
x <- rvmf(60, rnorm(3), 15)
ina <- rep(1:2, each = 30)x1 \le x[ina == 1, ]
x2 \le x \le \text{ina} == 2, \existshcf.boot(x1, x2)
lr.boot(x1, x2)
het.boot(x1, x2)
```
Check visually whether matrix Fisher samples is correctly generated or not *Check visually whether matrix Fisher samples is correctly generated or not.*

#### Description

It plots the log probability trace of matrix Fisher distribution which should close to the maximum value of the logarithm of matrix Fisher distribution, if samples are correctly generated.

## Usage

visual.check(x, Fa)

## Arguments

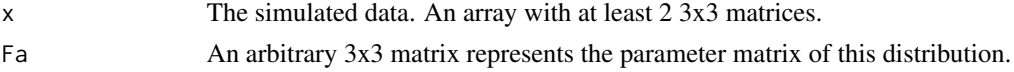

<span id="page-12-0"></span>Circular correlations between one and many circular variables 13

## Details

For a given parameter matrix Fa, maximum value of the logarithm of matrix Fisher distribution is calculated via the form of singular value decomposition of  $Fa = U\Lambda V^T$  which is  $tr(\Lambda)$ . Multiply the last column of U by  $-1$  and replace small eigenvalue, say,  $\lambda_3$  by  $-\lambda_3$  if  $|UV^T| = -1$ .

#### Value

A plot which shows log probability trace of matrix Fisher distribution. The values are also returned.

## Author(s)

Anamul Sajib<sajibstat@du.ac.bd>

R implementation and documentation: Anamul Sajib<sajibstat@du.ac.bd>

#### References

Habeck M. (2009). Generation of three-dimensional random rotations in fitting and matching problems. Computational Statistics, 24(4):719–731.

#### Examples

```
Fa <- matrix( c(85, 11, 41, 78, 39, 60, 43, 64, 48), ncol = 3) / 10
x <- rmatrixfisher(1000, Fa)
a <- visual.check(x, Fa)
```
Circular correlations between one and many circular variables *Circular correlations between two circular variables*

#### Description

Circular correlations between two circular variables.

#### Usage

circ.cors1(theta, phi)

#### Arguments

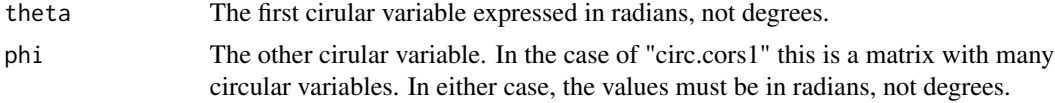

#### Details

Correlation for circular variables using the cosinus and sinus formula of Jammaladaka and Sen-Gupta (1988).

## <span id="page-13-0"></span>Value

A matrix with two columns, the correlations and the p-values.

#### Author(s)

Michail Tsagris

R implementation and documentation: Michail Tsagris <mtsagris@uoc.gr>

## References

Jammalamadaka, R. S. and Sengupta, A. (2001). Topics in circular statistics. World Scientific.

Jammalamadaka, S. R. and Sarma, Y. R. (1988). A correlation coefficient for angular variables. Statistical Theory and Data Analysis, 2:349–364.

## See Also

[spml.reg](#page-14-1)

## Examples

```
y <- runif(50, 0, 2 * pi)
x \le matrix(runif(50 * 10, 0, 2 * pi), ncol = 10)
circ.cors1(y, x)
```
Circular correlations between two circular variables *Circular correlations between two circular variables*

## <span id="page-13-1"></span>Description

Circular correlations between two circular variables.

#### Usage

```
circ.cor1(theta, phi, rads = FALSE)
```

```
circ.cor2(theta, phi, rads = FALSE)
```
#### Arguments

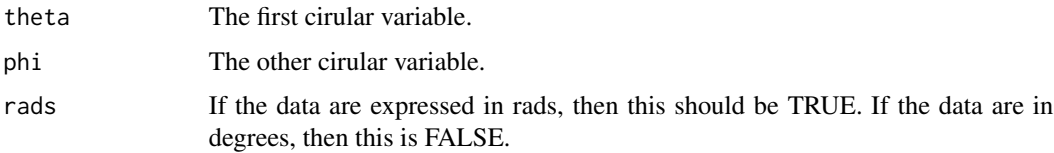

## <span id="page-14-0"></span>Details

circ.cor1: Correlation for circular variables using the cosinus and sinus formula of Jammaladaka and SenGupta (1988).

circ.cor2: Correlation for circular variables using the cosinus and sinus formula of Mardia and Jupp (2000).

## Value

A vector including:

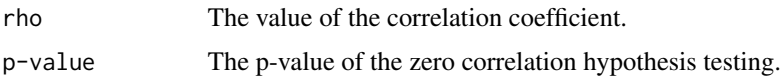

## Author(s)

Michail Tsagris

R implementation and documentation: Michail Tsagris <mtsagris@uoc.gr> and Giorgos Athineou <gioathineou@gmail.com>

#### References

Jammalamadaka, R. S. and Sengupta, A. (2001). Topics in circular statistics. World Scientific.

Jammalamadaka, S. R. and Sarma, Y. R. (1988) . A correlation coefficient for angular variables. Statistical Theory and Data Analysis, 2:349–364.

Mardia, K. V. and Jupp, P. E. (2000). Directional statistics. Chicester: John Wiley & Sons.

#### See Also

[circlin.cor,](#page-16-1)[circ.cor2](#page-13-1)[,spml.reg](#page-14-1)

#### Examples

```
y \le - runif(50, 0, 2 * pi)
x \le runif(50, 0, 2 * pi)
circ.cor1(x, y, rads = TRUE)circ.cor2(x, y, rads = TRUE)
```
Circular or angular regression *Circular or angular regression*

#### <span id="page-14-1"></span>Description

Regression with circular dependent variable and Euclidean or categorical independent variables.

## Usage

 $spml.reg(y, x, rads = TRUE, xnew = NULL, seb = FALSE, tol = 1e-07)$ 

#### Arguments

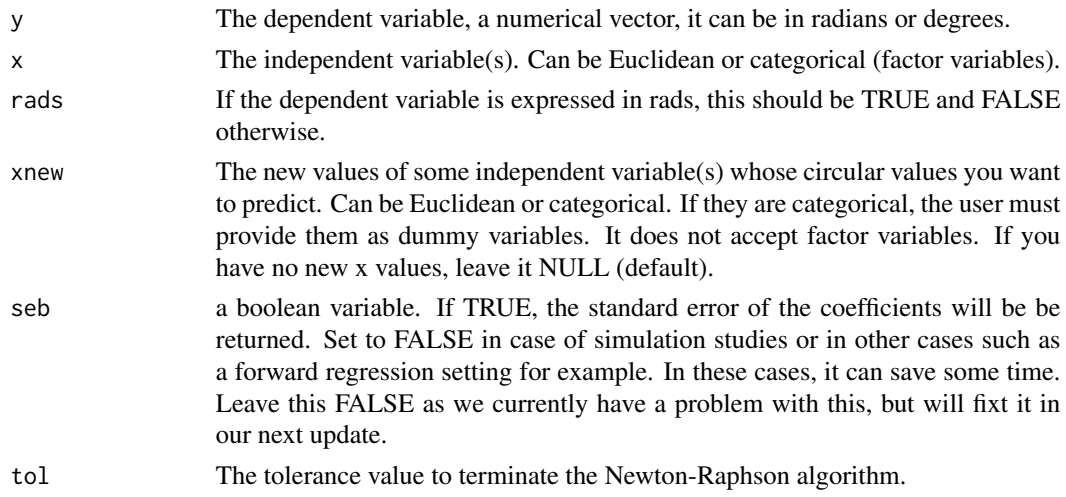

## Details

The Newton-Raphson algorithm is fitted in this regression as described in Presnell et al. (1998).

## Value

A list including:

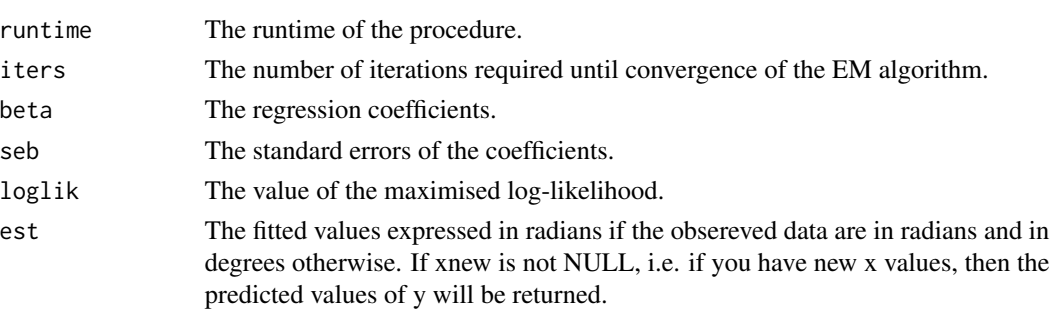

## Author(s)

Michail Tsagris

R implementation and documentation: Michail Tsagris <mtsagris@uoc.gr> and Giorgos Athineou <gioathineou@gmail.com>

#### References

Presnell Brett, Morrison Scott P. and Littell Ramon C. (1998). Projected multivariate linear models for directional data. Journal of the American Statistical Association, 93(443): 1068-1077.

## <span id="page-16-0"></span>Circular-linear correlation 17

## See Also

[circlin.cor](#page-16-1)[,circ.cor1,circ.cor2,](#page-13-1)[spher.cor,](#page-97-1)[spher.reg](#page-98-1)

#### Examples

```
x < - rnorm(100)
z \le cbind(3 + 2 * x, 1 -3 * x)
y <- cbind( rnorm(100,z[ ,1], 1), rnorm(100, z[ ,2], 1) )
y \leftarrow y / sqrt(rowSums(y^2))y <- ( atan( y[, 2] / y[, 1] ) + pi * I(y[, 1] < 0) ) %% (2 * pi)
spml.reg(y, x, rads = TRUE)
```
Circular-linear correlation

*Circular-linear correlation*

## <span id="page-16-1"></span>Description

It calculates the squared correlation between a circular and one or more linear variables.

#### Usage

```
circlin.cor(theta, x, rads = FALSE)
```
## Arguments

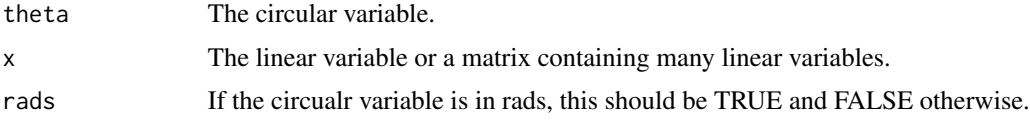

## Details

The squared correlation between a circular and one or more linear variables is calculated.

#### Value

A matrix with as many rows as linear variables including:

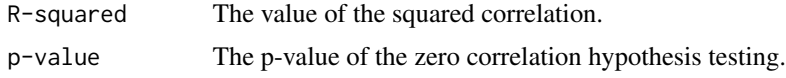

#### Author(s)

#### Michail Tsagris

R implementation and documentation: Michail Tsagris <mtsagris@uoc.gr> and Giorgos Athineou <gioathineou@gmail.com>

## <span id="page-17-0"></span>References

Mardia, K. V. and Jupp, P. E. (2000). Directional statistics. Chicester: John Wiley & Sons.

#### See Also

[circ.cor1,circ.cor2,](#page-13-1)[spml.reg](#page-14-1)

#### Examples

```
phi \leq rvonmises(50, 2, 20, rads = TRUE)
x \le -2 \times phi + rnorm(50)y \leftarrow \text{matrix}(rnorm(50 * 5), ncol = 5)circlin.cor(phi, x, rads = TRUE)
circlin.cor(phi, y, rads = TRUE)
```
Column-wise MLE of the angular Gaussian and the von Mises Fisher distributions *Column-wise MLE of the angular Gaussian and the von Mises Fisher distributions*

#### Description

Column-wise MLE of the angular Gaussian and the von Mises Fisher distributions.

#### Usage

```
colspml.mle(x ,tol = 1e-07, maxiters = 100, parallel = FALSE)column.mle(x, tol = 1e-07)
```
## Arguments

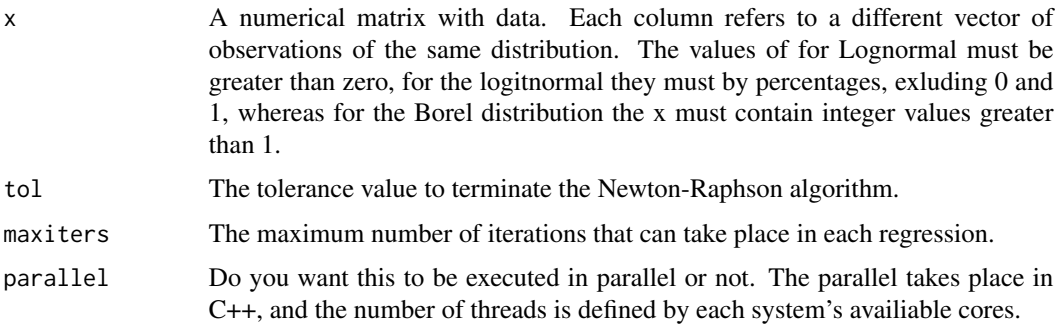

## Details

For each column, spml.mle function is applied that fits the angular Gaussian distribution estimates its parameters and computes the maximum log-likelihood.

## <span id="page-18-0"></span>Value

A matrix with four columns. The first two are the mean vector, then the  $\gamma$  parameter, and the fourth column contains maximum log-likelihood.

#### Author(s)

Michail Tsagris

R implementation and documentation: Michail Tsagris <mtsagris@yahoo.gr>

#### References

Presnell Brett, Morrison Scott P. and Littell Ramon C. (1998). Projected multivariate linear models for directional data. Journal of the American Statistical Association, 93(443): 1068-1077.

## See Also

[spml.mle](#page-58-1)[,spml.reg](#page-14-1)[,vm.mle,vmf.mle](#page-0-0)

## Examples

```
x \le matrix( runif(100 * 10), ncol = 10)
a <- colspml.mle(x)
b \leq colvm.\text{mle}(x)x < - NULL
```
Contour plot of a mixture of von Mises-Fisher distributions model *Contour plot of a mixture of von Mises-Fisher distributions model for spherical data only.*

## <span id="page-18-1"></span>Description

Contour lines are produced of mixture model for spherical data only.

#### Usage

```
mixvmf.contour(u, mod)
```
#### Arguments

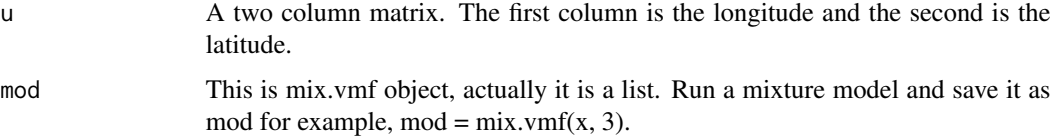

## <span id="page-19-0"></span>Details

The contour plot is displayed with latitude and longitude in the axes. No Lambert projection is used here. This works for spherical data only which are given as longitude and latitude.

## Value

A plot including: The points and the contour lines.

#### Author(s)

#### Michail Tsagris

R implementation and documentation: Michail Tsagris <mtsagris@uoc.gr> and Giorgos Athineou <gioathineou@gmail.com>

## References

Kurt Hornik and Bettina Grun (2014). movMF: An R Package for Fitting Mixtures of von Mises-Fisher Distributions http://cran.r-project.org/web/packages/movMF/vignettes/movMF.pdf

## See Also

[vmf.kerncontour](#page-19-1)[,vmf.contour,](#page-23-1)[mix.vmf](#page-54-1)

#### Examples

```
k \le runif(2, 4, 20)
prob \leq c(0.4, 0.6)mu \leq matrix( rnorm(6), ncol = 3)
mu <- mu / sqrt( rowSums(mu^2) )
x <- rmixvmf(200, prob, mu, k)$x
mod < - mix.vmf(x, 2)
y \leftarrow \text{euclid}.\text{inv}(x)mixvmf.contour(y, mod)
```
Contour plot of spherical data using a von Mises-Fisher kernel density estimate *Contour plot of spherical data using a von Mises-Fisher kernel density estimate*

## <span id="page-19-1"></span>Description

Contour plot of spherical data using a von Mises-Fisher kernel density estimate.

#### Usage

```
vmf.kerncontour(u, thumb = "none", den.ret = FALSE, full = FALSE, ngrid = 100)
```
## Arguments

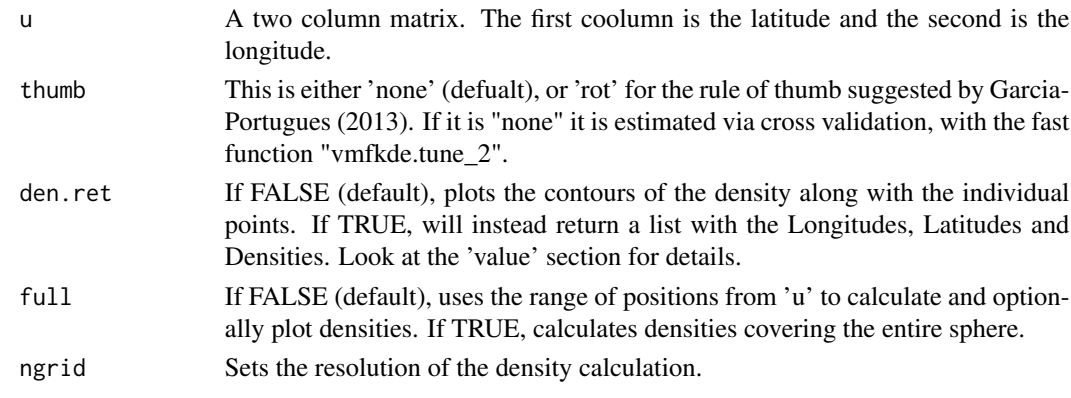

## Details

It calcculates the contour plot using a von Mises-Fisher kernel for spherical data only.

## Value

The contour lines of the data. If "den.ret" was set to TRUE a list including:

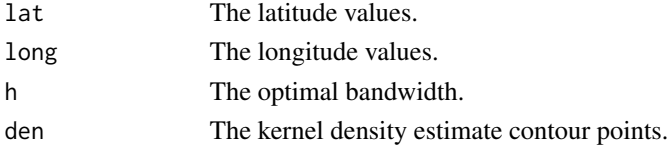

### Author(s)

Michail Tsagris and Micah J. Waldstein.

R implementation and documentation: Michail Tsagris <mtsagris@uoc.gr>, Giorgos Athineou <gioathineou@gmail.com> and Micah J. Waldstein <micah@waldste.in>.

## References

Garcia Portugues, E. (2013). Exact risk improvement of bandwidth selectors for kernel density estimation with directional data. Electronic Journal of Statistics, 7, 1655–1685.

#### See Also

[vmf.kde](#page-118-1)[,vmfkde.tune,](#page-109-1)[vmf.contour,](#page-23-1)[kent.datacontour](#page-21-1)

```
x <- rvmf(100, rnorm(3), 15)
x \leftarrow \text{euclid}.\text{inv}(x)par(mfrow = c(1, 2))
vmf.kerncontour(x, "rot")
vmf.kerncontour(x, "none")
```
<span id="page-21-0"></span>Contour plot of the Kent distribution for some data *Contour plot of the Kent distribution for some data*

## <span id="page-21-1"></span>**Description**

The contour plot of the Kent distribution on the sphere for some data is produced.

#### Usage

```
kent.datacontour(x)
```
#### Arguments

x A two column matrix, where the first column is the latitude and the second comlumn is the longitude. If the matrix has two columns, it is assumed to have unit vectors and in this case it is turned into latitude and longitude.

## Details

MLE of the parameters of the Kent distribution are calculated, then the contour plot is plotted using these estimates and finally the data are also plotted.

## Value

A plot containing the contours of the distribution along with the data.

#### Author(s)

Michail Tsagris

R implementation and documentation: Michail Tsagris <mtsagris@uoc.gr> and Giorgos Athineou <gioathineou@gmail.com>

## References

Kent John (1982). The Fisher-Bingham distribution on the sphere. Journal of the Royal Statistical Society, Series B, 44(1): 71-80.

#### See Also

[kent.contour](#page-22-1)[,kent.mle,](#page-63-1)[vmf.kerncontour](#page-19-1)

```
x <- rvmf(100, rnorm(3), 10)
kent.mle(x)
y \leftarrow \text{euclid.inv}(x)kent.datacontour(y)
vmf.kerncontour(y, thumb = "none")
```
<span id="page-22-0"></span>Contour plot of the Kent distribution without any data *Contour plot of the Kent distribution without any data*

#### <span id="page-22-1"></span>Description

The contour plot of the Kent distribution on the sphere is produced. The user can see how the shape and ovalness change as he/she changes the ovlaness parameter.

#### Usage

kent.contour(k, b)

### Arguments

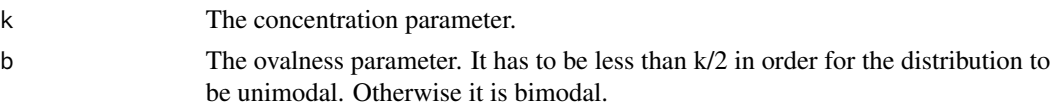

## Details

The goal of this function is for the user to see hwo the Kent distribution looks like.

#### Value

A plot containing the contours of the distribution.

#### Author(s)

Michail Tsagris

R implementation and documentation: Michail Tsagris <mtsagris@uoc.gr> and Giorgos Athineou <gioathineou@gmail.com>

#### References

Kent John (1982). The Fisher-Bingham distribution on the sphere. Journal of the Royal Statistical Society, Series B, 44(1): 71-80.

## See Also

[kent.datacontour](#page-21-1)[,kent.mle,](#page-63-1)[vmf.contour,](#page-23-1)[vmf.kerncontour](#page-19-1)

```
par(mfrow = c(1, 2))
kent.contour(10, 2)
kent.contour(10, 4)
```
<span id="page-23-0"></span>Contour plots of the von Mises-Fisher distribution *Contour plots of the von Mises-Fisher distribution on the sphere*

## <span id="page-23-1"></span>Description

Contour plots of the von Mises-Fisher distribution on the sphere.

#### Usage

vmf.contour(k)

#### Arguments

k The concentration parameter.

#### Details

The user specifies the concentration parameter only and not the mean direction or data. This is for illustration purposes only. The graph will always contain circles, as the von Mises-Fisher distribution is the analogue of a bivariate normal in two dimensions with a zero covariance.

## Value

A contour plot of the von Mises-Fisher distribution.

#### Author(s)

Michail Tsagris

R implementation and documentation: Michail Tsagris <mtsagris@uoc.gr> and Giorgos Athineou <gioathineou@gmail.com>

## See Also

[rvmf](#page-94-1)[,vmf](#page-56-1)[,vmf.kerncontour,](#page-19-1)[kent.contour,](#page-22-1)[sphereplot](#page-45-1)

```
par(mfrow = c(1,3))vmf.contour(1)
vmf.contour(5)
vmf.contour(10)
```
<span id="page-24-0"></span>Conversion of cosines to azimuth and plunge *Conversion of cosines to azimuth and plunge*

### Description

Conversion of cosines to azimuth and plunge.

## Usage

 $cosap(x,y,z)$ 

## Arguments

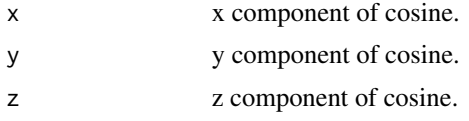

## Details

Orientation: x>0 is 'eastward', y>0 is 'southward', and z>0 is 'downward'.

#### Value

A list including:

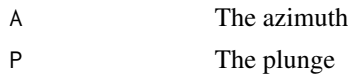

#### Author(s)

Eli Amson

R implementation and documentation: Eli Amson <eli.amson1988@gmail.com>

#### References

Amson E, Arnold P, Van Heteren AH, Cannoville A, Nyakatura JA. Trabecular architecture in the forelimb epiphyses of extant xenarthrans (Mammalia). Frontiers in Zoology.

## See Also

[euclid](#page-35-1)[,euclid.inv](#page-47-1)[,eul2rot](#page-83-1)

## Examples

cosap(-0.505, 0.510, -0.696)

<span id="page-25-0"></span>Converting a rotation matrix on SO(3) to an unsigned unit quaternion *Converting a rotation matrix on SO(3) to an unsigned unit quaternion*

## <span id="page-25-1"></span>Description

It returns an unsigned unite quaternion in  $S<sup>3</sup>$  (the four-dimensional sphere) from a 3  $\times$  3 rotation matrix on SO(3).

#### Usage

rot2quat(X)

#### Arguments

 $X \rightarrow A$  rotation matrix in SO(3).

#### Details

Firstly construct a system of linear equations by equating the corresponding components of the theoretical rotation matrix proposed by Prentice (1986), and given a rotation matrix. Finally, the system of linear equations are solved by following the tricks mentioned in second reference here in order to achieve numerical accuracy to get quaternion values.

## Value

A unsigned unite quaternion.

#### Author(s)

Anamul Sajib

R implementation and documentation: Anamul Sajib <sajibstat@du.ac.bd>

## References

Prentice,M. J. (1986). Orientation statistics without parametric assumptions.Journal of the Royal Statistical Society. Series B: Methodological 48(2). //http://www.euclideanspace.com/maths/geometry/rotations/conversions.

## See Also

[quat2rot](#page-26-1)[,rotation](#page-84-1)[,Arotation](#page-80-1) \ link{rot.matrix}

<span id="page-26-0"></span>Converting an unsigned unit quaternion to rotation matrix on  $SO(3)$  27

#### Examples

```
x \le- rnorm(4)x \le -x/\sqrt{1 + x^2} ) ## an unit quaternion in R4 ##
R <- quat2rot(x)
R
x
rot2quat(R) ## sign is not exact as you can see
```
Converting an unsigned unit quaternion to rotation matrix on SO(3) *Converting an unsigned unit quaternion to rotation matrix on SO(3)*

#### <span id="page-26-1"></span>Description

It forms a  $(3 \times 3)$  rotation matrix on SO(3) from an unsigned unite quaternion in  $S^3$  (the fourdimensional sphere).

#### Usage

quat2rot(x)

#### Arguments

x An unsigned unit quaternion in  $S<sup>3</sup>$ .

### Details

Given an unsigned unit quaternion in  $S<sup>3</sup>$  it forms a rotation matrix on SO(3), according to the transformation proposed by Prentice (1986).

## Value

A rotation matrix.

#### Author(s)

Anamul Sajib

R implementation and documentation: Anamul Sajib <sajibstat@du.ac.bd>

## References

Prentice,M. J. (1986). Orientation statistics without parametric assumptions.Journal of the Royal Statistical Society. Series B: Methodological 48(2).

## See Also

[rot2quat](#page-25-1)[,rotation](#page-84-1)[,Arotation](#page-80-1) [rot.matrix](#page-81-1)

## Examples

```
x \le rnorm(4)
x \leftarrow x/sqrt(\text{sum}(x^2))x ## an unit quaternion in R4 ##
quat2rot(x)
```
Cross validation for estimating the classification rate *Cross validation for estimating the classification rate*

## Description

Cross validation for estimating the classification rate.

## Usage

```
dirda.cv(x, ina, folds = NULL, nfolds = 10, k = 2:10, stratified = FALSE,
        type = c("vmf", "iag", "esag", "kent", "sknn", "nsknn"),
        seed = FALSE, B = 1000, parallel = FALSE)
```
## Arguments

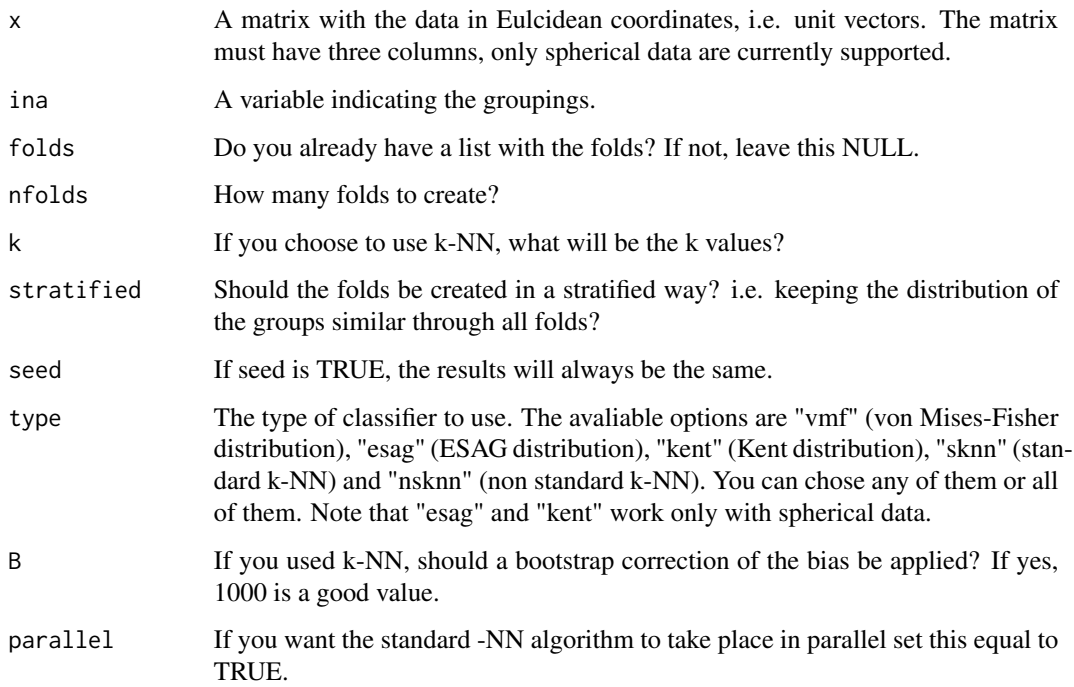

<span id="page-27-0"></span>

#### Details

Cross-validation for the estimation of the performance of a classifier.

The estimated performance of the best classifier is overestimated. After the cross-valdiation procedure, the predicted values produced by all classifiers are colelcted, from all folds, in an  $n \times M$ matrix, where n is the number of samples and M the number of all classifiers used. We sample rows (predictions) with replacement from P and denote them as the in-sample values. The non re-sampled rows are denoted as out-of-sample values. The performance of each classifier in the insample rows is calculated and the classifier with the optimal performance is selected, followed by the calculation of performance in the out-of-sample values. This process is repeated B times and the average performance is returned. The only computational overhead is with the repetitive resampling and calculation of the performance, i.e. no model or classifier is fitted nor trained. For more information see Tsamardinos et al. (2018). This procedure though takes place only for the k-NN algorithm and is applied to each version standard ("sknn") or non-standard ("nsknn").

The good thing with the function is that you can run any method you want by supplying the folds yourselves using the command [makefolds](#page-39-1). Then suppose you want to run another method. By suppying the same folds you will be able to have comparative results for all methods.

## Value

A list including:

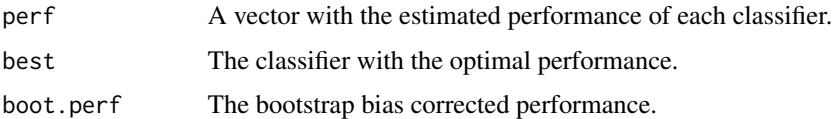

#### Author(s)

Michail Tsagris

R implementation and documentation: Michail Tsagris <mtsagris@uoc.gr>.

#### References

Tsagris M. and Alenazi A. (2019). Comparison of discriminant analysis methods on the sphere. Communications in Statistics: Case Studies, Data Analysis and Applications, 5(4), 467–491.

Mardia, K. V. and Jupp, P. E. (2000). Directional statistics. Chicester: John Wiley & Sons.

Paine P.J. Preston S.P. & Tsagris M. and Wood A.T.A. (2018). An Elliptically Symmetric Angular Gaussian Distribution. Statistics and Computing, 28(3):689–697.

Morris J. E. & Laycock P. J. (1974). Discriminant analysis of directional data. Biometrika, 61(2): 335-341.

Tsamardinos I., Greasidou E. & Borboudakis G. (2018). Machince Learning, 107(12): 1895-1922. https://doi.org/10.1007/s10994-018-5714-4

## See Also

[ESAG.da](#page-30-1)[,vmfda.pred](#page-72-1)[,dirknn,](#page-48-1)[knn.reg](#page-49-1)

#### <span id="page-29-0"></span>Examples

```
x <- rvmf(300, rnorm(3), 10)
ina \leq sample.int(4, 300, replace = TRUE)
dirda.cv(x, ina, B = 1000)
```

```
Cross validation in von Mises-Fisher discrminant analysis
                          Cross validation for estimating the classification rate of a discrminant
                          analysis for directional data assuming a von Mises-Fisher distribution
```
## <span id="page-29-1"></span>Description

Cross validation for estimating the classification rate of a discrminant analysis for directional data assuming a von Mises-Fisher distribution.

#### Usage

 $vmf.da(x, ina, fraction = 0.2, R = 200, seed = FALSE)$ 

## Arguments

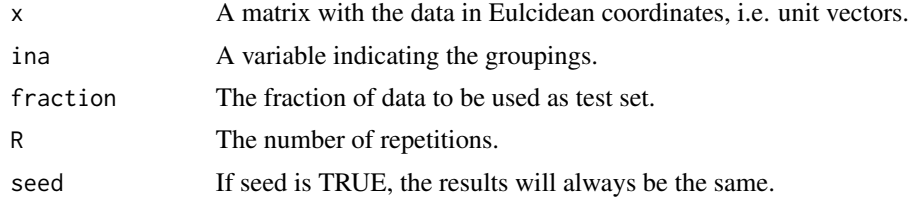

## Details

A repeated cross validation procedure is performed to estimate the rate of correct classification.

## Value

A list including:

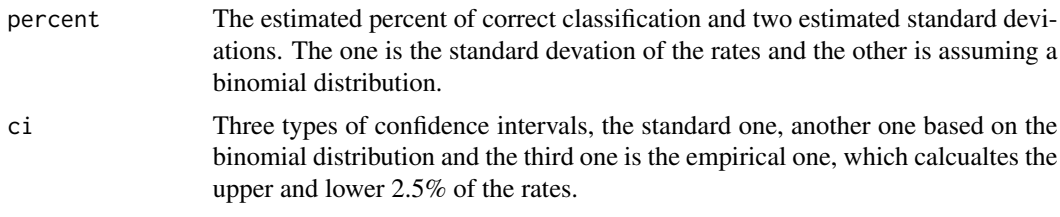

## Author(s)

Michail Tsagris

R implementation and documentation: Michail Tsagris <mtsagris@uoc.gr>.

#### <span id="page-30-0"></span>References

Tsagris M. and Alenazi A. (2019). Comparison of discriminant analysis methods on the sphere. Communications in Statistics: Case Studies, Data Analysis and Applications, 5(4), 467–491.

Morris J. E. and Laycock P. J. (1974). Discriminant analysis of directional data. Biometrika, 61(2): 335-341.

## See Also

[vmfda.pred](#page-72-1)[,mix.vmf](#page-54-1)[,vmf,](#page-56-1)[dirknn](#page-48-1)

#### Examples

```
x \leq -r \sqrt{100}, rnorm(4), 15)
ina <- rep(1:2, each = 50)vmf.da(x, ina, fraction = 0.2, R = 200, seed = FALSE)
```
Cross validation with ESAG discrminant analysis *Cross validation for estimating the classification rate of a discrminant analysis for directional data assuming an ESAG distribution*

#### <span id="page-30-1"></span>Description

Cross validation for estimating the classification rate of a discrminant analysis for directional data assuming an ESAG distribution.

#### Usage

ESAG.da(y, ina, fraction =  $0.2$ , R = 100, seed = FALSE)

#### Arguments

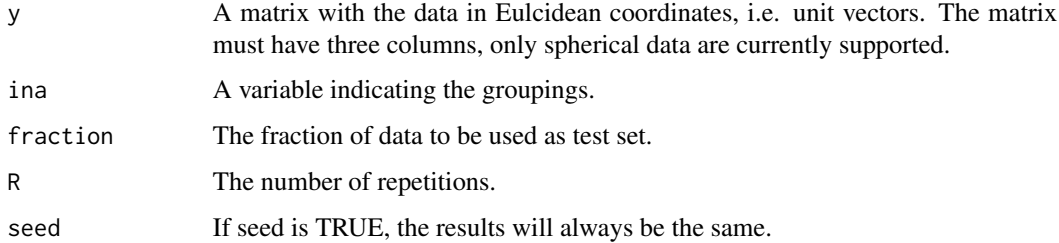

#### Details

A repeated cross validation procedure is performed to estimate the rate of correct classification.

## <span id="page-31-0"></span>Value

A list including:

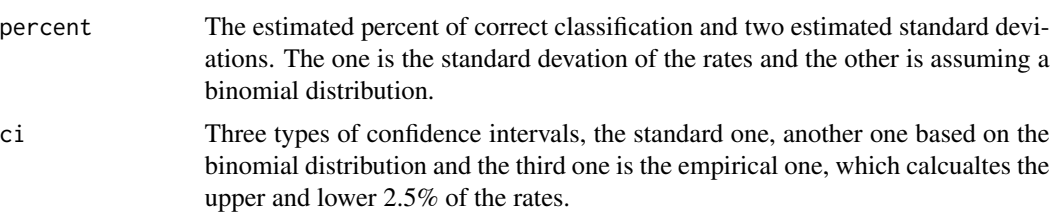

## Author(s)

Michail Tsagris

R implementation and documentation: Michail Tsagris <mtsagris@uoc.gr>

## References

Tsagris M. and Alenazi A. (2019). Comparison of discriminant analysis methods on the sphere. Communications in Statistics: Case Studies, Data Analysis and Applications, 5(4), 467–491.

Paine P.J., Preston S.P., Tsagris M. and Wood A.T.A. (2018). An Elliptically Symmetric Angular Gaussian Distribution. Statistics and Computing, 28(3):689–697.

Mardia, K. V. and Jupp, P. E. (2000). Directional statistics. Chicester: John Wiley & Sons.

#### See Also

[vmf.da](#page-29-1)[,vmfda.pred](#page-72-1)[,dirknn](#page-48-1)

## Examples

```
x <- rvmf(100, rnorm(3), 15)
ina <- rep(1:2, each = 50)ESAG.da(x, ina, fraction = 0.2, R = 50, seed = FALSE)
```
Density of some (hyper-)spherical distributions *Density of some (hyper-)spherical distributions*

## Description

Density of some (hyper-)spherical distributions.

## Usage

```
vmf.density(y, k, mu, logden = FALSE )
iag.density(y, mu, logden = FALSE)
purka.density(y, a, theta, logden = FALSE)
```
#### **Arguments**

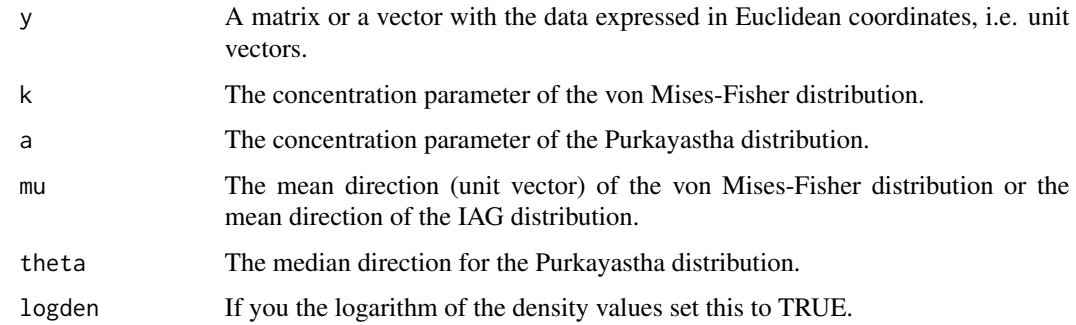

## Details

The density of the von Mises-Fisher, of the IAG or of the Purkayastha distribution is computed.

## Value

A vector with the (log) density values of y.

## Author(s)

Michail Tsagris

R implementation and documentation: Michail Tsagris <mtsagris@uoc.gr>

#### References

Mardia, K. V. and Jupp, P. E. (2000). Directional statistics. Chicester: John Wiley & Sons.

Kent John (1982). The Fisher-Bingham distribution on the sphere. Journal of the Royal Statistical Society, Series B, 44(1): 71-80.

Purkayastha S. (1991). A Rotationally Symmetric Directional Distribution: Obtained through Maximum Likelihood Characterization. The Indian Journal of Statistics, Series A, 53(1): 70-83

Cabrera J. and Watson G. S. (1990). On a spherical median related distribution. Communications in Statistics-Theory and Methods, 19(6): 1973-1986.

#### See Also

[kent.mle](#page-63-1)[,rkent](#page-92-1)[,ESAGmle](#page-61-1)

```
m <- colMeans( as.matrix( iris[,1:3] ) )
y \le -r \text{vmf}(1000, m = m, k = 10)vmf.density(y, k=10, m )
```
<span id="page-33-0"></span>Density of some circular distributions *Density of some circular distributions*

## Description

Density of some circular distributions.

#### Usage

```
vm.density(x, m, k, rads = FALSE, logden = FALSE)spml.density(x, mu, rads = FALSE, logden = FALSE)wrapcauchy.density(x, m, rho, rads = FALSE, logden = FALSE)circpurka.density(x, m, a, rads = FALSE, logden = FALSE)
```
#### Arguments

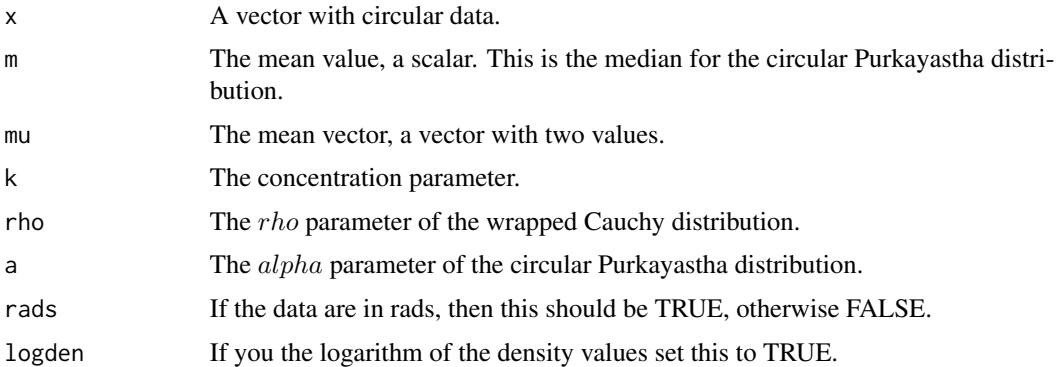

## Details

The density of the von Mises, bivariate projected normal, wrapped Cauchy or the circular Purkayastha distributions is computed.

## Value

A vector with the (log) density values of x.

## Author(s)

Michail Tsagris

R implementation and documentation: Michail Tsagris <mtsagris@uoc.gr>

## References

Mardia, K. V. and Jupp, P. E. (2000). Directional statistics. Chicester: John Wiley & Sons.

<span id="page-34-0"></span>Density of the spherical Kent and ESAG distributions 35

## See Also

[kent.density](#page-34-1)[,rvonmises,](#page-77-1)[ESAGdensity](#page-34-1)

## Examples

```
x <- rvonmises(500, m = 2.5, k = 10, rads = TRUE)
mod \le -circ.circ.summary(x, rads = TRUE, plot = FALSE)den <- vm.density(x, mod$mesos, mod$kappa, rads = TRUE, logden = TRUE )
mod$loglik
sum(den)
```
Density of the spherical Kent and ESAG distributions *Density of the spherical Kent and ESAG distributions*

## <span id="page-34-1"></span>Description

Density of the spherical Kent and ESAG distributions.

#### Usage

```
kent.density(y, G, param, logden = FALSE )
ESAGdensity(y, param, logden = FALSE)
```
## Arguments

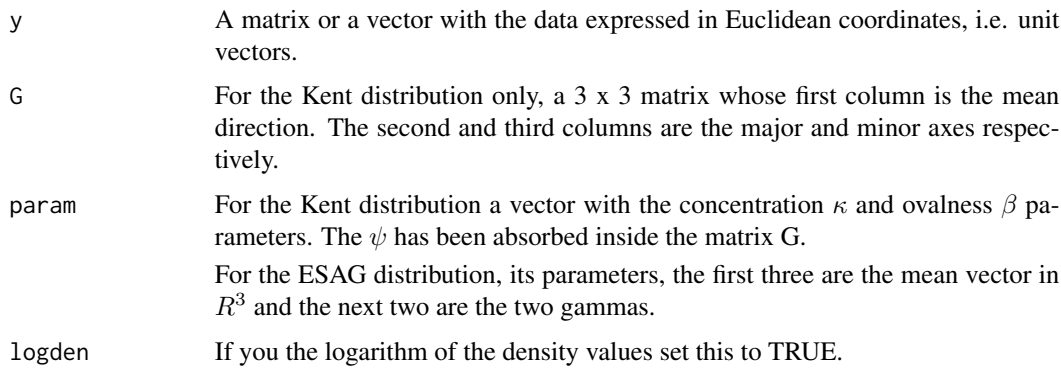

## Details

The density of the spherical Kent or spherical ESAG distribution is computed.

#### Value

A vector with the (log) density values of y.

#### <span id="page-35-0"></span>Author(s)

Michail Tsagris

R implementation and documentation: Michail Tsagris <mtsagris@uoc.gr>

#### References

Mardia, K. V. and Jupp, P. E. (2000). Directional statistics. Chicester: John Wiley & Sons.

Kent John (1982). The Fisher-Bingham distribution on the sphere. Journal of the Royal Statistical Society, Series B, 44(1): 71-80.

Paine P.J., Preston S.P., Tsagris M. and Wood A.T.A. (2018). An Elliptically Symmetric Angular Gaussian Distribution. Statistics and Computing, 28((3):689–697.

#### See Also

[kent.mle](#page-63-1)[,rkent](#page-92-1)[,ESAGmle](#page-61-1)

## Examples

```
m <- colMeans( as.matrix( iris[,1:3] ) )
y \le - rkent(1000, k = 10, m = m, b = 4)
mod <- kent.mle(y)
kent.density( y, G = mod$G, param = mod$param )
```
Euclidean transformation

*Euclidean transformation*

## <span id="page-35-1"></span>Description

It transforms the data from the spherical coordinates to Euclidean coordinates.

#### Usage

euclid(u)

#### Arguments

u A two column matrix or even one single vector, where the first column (or element) is the latitude and the second is the longitude. The order is important.

#### Details

It takes the matrix of unit vectors of latitude and longitude and transforms it to unit vectors.
Euler angles from a rotation matrix on  $SO(3)$  37

## Value

A three column matrix:

U The Euclidean coordinates of the latitude and longitude.

#### Author(s)

Michail Tsagris

R implementation and documentation: Michail Tsagris <mtsagris@uoc.gr> and Giorgos Athineou <gioathineou@gmail.com>

#### See Also

[euclid.inv](#page-47-0)[,Arotation,](#page-80-0)[lambert](#page-51-0)

# Examples

```
x <- rvmf(10, rnorm(3), 10)
u \leftarrow \text{euclid}.\text{inv}(x)euclid(u)
x
```
Euler angles from a rotation matrix on SO(3) *Compute the Euler angles from a rotation matrix on SO(3).*

#### Description

It calculates three euler angles  $(\theta_{12}, \theta_{13}, \theta_{23})$  from a  $(3 \times 3)$  rotation matrix X, where X is defined as  $X = R_z(\theta_{12}) \times R_y(\theta_{13}) \times R_x(\theta_{23})$ . Here  $R_x(\theta_{23})$  means a rotation of  $\theta_{23}$  radians about the x axis.

## Usage

rot2eul(X)

#### Arguments

X A rotation matrix which is defined as a product of three elementary rotations mentioned above. Here  $\theta_{12}, \theta_{23} \in (-\pi, \pi)$  and and  $\theta_{13} \in (-\pi/2, \pi/2)$ .

## Details

Given a rotation matrix X, euler angles are computed by equating each element in X with the corresponding element in the matrix product defined above. This results in nine equations that can be used to find the euler angles.

## Value

For a given rotation matrix, there are two eqivalent sets of euler angles.

## Author(s)

Anamul Sajib<sajibstat@du.ac.bd>

R implementation and documentation: Anamul Sajib<sajibstat@du.ac.bd>

# References

Green, P. J. \& Mardia, K. V. (2006). Bayesian alignment using hierarchical models, with applications in proteins bioinformatics. Biometrika, 93(2):235–254.

http://www.staff.city.ac.uk/~sbbh653/publications/euler.pdf

# See Also

[eul2rot](#page-83-0)

# Examples

```
# three euler angles
theta.12 <- sample(seq(-3, 3, 0.3), 1)theta.23 <- sample( seq(-3, 3, 0.3), 1)
theta.13 <- sample( seq(-1.4, 1.4, 0.3), 1)
theta.12 ; theta.23 ; theta.13
X <- eul2rot(theta.12, theta.23, theta.13)
X ## A rotation matrix
e \leftarrow rot2eu1(X)$v1
theta.12 \leq e[3]
theta.23 \leftarrow e[2]
theta.13 \leq e[1]
theta.12 ; theta.23 ; theta.13
```
Forward Backward Early Dropping selection for circular data using the SPML regression *Forward Backward Early Dropping selection for circular data using the SPML regression*

## Description

Forward Backward Early Dropping selection for circular data using the SPML regression.

```
spml.fbed(y, x, alpha = 0.05, K = 0, backward = FALSE,
        parallel = FALSE, tol = 1e-07, maxiters = 100)
```
## Arguments

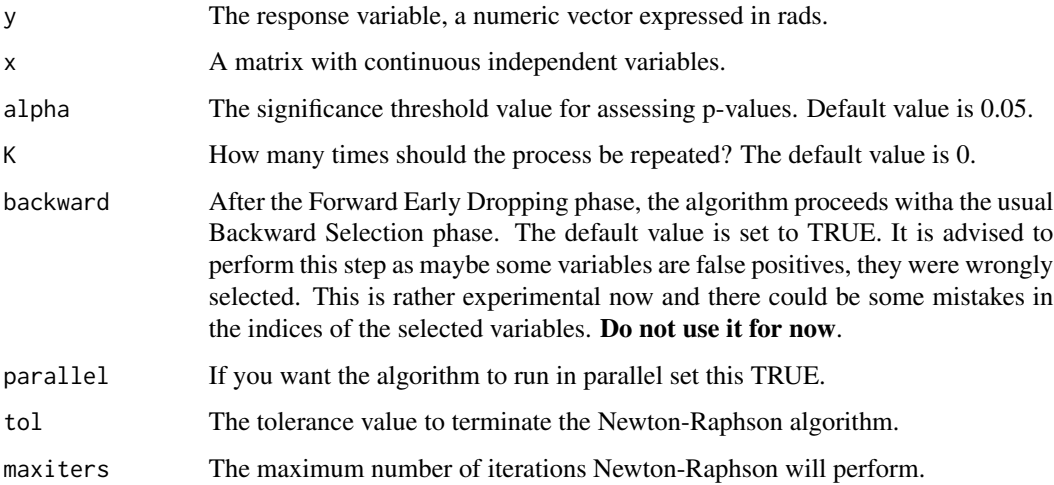

#### Details

The algorithm is a variation of the usual forward selection. At every step, the most significant variable enters the selected variables set. In addition, only the significant variables stay and are further examined. The non signifcant ones are dropped. This goes until no variable can enter the set. The user has the option to re-do this step 1 or more times (the argument K). In the end, a backward selection is performed to remove falsely selected variables. Note that you may have specified, for example, K=10, but the maximum value FBED used can be 4 for example.

#### Value

If K is a single number a list including:

Note, that the "gam" argument must be the same though.

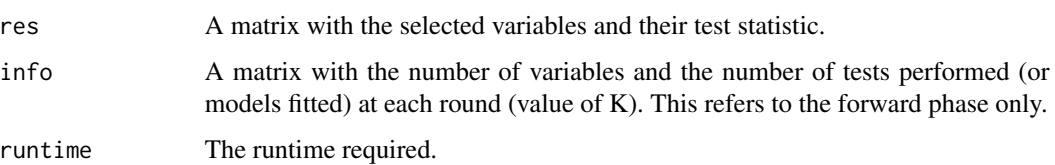

# Author(s)

## Michail Tsagris

R implementation and documentation: Michail Tsagris <mtsagris@uoc.gr>

## References

Borboudakis G. and Tsamardinos I. (2019). Forward-backward selection with early dropping. Journal of Machine Learning Research, 20(8): 1-39.

Tsagis M. (2018). Guide on performing feature selection with the R package MXM. [https://](https://f1000researchdata.s3.amazonaws.com/manuscripts/22822/f8d7dae0-c9d3-4ce8-afa1-e552c8cf3347_16216_-_michail_tsagris_v2.pdf?doi=10.12688/f1000research.16216.2&numberOfBrowsableCollections=20&numberOfBrowsableInstitutionalCollections=5&numberOfBrowsableGateways=22) [f1000researchdata.s3.amazonaws.com/manuscripts/22822/f8d7dae0-c9d3-4ce8-afa1-e5](https://f1000researchdata.s3.amazonaws.com/manuscripts/22822/f8d7dae0-c9d3-4ce8-afa1-e552c8cf3347_16216_-_michail_tsagris_v2.pdf?doi=10.12688/f1000research.16216.2&numberOfBrowsableCollections=20&numberOfBrowsableInstitutionalCollections=5&numberOfBrowsableGateways=22)52c8cf3347\_ [16216\\_-\\_michail\\_tsagris\\_v2.pdf?doi=10.12688/f1000research.16216.2&numberOfBrowsa](https://f1000researchdata.s3.amazonaws.com/manuscripts/22822/f8d7dae0-c9d3-4ce8-afa1-e552c8cf3347_16216_-_michail_tsagris_v2.pdf?doi=10.12688/f1000research.16216.2&numberOfBrowsableCollections=20&numberOfBrowsableInstitutionalCollections=5&numberOfBrowsableGateways=22)bleCollections= [20&numberOfBrowsableInstitutionalCollections=5&numberOfBrowsableGateways=22](https://f1000researchdata.s3.amazonaws.com/manuscripts/22822/f8d7dae0-c9d3-4ce8-afa1-e552c8cf3347_16216_-_michail_tsagris_v2.pdf?doi=10.12688/f1000research.16216.2&numberOfBrowsableCollections=20&numberOfBrowsableInstitutionalCollections=5&numberOfBrowsableGateways=22)

Presnell Brett, Morrison Scott P. and Littell Ramon C. (1998). Projected multivariate linear models for directional data. Journal of the American Statistical Association, 93(443): 1068-1077.

## See Also

[spml.reg,](#page-14-0)[spml.regs](#page-53-0)[,spml.mle](#page-58-0)

### Examples

```
x \le matrix( runif(100 * 50, 1, 100), ncol = 50)
y \leftarrow runif(100)a \leftarrow spml.fbed(y, x)
```
Generate random folds for cross-validation *Generate random folds for cross-validation*

#### Description

Random folds for use in a cross validation are generated. There is the option for stratified splitting as well.

#### Usage

```
makefolds(ina, nfolds = 10, stratified = TRUE, seed = FALSE)
```
## Arguments

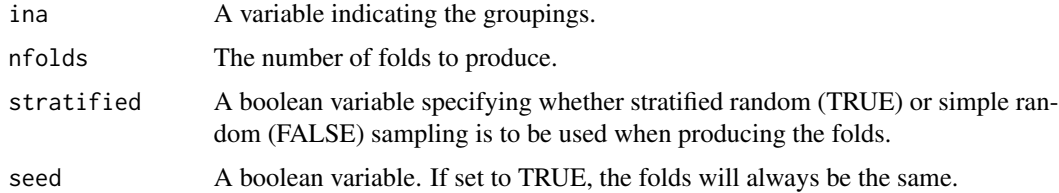

## Details

I was inspired by the command in the package TunePareto in order to do the stratified version.

# Value

A list with nfolds elements where each elements is a fold containing the indices of the data.

## Author(s)

Michail Tsagris

R implementation and documentation: Michail Tsagris <mtsagris@uoc.gr>

## See Also

[dirda.cv](#page-27-0)

# Examples

```
a <- makefolds(iris[, 5], nfolds = 5, stratified = TRUE)
table(iris[a[[1]], 5]) ## 10 values from each group
```
Goodness of fit test for grouped data *Goodness of fit test for grouped data*

# Description

Goodness of fit test for grouped data.

#### Usage

```
group.gof(g, ni, m, k, dist = "vm", rads = FALSE, R = 999, ncores = 1)
```
# Arguments

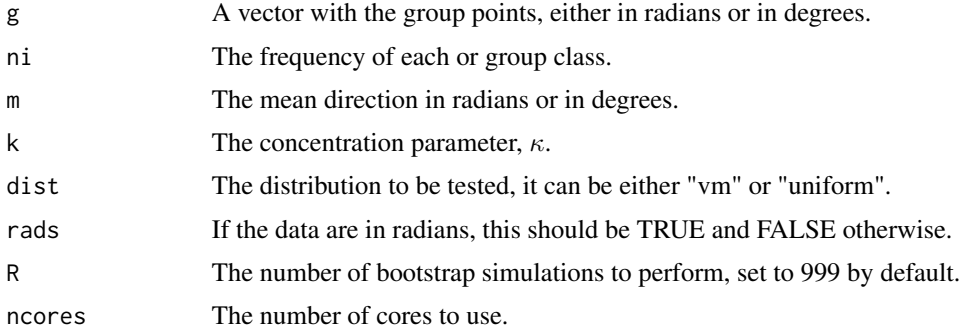

#### Details

When you have grouped data, you can test whether the data come from the von Mises-Fisher distribution or from a uniform distribution.

#### Value

A list including:

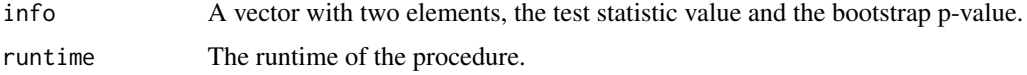

## Author(s)

Michail Tsagris

R implementation and documentation: Michail Tsagris <mtsagris@uoc.gr> and Giorgos Athineou <gioathineou@gmail.com>

### References

Arthur Pewsey, Markus Neuhauser, and Graeme D. Ruxton (2013). Circular Statistics in R.

#### See Also

[pvm](#page-74-0)[,circ.summary](#page-100-0)[,rvonmises](#page-77-0)

#### Examples

```
x <- rvonmises(100, 2, 10)
g \le - seq(min(x) - 0.1, max(x) + 0.1, length = 6)
ni <- as.vector( table( cut(x, g) ) )
group.gof(g, ni, 2, 10, dist = "vm", rads = TRUE, R = 299, ncores = 1)
group.gof(g, ni, 2, 5, dist = "vm", rads = TRUE, R = 299, ncores = 1)
```
Habeck's rotation matrix generation *Generation of three-dimensional random rotations using Habeck's algorithm.*

# Description

It generates random rotations in three-dimensional space that follow a probability distribution, matrix Fisher distribution, arising in fitting and matching problem.

## Usage

```
habeck.rot(F)
```
## Arguments

F An arbitrary 3 x 3 matrix represents the parameter matrix of this distribution.

# Details

Firstly rotation matrices  $X$  are chosen which are the closest to  $F$ , and then parameterized using euler angles. Then a Gibbs sampling algorithm is implemented to generate rotation matrices from the resulting disribution of the euler angles.

#### Value

A simulated rotation matrix.

# Author(s)

Anamul Sajib<sajibstat@du.ac.bd>

R implementation and documentation: Anamul Sajib<sajibstat@du.ac.bd>

# References

Habeck M (2009). Generation of three-dimensional random rotations in fitting and matching problems. Computational Statistics, 24, 719–731.

#### Examples

```
F <- 10^(-1) * matrix( c(85, 11, 41, 78, 39, 60, 43, 64, 48), ncol = 3) ## Arbitrary F matrix
X \leftarrow habeck.rot(F)det(X)
```
Hypothesis test for IAG distribution over the ESAG distribution *Hypothesis test for IAG distribution over the ESAG distribution*

# <span id="page-42-0"></span>Description

The null hypothesis is whether an IAG distribution fits the data well, where the altenrative is that ESAG distribution is more suitable.

# Usage

 $i$ agesag(x, B = 1, tol = 1e-07)

# **Arguments**

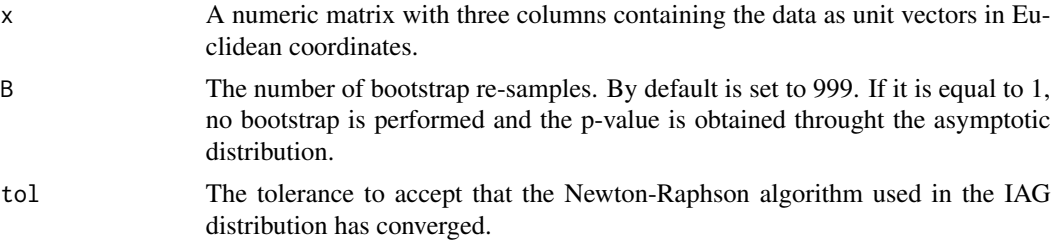

# Details

Essentially it is a test of rotational symmetry, whether the two  $\gamma$  parameters are equal to zero. This works for spherical data only.

# Value

A vector including:

test The value of the test statistic. p-value or Bootstrap p-value The p-value of the test.

## Author(s)

Michail Tsagris

R implementation and documentation: Michail Tsagris <mtsagris@uoc.gr>

# References

Paine P.J., Preston S.P., Tsagris M. and Wood A.T.A. (2018). An Elliptically Symmetric Angular Gaussian Distribution. Statistics and Computing, 28(3):689–697.

# See Also

[fishkent](#page-43-0)[,ESAGmle](#page-61-0)[,kent.mle,](#page-63-0)[iag.mle](#page-56-0)

# Examples

x <- rvmf(100, rnorm(3), 15) iagesag(x) fishkent $(x, B = 1)$ 

Hypothesis test for von Mises-Fisher distribution over Kent distribution *Hypothesis test for von Mises-Fisher distribution over Kent distribution*

# <span id="page-43-0"></span>Description

The null hypothesis is whether a von Mises-Fisher distribution fits the data well, where the altenrative is that Kent distribution is more suitable.

### Usage

fishkent $(x, B = 999)$ 

# Arguments

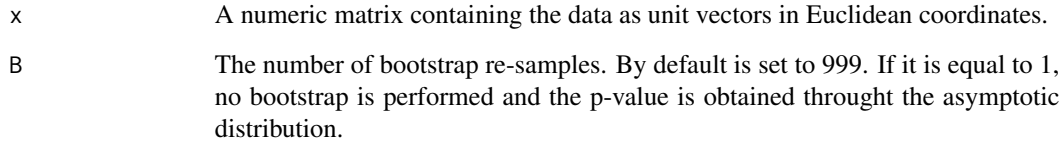

# Details

Essentially it is a test of rotational symmetry, whether Kent's ovalness parameter (beta) is equal to zero. This works for spherical data only.

## Value

A vector including:

test The value of the test statistic p-value or Bootstrap p-value The p-value of the test.

# Author(s)

Michail Tsagris

R implementation and documentation: Michail Tsagris <mtsagris@uoc.gr> and Giorgos Athineou <gioathineou@gmail.com>

# References

Rivest, L. P. (1986). Modified Kent's statistics for testing goodness of fit for the Fisher distribution in small concentrated samples. Statistics & probability letters, 4(1): 1-4.

# See Also

[iagesag](#page-42-0)[,vmf](#page-56-0)[,kent.mle,](#page-63-0)[rkent](#page-92-0)

# Examples

 $x \le -r \sqrt{100}$ , rnorm(3), 15) fishkent(x) fishkent $(x, B = 1)$ iagesag(x)

Interactive 3D plot of spherical data *Interactive 3D plot of spherical data*

# <span id="page-45-0"></span>Description

Interactive 3D plot of spherical data.

## Usage

 $sphereplot(x, col = NULL)$ 

## Arguments

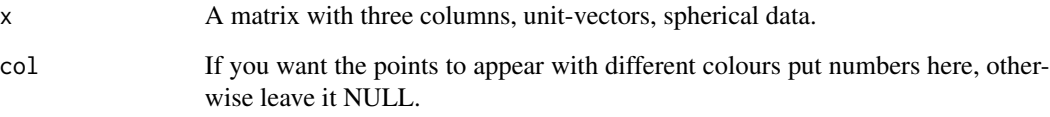

# Value

An interactive 3D plot of the spherical data will appear.

# Author(s)

Michail Tsagris R implementation and documentation: Michail Tsagris <mtsagris@uoc.gr>

# See Also

[lambert,](#page-51-0)[vmf.contour](#page-23-0)[,euclid](#page-35-0)

# Examples

```
## Not run:
x \le -r \text{vmf}(100, r \text{norm}(3), 5)sphereplot(x)
ina <- rbinom(100, 1, 0.5) + 1sphereplot(x, col = ina)
```
## End(Not run)

# <span id="page-46-0"></span>Description

It takes some points from the cartesian coordinates and maps them onto the sphere. The inverse os the Lambert's equal area projection.

# Usage

lambert.inv(z, mu)

## Arguments

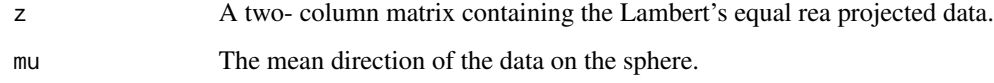

## Details

The data are first mapped on the sphere with mean direction equal to the north pole. Then, they are rotated to have the given mean direction. It is the inverse of the Lambert's equal are projection.

## Value

A matrix containing spherical data (unit vectors).

# Author(s)

Michail Tsagris

R implementation and documentation: Michail Tsagris <mtsagris@uoc.gr> and Giorgos Athineou <gioathineou@gmail.com>

# References

Kent, John T. (1982). The Fisher-Bingham distribution on the sphere. Journal of the Royal Statistical Society. Series B (Methodological) 44(1):71-80.

# See Also

[lambert](#page-51-0)

## Examples

```
m \leftarrow \text{norm}(3)m <- m / sqrt( sum(m^2) )
x < -r \text{vmf}(20, m, 19)mu < - \nu m f(x)$mu
y <- lambert( euclid.inv(x) )
lambert.inv(y, mu)
euclid.inv(x)
```
Inverse of the Euclidean transformation *Inverse of the Euclidean transformation*

# <span id="page-47-0"></span>Description

It transforms the data from the Euclidan coordinates to latitude dn longitude.

# Usage

euclid.inv(U)

#### Arguments

U A matrix of unit vectors, or even one single unit vector in three dimensions.

#### Details

It takes the matrix of unit vectors and back transforms it to latitude and longitude.

## Value

A two column matrix:

u The first column is the latitude and the second is the longitude, both expressed in degrees.

#### Author(s)

Michail Tsagris

R implementation and documentation: Michail Tsagris <mtsagris@uoc.gr> and Giorgos Athineou <gioathineou@gmail.com>

## See Also

[euclid](#page-35-0)[,Arotation](#page-80-0)[,lambert](#page-51-0)

k-NN algorithm using the arc cosinus distance 49

## Examples

```
x \le -r \text{vmf}(10, r \text{norm}(3), 10)euclid.inv(x)
euclid( euclid.inv(x) )
x
```
k-NN algorithm using the arc cosinus distance *k-NN algorithm using the arc cosinus distance*

## <span id="page-48-0"></span>Description

It classifies new observations to some known groups via the k-NN algorithm.

## Usage

 $dirknn(x, xnew, k = 5, ina, type = "S", mesos = TRUE, parallel = FALSE, rann = FALSE)$ 

# Arguments

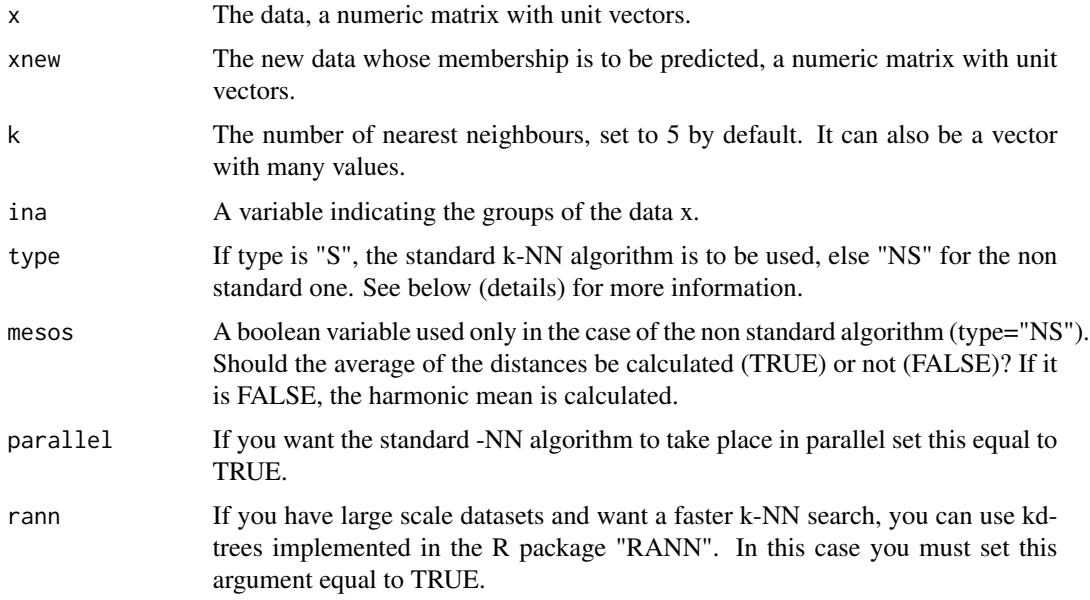

# Details

The standard algorithm is to keep the k nearest observations and see the groups of these observations. The new observation is allocated to the most frequent seen group. The non standard algorithm is to calculate the classical mean or the harmonic mean of the k nearest observations for each group. The new observation is allocated to the group with the smallest mean distance.

#### Value

A vector including:

g A matrix with the predicted group(s). It has as many columns as the values of k.

## Author(s)

Michail Tsagris

R implementation and documentation: Michail Tsagris <mtsagris@uoc.gr>.

#### References

Tsagris M. and Alenazi A. (2019). Comparison of discriminant analysis methods on the sphere. Communications in Statistics: Case Studies, Data Analysis and Applications, 5(4), 467–491.

# See Also

[dirknn.tune](#page-110-0)[,vmfda.pred,](#page-72-0)[mix.vmf](#page-54-0)

#### Examples

```
k \le runif(4, 4, 20)
prob <- c(0.2, 0.4, 0.3, 0.1)
mu <- matrix(rnorm(16), ncol = 4)
mu <- mu / sqrt( rowSums(mu^2) )
da <- rmixvmf(200, prob, mu, k)
nu <- sample(1:200, 180)
x \leq -\text{da$x[nu, ]}ina <- da$id[nu]
xx <- da$x[-nu, ]
id <- da$id[-nu]
a1 \le dirknn(x, xx, k = 5, ina, type = "S", mesos = TRUE)
a2 \leq -dirknn(x, xx, k = 5, ina, type = "NS", mesos = TRUE)a3 <- dirknn(x, xx, k = 5, ina, type = "S", mesos = FALSE)a4 \leq -\text{dirknn}(x, xx, k = 5, ina, type = "NS", mesos = FALSE)b \leq vmfda.pred(xx, x, ina)
table(id, a1)
table(id, a2)
table(id, a3)
table(id, a4)
```
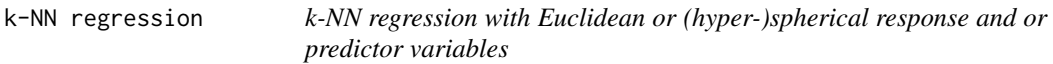

### <span id="page-49-0"></span>Description

k-NN regression with Euclidean or (hyper-)spherical response and or predictor variables.

# k-NN regression 51

# Usage

knn.reg(xnew, y, x, k = 5, res = "eucl", type = "euclidean", estim = "arithmetic")

# Arguments

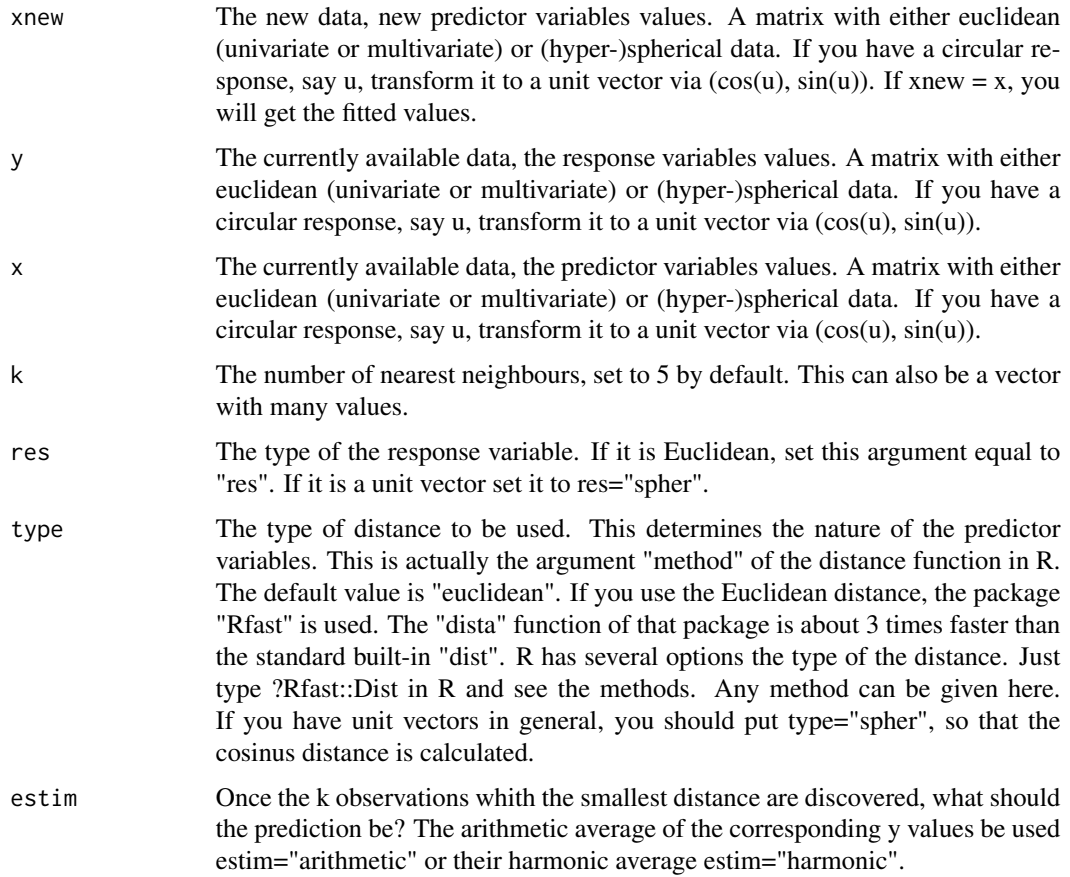

# Details

This function covers a broad range of data, Euclidean and spherical, along with their combinations.

#### Value

A list with as many elements as the number of values of k. Each element in the list contains a matrix (or a vector in the case of Euclidean data) with the predicted response values.

# Author(s)

Michail Tsagris

# See Also

[knnreg.tune](#page-112-0), spher.reg, [spml.reg](#page-14-0)

### Examples

```
y \leftarrow \text{iris}[, 1]x <- as.matrix(iris[, 2:4])
x <- x/ sqrt( rowSums(x^2) ) ## Euclidean response and spherical predictors
a \le knn.reg(x, y, x, k = 5, res = "eucl", type = "spher", estim = "arithmetic")
y <- iris[, 2:4]
y <- y / sqrt( rowSums(y^2) ) ## Spherical response and Euclidean predictor
x \leftarrow \text{iris}[, 1]a \leq knn.reg(x, y, x, k = 5, res = "spher", type = "euclidean", estim = "arithmetic")
```
Lambert's equal area projection

*Lambert's equal area projection*

# <span id="page-51-0"></span>Description

It calculates the Lambert's equal area projection.

#### Usage

lambert(y)

#### Arguments

y A two column matrix with the data. The first column is the altitude and the second is the longitude.

#### Details

The spherical data are first rotated so that their mean direction is the north pole and then are projectedt on the plane tagent to the sphere at the north pole.

## Value

A two-column matrix with the projected points.

## Author(s)

Michail Tsagris

# References

Kent, John T. (1982). The Fisher-Bingham distribution on the sphere. Journal of the Royal Statistical Society. Series B (Methodological) 44(1):71-80.

## See Also

[euclid](#page-35-0)[,lambert.inv](#page-46-0)

# Examples

```
x <- rvmf(100, rnorm(3), 20)
x \leftarrow \text{euclid}.\text{inv}(x)a \leftarrow lambert(x)
plot(a)
```
Logarithm of the Kent distribution normalizing constant *Logarithm of the Kent distribution normalizing constant*

# Description

Logarithm of the Kent distribution normalizing constant.

# Usage

 $kent.logcon(k, b, j = 100)$ 

#### Arguments

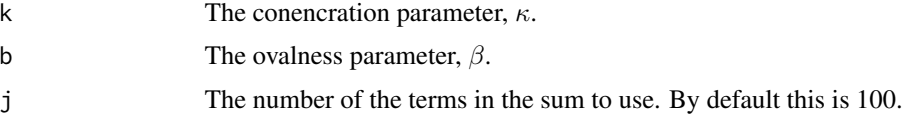

# Details

It calculates logarithm of the normalising constant of the Kent distribution.

# Value

The value of the logarithm of the normalising constant of the Kent distribution.

## Author(s)

Michail Tsagris

## References

Kent John (1982). The Fisher-Bingham distribution on the sphere. Journal of the Royal Statistical Society, Series B, 44(1): 71-80.

## See Also

[fb.saddle](#page-85-0)[,kent.mle](#page-63-0)

#### Examples

kent.logcon(10, 2) fb.saddle( c(0, 10, 0), c(0, -2, 2) )

Many simple circular or angular regressions *Many simple circular or angular regressions*

# <span id="page-53-0"></span>Description

Many regressions with one circular dependent variable and one Euclidean independent variable.

#### Usage

spml.regs(y, x, tol = 1e-07, logged = FALSE, maxiters = 100, parallel = FALSE)

# Arguments

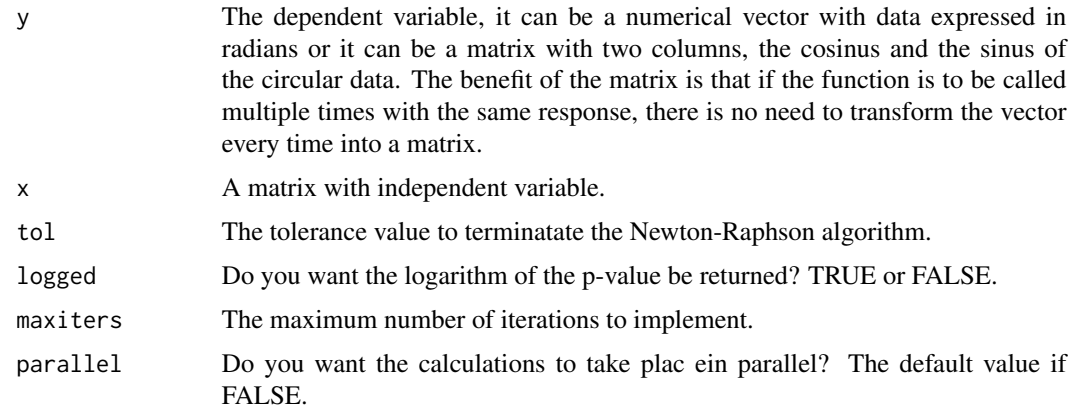

## Details

The Newton-Raphson algorithm is fitted in these regression as described in Presnell et al. (1998). For each colum of x a circual regression model is fitted and the hypothesis testing of no association between y and this variable is performed.

# Value

A matrix with two columns, the test statistics and their associated (log) p-values.

#### Author(s)

Michail Tsagris and Stefanos Fafalios

R implementation and documentation: Michail Tsagris <mtsagris@yahoo.gr> and Stefanos Fafalios <stefanosfafalios@gmail.com>

## References

Presnell Brett, Morrison Scott P. and Littell Ramon C. (1998). Projected multivariate linear models for directional data. Journal of the American Statistical Association, 93(443): 1068-1077.

# See Also

[spml.reg](#page-14-0)[,spml.mle](#page-58-0)[,iag.mle](#page-56-0)

# Examples

```
x < - rnorm(200)
z \le cbind(3 + 2 * x, 1 -3 * x)
y <- cbind( rnorm(100,z[, 1], 1), rnorm(100, z[, 2], 1) )
y \leftarrow y / sqrt(rowSums(y^2))x \le matrix( rnorm(200 \star 50), ncol = 50)
a <- Directional::spml.regs(y, x)
x < - NULL
```
Mixtures of Von Mises-Fisher distributions *Mixtures of Von Mises-Fisher distributions*

## <span id="page-54-0"></span>Description

It performs model based clustering for circualr, spherical and hyperspherical data assuming von Mises-Fisher distributions.

#### Usage

 $mix.vmf(x, g, n.start = 10)$ 

## Arguments

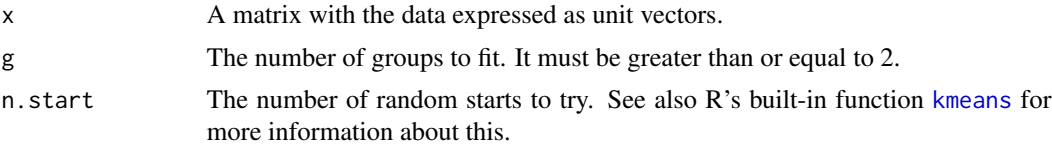

# Details

The initial step of the algorithm is not based on a spherical k-means, but on s imple k-means. The results are comparable to the package movMF.

#### Value

A list including:

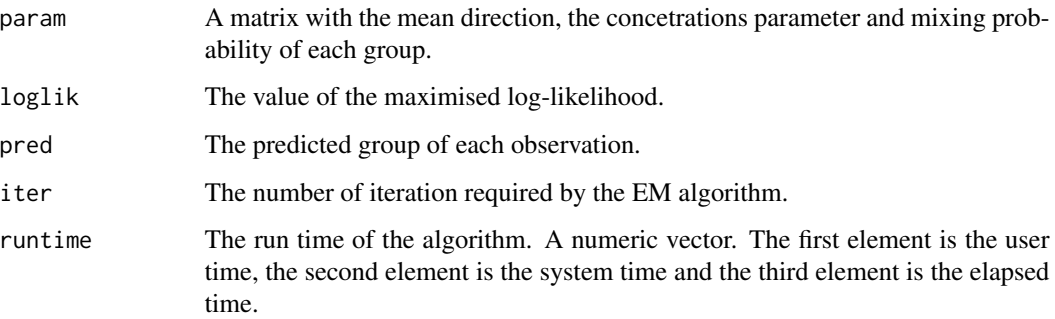

#### Author(s)

Michail Tsagris

R implementation and documentation: Michail Tsagris <mtsagris@uoc.gr> and Giorgos Athineou <gioathineou@gmail.com>

## References

Kurt Hornik and Bettina Grun (2014). movMF: An R Package for Fitting Mixtures of von Mises-Fisher Distributions http://cran.r-project.org/web/packages/movMF/vignettes/movMF.pdf

## See Also

[rmixvmf](#page-90-0)[,bic.mixvmf](#page-9-0)[,mixvmf.contour](#page-18-0)

# Examples

```
k <- runif(4, 4, 20)
prob \leq c(0.2, 0.4, 0.3, 0.1)
mu \leq matrix(rnorm(16), ncol = 4)
mu <- mu / sqrt( rowSums(mu^2) )
x <- rmixvmf(200, prob, mu, k)$x
mix.vmf(x, 3)
mix.vmf(x, 4)mix.vmf(x, 5)
```
MLE of (hyper-)spherical distributions *MLE of (hyper-)spherical distributions*

## <span id="page-56-0"></span>Description

MLE of (hyper-)spherical distributions.

## Usage

```
vmf(x, fast = FALSE, tol = 1e-07)multipularity of <math>(x, ina, tol = 1e-07, ell = FALSE)</math>\arg(x, \text{ tol} = 1e-07)iag.mle(x, tol = 1e-07)
```
### Arguments

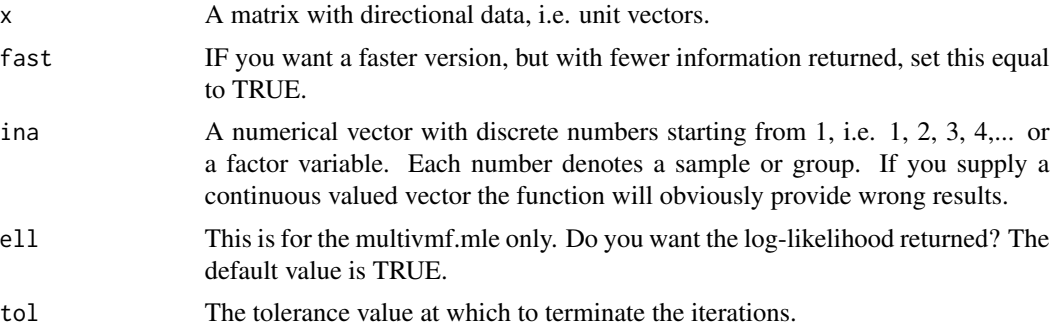

# Details

The vm estimates the mean direction and concentration of a fitted von Mises-Fisher distribution.

The von Mises-Fisher distribution for groups of data is also implemented.

The acg.mle fits the angular central Gaussian distribution. There is a constraint on the estimated covariance matrix; its trace is equal to the number of variables. An iterative algorithm takes place and convergence is guaranteed.

The iag.mle implements MLE of the projected normal distribution, on the sphere.

#### Value

For the von Mises-Fisher a list including:

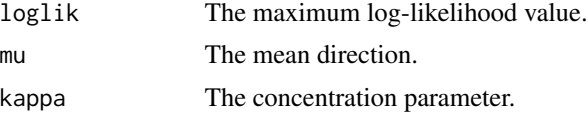

For the multi von Mises-Fisher a list including:

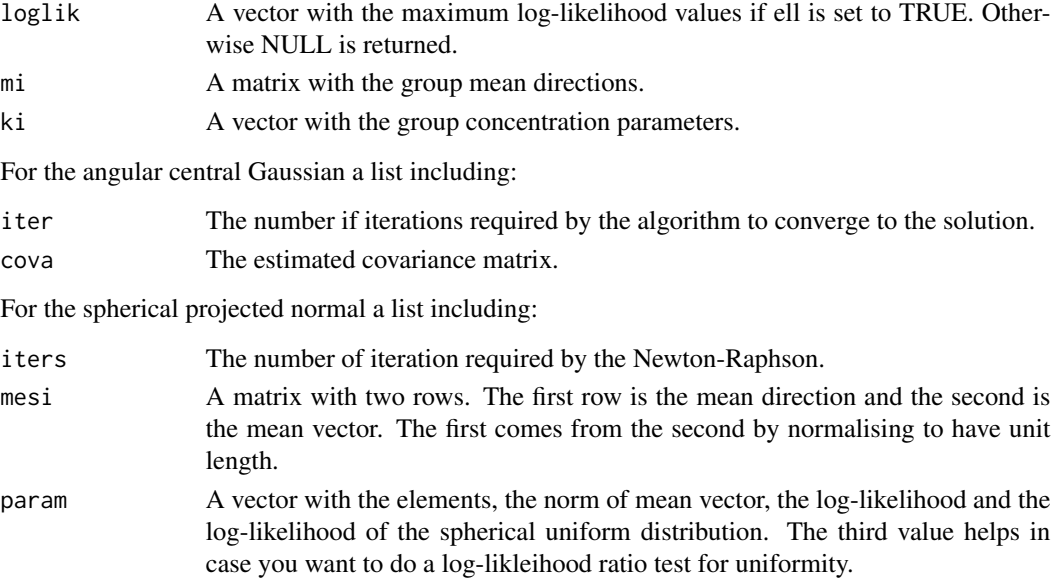

## Author(s)

Michail Tsagris R implementation and documentation: Michail Tsagris <mtsagris@uoc.gr>.

#### References

Mardia, K. V. and Jupp, P. E. (2000). Directional statistics. Chicester: John Wiley & Sons.

Sra, S. (2012). A short note on parameter approximation for von Mises-Fisher distributions: and a fast implementation of Is(x). Computational Statistics, 27(1): 177–190.

Tyler D. E. (1987). Statistical analysis for the angular central Gaussian distribution on the sphere. Biometrika 74(3): 579-589.

Paine P.J., Preston S.P., Tsagris M and Wood A.T.A. (2018). An Elliptically Symmetric Angular Gaussian Distribution. Statistics and Computing, 28: 689-697.

#### See Also

[racg,](#page-5-0)[vm.mle,](#page-0-0)[rvmf](#page-94-0)

# Examples

```
m <- c(0, 0, 0, 0)
s <- cov(iris[, 1:4])
x \leftarrow \text{racy}(100, s)mod \leftarrow acg(x)mod
cov2cor(mod$cova) ## estimated covariance matrix turned into a correlation matrix
cov2cor(s) ## true covariance matrix turned into a correlation matrix
vmf(x)x <- rbind( rvmf(100,rnorm(4), 10), rvmf(100,rnorm(4), 20) )
a \leq - multivmf(x, rep(1:2, each = 100))
```
MLE of some circular distributions *MLE of some circular distributions*

## <span id="page-58-0"></span>Description

MLE of some circular distributions.

# Usage

 $spml.mle(x, rads = FALSE, tol = 1e-07)$ wrapcauchy(x, rads = FALSE, tol =  $1e-07$ )  $circexp.mle(x, rads = FALSE, tol = 1e-06)$ 

#### Arguments

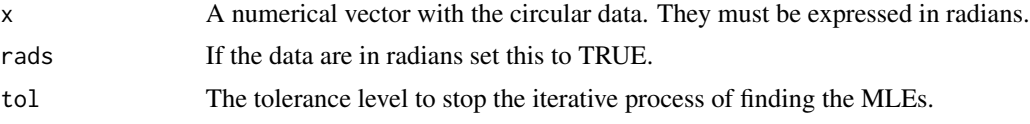

## Details

The parameters of the bivariate angular Gaussian and wrapped Cauchy distributions are estimated. For the Wrapped Cauchy, the iterative procedure described by Kent and Tyler (1988) is used. The Newton-Raphson algortihm for the angular Gaussian is described in the regression setting in Presnell et al. (1998).

# Value

A list including:

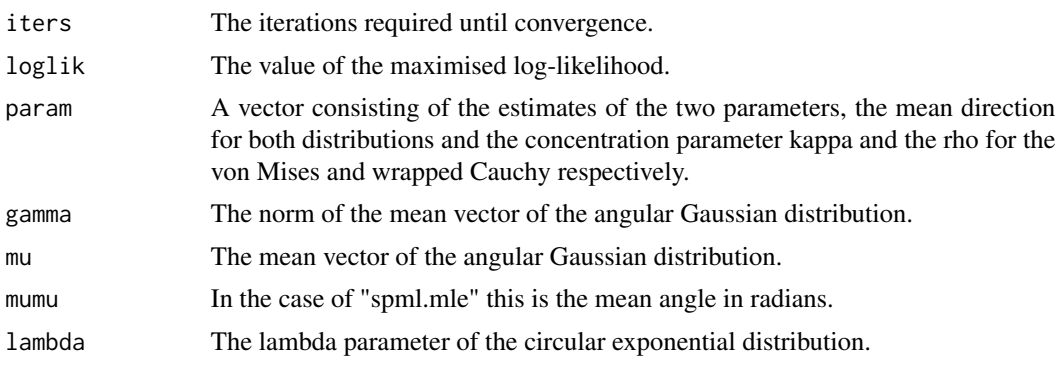

# Author(s)

Michail Tsagris

R implementation and documentation: Michail Tsagris <mtsagris@uoc.gr>

## References

Mardia K. V. and Jupp P. E. (2000). Directional statistics. Chicester: John Wiley \& Sons.

Sra S. (2012). A short note on parameter approximation for von Mises-Fisher distributions: and a fast implementation of Is(x). Computational Statistics,  $27(1)$ : 177-190.

Presnell Brett, Morrison Scott P. and Littell Ramon C. (1998). Projected multivariate linear models for directional data. Journal of the American Statistical Association, 93(443): 1068-1077.

Kent J. and Tyler D. (1988). Maximum likelihood estimation for the wrapped Cauchy distribution. Journal of Applied Statistics, 15(2): 247–254.

#### See Also

```
vmf,rvonmises,rvmf
```
## Examples

```
x <- rvonmises(1000, 3, 9)
spml.mle(x, rads = TRUE)
wrapcauchy(x, rads = TRUE)circexp.mle(x, rads = TRUE)
```
MLE of some circular distributions with multiple samples *MLE of some circular distributions with multiple samples*

# Description

MLE of some circular distributions with multiple samples.

## Usage

```
multivm.mle(x, ina, tol = 1e-07, ell = FALSE)
multispml.mle(x, ina, tol = 1e-07, ell = FALKE)
```
### Arguments

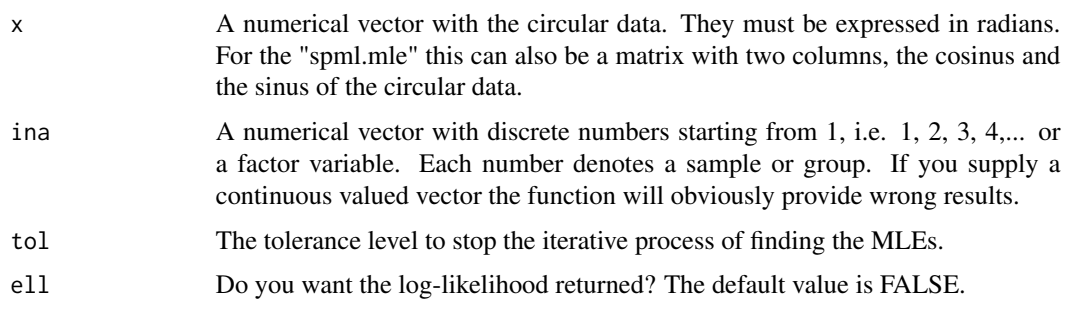

# Details

The parameters of the von Mises and of the bivariate angular Gaussian distributions are estimated for multiple samples.

# Value

A list including:

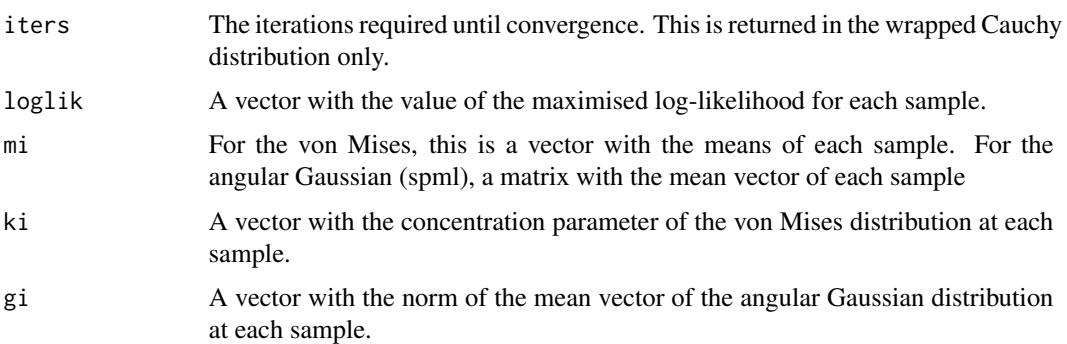

## Author(s)

Michail Tsagris

R implementation and documentation: Michail Tsagris <mtsagris@uoc.gr>.

## References

Mardia K. V. and Jupp P. E. (2000). Directional statistics. Chicester: John Wiley \& Sons.

Sra S. (2012). A short note on parameter approximation for von Mises-Fisher distributions: and a fast implementation of Is(x). Computational Statistics, 27(1): 177-190.

Presnell Brett, Morrison Scott P. and Littell Ramon C. (1998). Projected multivariate linear models for directional data. Journal of the American Statistical Association, 93(443): 1068-1077.

Kent J. and Tyler D. (1988). Maximum likelihood estimation for the wrapped Cauchy distribution. Journal of Applied Statistics, 15(2): 247–254.

### See Also

[colspml.mle](#page-17-0)[,purka.mle](#page-66-0)

# Examples

```
y <- rcauchy(100, 3, 1)
x < -yina \leq rep(1:2, 50)
multivm.mle(x, ina)
multispml.mle(x, ina)
```
MLE of the ESAG distribution

*MLE of the ESAG distribution*

# <span id="page-61-0"></span>Description

MLE of the ESAG distribution.

# Usage

 $ESAGmle(y, full = FALSE, tol = 1e-06)$ 

# Arguments

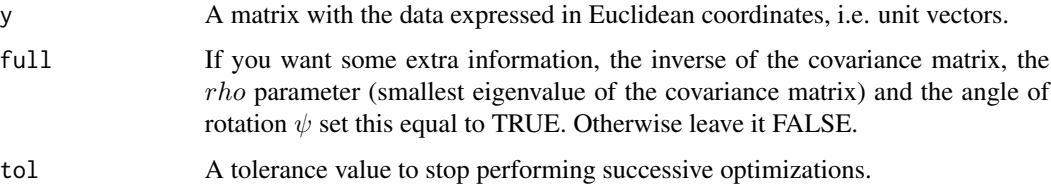

# Details

MLE of the MLE of the ESAG distributiontribution, on the sphere, is implemented. ESAG stands for Elliptically Symmetric Angular Gaussian and it was suugested by Paine et al. (2017). Unlike the projected normal distribution this is rotationally symmetric and is a competitor of the spherical Kent distribution (which is also non rotational symmetric).

# Value

A list including:

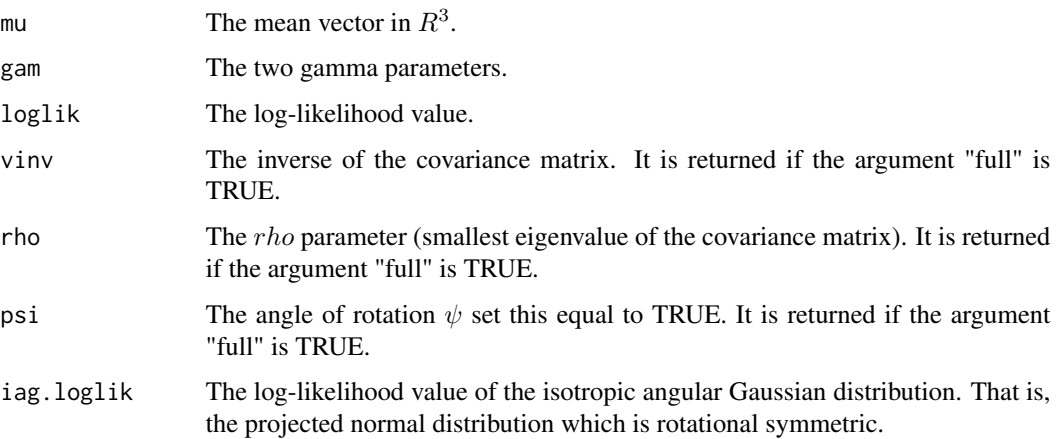

## Author(s)

Michail Tsagris

R implementation and documentation: Michail Tsagris <mtsagris@uoc.gr>

# References

Paine P.J., Preston S.P., Tsagris M. and Wood A.T.A. (2018). An Elliptically Symmetric Angular Gaussian Distribution. Statistics and Computing, 28(3):689–697.

Mardia, K. V. and Jupp, P. E. (2000). Directional statistics. Chicester: John Wiley & Sons.

# See Also

[ESAGdensity](#page-34-0)[,ESAGsim,](#page-76-0)[iag.mle,](#page-56-0)[kent.mle,](#page-63-0)[acg,](#page-56-0)[circ.summary](#page-100-0)[,sphereplot](#page-45-0)

# Examples

```
m <- colMeans( as.matrix( iris[,1:3] ) )
y <- ESAGsim(1000, c(m, 1,0.5) )
ESAGmle(y)
```
MLE of the generalised von Mises distribution *MLE of the geometrically generalised von Mises distribution*

#### Description

MLE of the geometrically generalised von Mises distribution.

#### Usage

ggvm(phi, rads = FALSE)

## Arguments

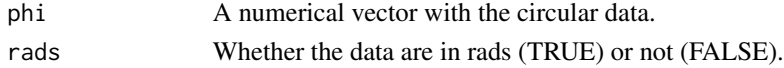

## Details

The generalised von Mises distribution (Dietrich and Richter, 2016) is fitted to some data and its parameters are estimated.

# Value

A list including:

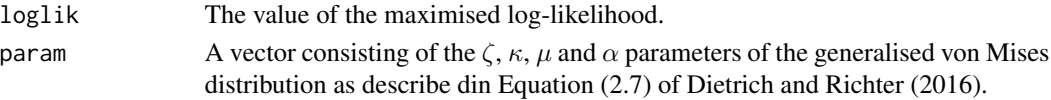

#### Author(s)

Michail Tsagris

R implementation and documentation: Michail Tsagris <mtsagris@uoc.gr>

## References

Dietrich, T. & Richter, W. D. (2017). Classes of geometrically generalized von Mises distributions. Sankhya B, 79(1): 21-59.

## See Also

[circ.summary](#page-100-0)[,rvonmises](#page-77-0)

## Examples

 $x \le -$  rvonmises(100, 2, 25, rads = TRUE) circ.summary(x, rads = TRUE)  $ggvm(x, rads = TRUE)$ 

MLE of the Kent distribution *MLe of the Kent distribution*

# <span id="page-63-0"></span>Description

It estimates the concentration and the ovalness parameter of some directional data assuming the Kent distribution. The mean direction and major and minor axes are also estimated.

### Usage

```
kent.mle(x)
```
# Arguments

x A matrix containing spherical data in Euclidean coordinates.

# Details

The Kent distribution is fitted to some data and its parameters are estimated.

# Value

A list including:

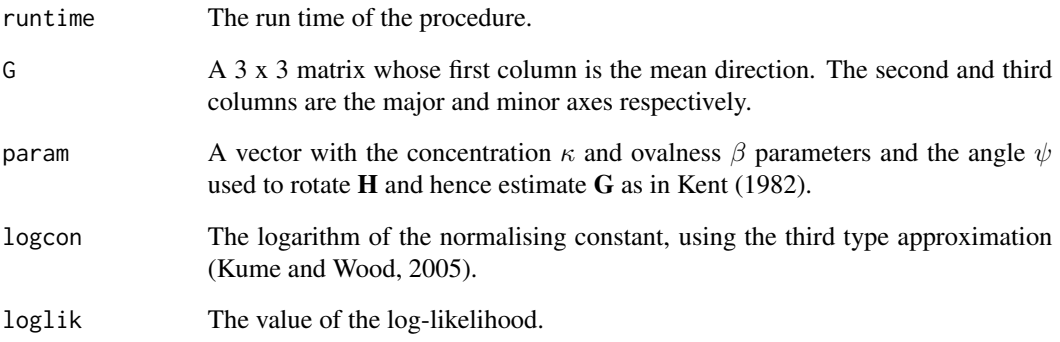

# Author(s)

Michail Tsagris

R implementation and documentation: Michail Tsagris <mtsagris@uoc.gr> and Giorgos Athineou <gioathineou@gmail.com>

#### References

Kent John (1982). The Fisher-Bingham distribution on the sphere. Journal of the Royal Statistical Society, Series B, 44(1): 71-80.

Kume Alfred and Wood Andrew T.A. (2005). Saddlepoint approximations for the Bingham and Fisher-Bingham normalizing constants. Biometrika, 92(2):465-476

# See Also

[kent.mle](#page-63-0)[,fb.saddle](#page-85-0)[,vmf,](#page-56-0)[wood.mle,](#page-67-0)[sphereplot](#page-45-0)

# Examples

```
x \le -r \text{vmf}(200, r \text{norm}(3), 15)kent.mle(x)
vmf(x)A \leftarrow diag( c(-5, 0, 5) )
x <- rfb(200, 15, rnorm(3), A)
kent.mle(x)
vmf(x)
```
MlE of the Matrix Fisher distribution on SO(3) *MlE of the Matrix Fisher distribution on SO(3)*

# Description

It returns the maximum likelihood estimate of the Matrix Fisher parameter  $F(3x3)$ .

#### Usage

matrixfisher.mle(X)

# Arguments

X An array containing rotation matrices in SO(3).

## Value

The components of  $svd(\bar(X))$ .

# Author(s)

Anamul Sajib & Chris Fallaize.

R implementation and documentation: Anamul Sajib <sajibstat@du.ac.bd> & Chris Fallaize.

# References

Prentice M. J. (1986). Orientation statistics without parametric assumptions.Journal of the Royal Statistical Society. Series B: Methodological 48(2).

# See Also

[rmatrixfisher](#page-88-0)

# Examples

```
F <- 10^{\circ}(-1) * matrix( c(85, 11, 41, 78, 39, 60, 43, 64, 48), ncol = 3 ) ### An arbitrary F matrix
X <- rmatrixfisher(5000, F)
matrixfisher.mle(X)
svd(F)
```
MLE of the Purkayashta distribution *MLE of the Purkayashta distribution*

# <span id="page-66-0"></span>Description

MLE of the Purkayashta distribution.

#### Usage

 $purka.mle(x, tol = 1e-07)$ 

#### Arguments

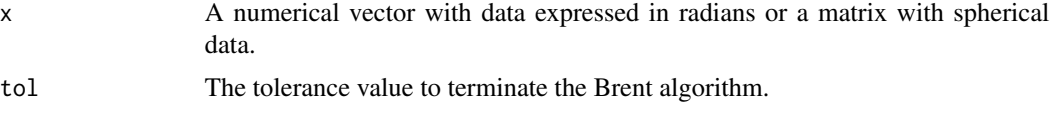

# Details

MLE of the Purkayastha distribution is performed.

## Value

A list including:

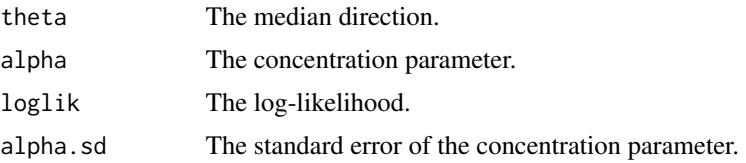

# Author(s)

Michail Tsagris

R implementation and documentation: Michail Tsagris <mtsagris@uoc.gr>

## References

Purkayastha S. (1991). A Rotationally Symmetric Directional Distribution: Obtained through Maximum Likelihood Characterization. The Indian Journal of Statistics, Series A, 53(1): 70-83

Cabrera J. and Watson G. S. (1990). On a spherical median related distribution. Communications in Statistics-Theory and Methods, 19(6): 1973-1986.

# See Also

[circ.cor1](#page-13-0)

## Examples

```
x \le cbind( rnorm(100,1,1), rnorm(100, 2, 1) )
x \leftarrow x / sqrt(rowSums(x^2))purka.mle(x)
```
MLE of the Wood bimodal distribution on the sphere *MLe of the Wood bimodal distribution on the sphere*

## <span id="page-67-0"></span>Description

It estimates the parameters of the Wood bimodal distribution.

## Usage

wood.mle(y)

## **Arguments**

y A matrix containing two columns. The first one is the latitude and the second is the longitude, both expressed in degrees.

## Details

The Wood distribution is fitted to some data and its parameters are estimated. It is a bimodal distribution which contains 5 parameters, just like the Kent distribution.

# Value

A list including:

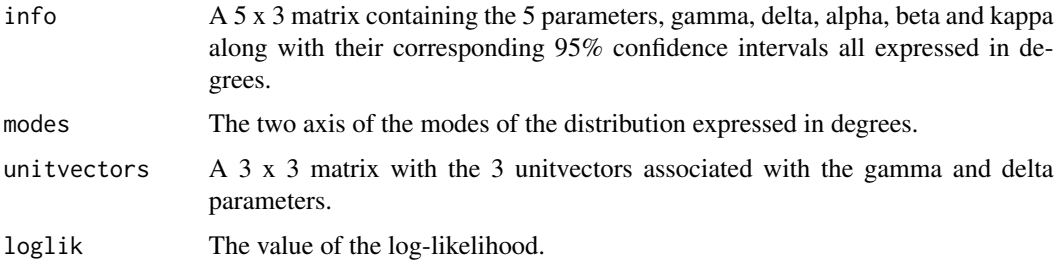

# Author(s)

Michail Tsagris

# References

Wood A.T.A. (1982). A bimodal distribution on the sphere. Journal of the Royal Statistical Society, Series C, 31(1): 52-58.

## See Also

[kent.mle](#page-63-0)[,ESAGmle](#page-61-0)[,vmf,](#page-56-0)[rvmf,](#page-94-0)[sphereplot](#page-45-0)

#### Examples

```
x \le -r \text{vmf}(100, r \text{norm}(3), 15)x \leftarrow \text{euclid.inv}(x)wood.mle(x)
```
Naive Bayes classifiers for circular data *Naive Bayes classifiers for directional data*

# Description

Naive Bayes classifiers for directional data.

## Usage

 $vm.nb(xnew = NULL, x, ina, tol = 1e-07)$ spml.nb(xnew = NULL,  $x$ , ina, tol = 1e-07)

# Arguments

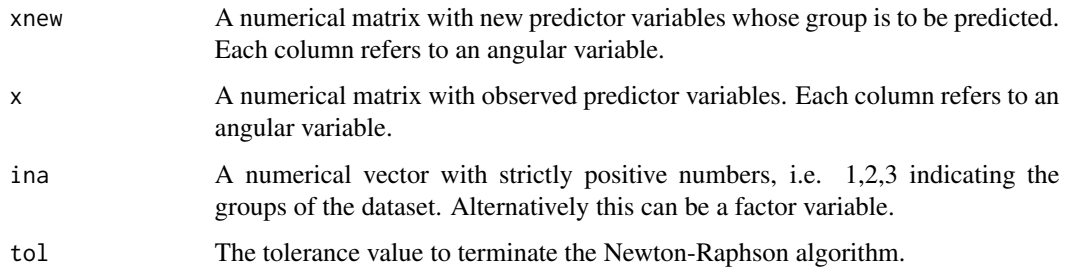

# Details

Each column is supposed to contain angular measurements. Thus, for each column a von Mises distribution or an circular angular Gaussian distribution is fitted. The product of the densities is the joint multivariate distribution.

# Value

A list including:

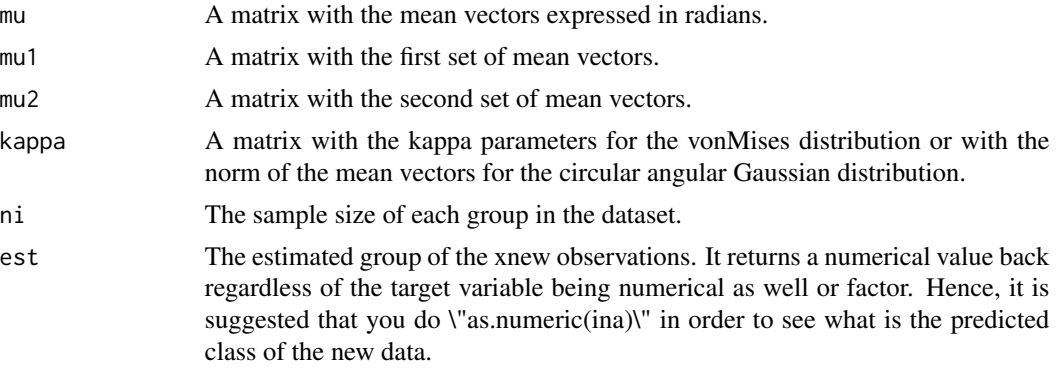

# Author(s)

Michail Tsagris

R implementation and documentation: Michail Tsagris <mtsagris@uoc.gr>.

# See Also

[vmnb.pred,](#page-73-0)[weibull.nb](#page-0-0)

## Examples

 $x \le -$  matrix( runif( 100, 0, 1), ncol = 2) ina <- rbinom $(50, 1, 0.5) + 1$  $a \leftarrow \text{vm.nb}(x, x, \text{ ina})$ 

Permutation based 2-sample mean test for circular data *Permutation based 2-sample mean test for circular data*

# Description

Permutation based 2-sample mean test for circular data.

## Usage

```
hcfcirc.perm(u1, u2, rads = TRUE, B = 999)
hetcirc.perm(u1, u2, rads = TRUE, B = 999)
lrcirc.perm(u1, u2, rads = TRUE, B = 999)embedcirc.perm(u1, u2, rads = TRUE, B = 999)
```
# Arguments

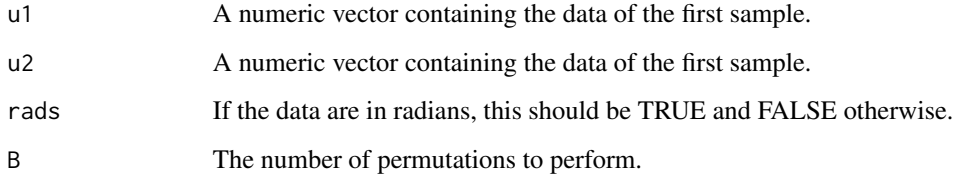

# Details

The high concentration (hcf.circaov), log-likelihood ratio (lr.circaov), embedding approach (embed.circaov) or the non equal concentration parameters approach (het.circaov) is used.

# Value

A vector including:

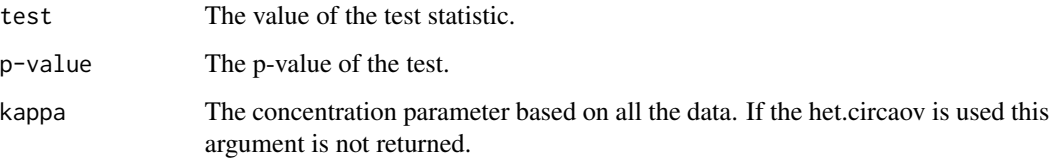

# Author(s)

Michail Tsagris

R implementation and documentation: Michail Tsagris <mtsagris@uoc.gr>.

# References

Mardia, K. V. and Jupp, P. E. (2000). Directional statistics. Chicester: John Wiley & Sons.

# See Also

[hcf.circaov](#page-7-0)[,het.aov](#page-6-0)

# Examples

```
u1 <- rvonmises(20, 2.4, 5)
u2 <- rvonmises(20, 2.4, 10)
ina \le rep(1:2, each = 20)
hcfcirc.perm(u1, u2)
lrcirc.perm(u1, u2)
```
Prediction in discriminant analysis based on ESAG distribution *Prediction of a new observation using discriminant analysis based on ESAGdistribution*

# Description

Prediction of a new observation using discriminant analysis based on ESAG distribution.

## Usage

ESAGda.pred(ynew, y, ina)

#### Arguments

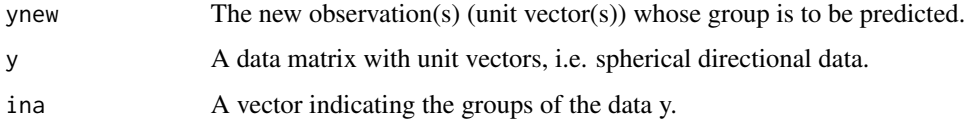

#### Details

Prediction of the class of a new spherical vector assuming ESAG distribution.

#### Value

A vector with the predicted group of each new observation.

#### Author(s)

Michail Tsagris

R implementation and documentation: Michail Tsagris <mtsagris@uoc.gr>.

## References

Tsagris M. and Alenazi A. (2019). Comparison of discriminant analysis methods on the sphere. Communications in Statistics: Case Studies, Data Analysis and Applications, 5(4), 467–491.

Paine P.J., Preston S.P., Tsagris M. and Wood A.T.A. (2017). An Elliptically Symmetric Angular Gaussian Distribution. Statistics and Computing, 28(3):689–697.

Mardia, K. V. and Jupp, P. E. (2000). Directional statistics. Chicester: John Wiley & Sons.

## See Also

[ESAG.da](#page-30-0)[,vmfda.pred](#page-72-0)[,dirknn,](#page-48-0)[knn.reg](#page-49-0)
## Examples

```
m1 < - rnorm(3)m2 < - rnorm(3) + 0.5
y <- rbind( rvmf(100, m1, 3), rvmf(80, m2, 5) )
ina \leq c ( rep(1,100), rep(2, 80) )
ynew <- rbind(rvmf(10, m1, 10), rvmf(10, m2, 5))
id \leq rep(1:2, each = 10)g <- ESAGda.pred(ynew, y, ina)
table(id, g)
```
Prediction in discriminant analysis based on von Mises-Fisher distribution *Prediction of a new observation using discriminant analysis based on von Mises-Fisher distribution*

# Description

Prediction of the class of a new observation using discriminant analysis based on von Mises-Fisher distribution.

### Usage

vmfda.pred(xnew, x, ina)

#### **Arguments**

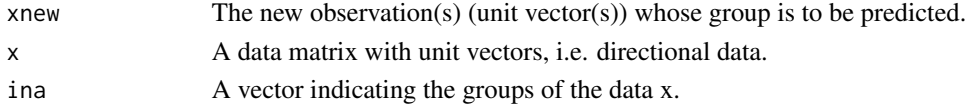

## Details

Discriminant analysis assuming von Mises-Fisher distributions.

#### Value

A vector with the predicted group of each new observation.

## Author(s)

Michail Tsagris

R implementation and documentation: Michail Tsagris <mtsagris@uoc.gr>.

## References

Tsagris M. and Alenazi A. (2019). Comparison of discriminant analysis methods on the sphere. Communications in Statistics: Case Studies, Data Analysis and Applications, 5(4), 467–491. Morris J. E. and Laycock P. J. (1974). Discriminant analysis of directional data. Biometrika, 61(2): 335-341.

# See Also

[vmf.da](#page-29-0)[,mix.vmf,mix.vmf,](#page-54-0)[dirknn,](#page-48-0)[knn.reg](#page-49-0)

#### Examples

```
m1 < - rnorm(5)m2 < - rnorm(5)x <- rbind( rvmf(100, m1, 5), rvmf(80, m2, 10) )
ina <- c( rep(1,100), rep(2, 80) )
y <- rbind(rvmf(10, m1, 10), rvmf(10, m2, 5))
id \leq rep(1:2, each = 10)g <- vmfda.pred(y, x, ina)
table(id, g)
```
Prediction with some naive Bayes classifiers for circular data *Prediction with some naive Bayes classifiers for circular data*

# Description

Prediction with some naive Bayes classifiers for circular data.

#### Usage

```
vmnb.pred(xnew, mu, kappa, ni)
spmlnb.pred(xnew, mu1, mu2, ni)
```
#### Arguments

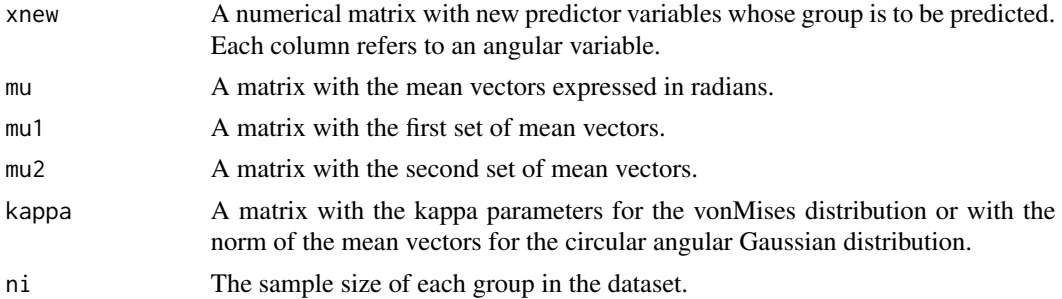

# Details

Each column is supposed to contain angular measurements. Thus, for each column a von Mises distribution or an circular angular Gaussian distribution is fitted. The product of the densities is the joint multivariate distribution.

## Value

A numerical vector with 1, 2, ... denoting the predicted group.

#### Author(s)

Michail Tsagris

R implementation and documentation: Michail Tsagris <mtsagris@uoc.gr>.

#### See Also

[vm.nb,](#page-68-0)[weibullnb.pred](#page-0-0)

#### Examples

```
x \le matrix( runif( 100, 0, 1), ncol = 2)
ina <- rbinom(50, 1, 0.5) + 1a \leq wm.nb(x, x, ina)a2 <- vmnb.pred(x, a$mu, a$kappa, a$ni)
```
Probability density function of the von Mises-Fisher distribution *Probability density function of the von Mises-Fisher distribution*

#### Description

Probability density function of the von Mises-Fisher distribution.

#### Usage

pvm(theta, m, k, rads = FALSE)

#### Arguments

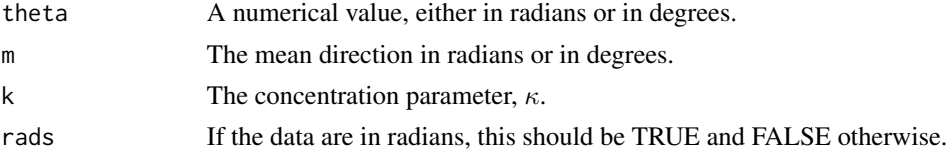

## Details

This value calculates the probability of x being less than theta and is used by [group.gof](#page-40-0).

#### Value

The probability that of x being less than theta, where x follows the von Mises-Fisher distribution.

#### Author(s)

Michail Tsagris

R implementation and documentation: Michail Tsagris <mtsagris@uoc.gr> and Giorgos Athineou <gioathineou@gmail.com>

Arthur Pewsey, Markus Neuhauser, and Graeme D. Ruxton (2013). Circular Statistics in R.

# See Also

[group.gof](#page-40-0)[,circ.summary,](#page-100-0)[rvonmises](#page-77-0)

#### Examples

pvm(1, 2, 10, rads = TRUE) pvm(2, 2, 10, rads = TRUE)

Random sample of matrices in SO(p) *Random sample of matrices in SO(p)*

## <span id="page-75-0"></span>Description

Random sample of matrices in SO(p).

#### Usage

rsop(n, p)

## Arguments

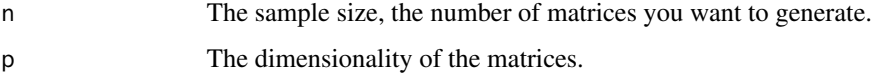

## Details

The idea is very simple. Start with a unit vector pointing at the north pole (1,0,...,0). Then generate random numbers from a standard normal and scale them so that they have a unit length. To put it differently, a sample of n values from the uniform distribution on the sphere is generated. Then calculate the rotation matrix required to go from the north pole to each of a generated vector.

#### Value

If  $n = 1$  one matrix is returned. If n is greater than 1, an array with n matrices inside.

#### Author(s)

Michail Tsagris R implementation and documentation: Michail Tsagris  $\langle mtsagris@uoc.gr\rangle$  and Giorgos Athineou <gioathineou@gmail.com>

G. J. A. Amaral, I. L. Dryden & Andrew T. A. Wood (2007). Pivotal Bootstrap Methods for k-Sample Problems in Directional Statistics and Shape Analysis. Journal of the American Statistical Association, 102(478): 695-707.

## See Also

[rotation](#page-84-0)[,Arotation](#page-80-0)[,rot.matrix](#page-81-0)

#### Examples

```
x1 \le - rsop(1, 3)x2 \leq - rsop(10, 3)
x3 <- rsop(100, 10)
```
Random values generation from the ESAG distribution *Random values generation from the ESAG distribution*

## Description

Random values generation from the ESAG distribution.

#### Usage

ESAGsim(n, param)

### Arguments

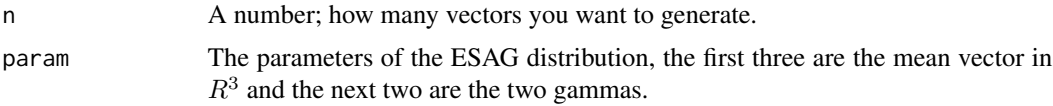

# Details

A random sample from the ESAG distribution is generated. In case the gammas are zeo the sample is drawn from Independent Angular Gaussian (IAG) or projected normal.

## Value

An nx3 matrix with the simualted unit vectors.

## Author(s)

Michail Tsagris

R implementation and documentation: Michail Tsagris <mtsagris@uoc.gr>

Mardia, K. V. and Jupp, P. E. (2000). Directional statistics. Chicester: John Wiley & Sons.

Paine P.J., Preston S.P., Tsagris M. and Wood A.T.A. (2018). An Elliptically Symmetric Angular Gaussian Distribution. Statistics and Computing, 28((3):689–697.

#### See Also

[ESAGmle,](#page-61-0)[ESAGdensity](#page-34-0)[,spml.mle](#page-58-0)[,acg](#page-56-0)[,circ.summary](#page-100-0)

#### Examples

```
m <- colMeans( as.matrix( iris[,1:3] ) )
y <- ESAGsim(1000, c(m, 1, 0.5) )
ESAGmle(y)
```
Random values simulation from some circular distributions *Random values simulation from some circular distributions*

# <span id="page-77-0"></span>Description

Random values simulation from some circular distributions.

#### Usage

rvonmises(n, m, k, rads = TRUE)  $rw$ rapcauchy $(n, m, rho, rads = TRUE)$ 

#### Arguments

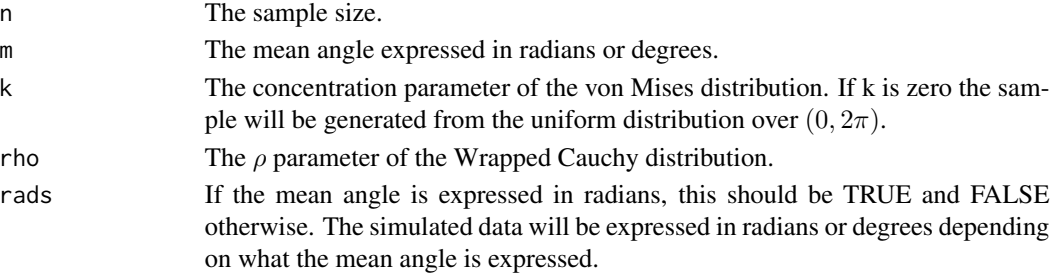

#### Details

For the von Mises distribution, the mean direction is transformed to the Euclidean coordinates (i.e. unit vector) and then the rvmf function is employed. It uses a rejection smapling as suggested by Andrew Wood in 1994. I have mentioned the description of the algorithm as I found it in Dhillon and Sra in 2003. Finally, the data are transformed to radians or degrees.

For the wrapped Cauchy distribution the function generates Cauchy values  $x$  and then wrapps around the circle  $x = x \pmod{2\pi}$ . For the circular beta the function has some extra steps (see Zheng Sun's master thesis).

## Value

A vector with the simulated data.

#### Author(s)

Michail Tsagris

R implementation and documentation: Michail Tsagris <mtsagris@uoc.gr> and Giorgos Athineou <gioathineou@gmail.com>

## References

Wood, A. T. (1994). Simulation of the von Mises Fisher distribution. Communications in statisticssimulation and computation, 23(1): 157-164.

Dhillon, I. S., & Sra, S. (2003). Modeling data using directional distributions. Technical Report TR-03-06, Department of Computer Sciences, The University of Texas at Austin. http://citeseerx.ist.psu.edu/viewdoc/download?doi

Zheng Sun (2006). Comparing measures of fit for circular distributions. Master thesis, University of Victoria. https://dspace.library.uvic.ca/bitstream/handle/1828/2698/zhengsun\_master\_thesis.pdf;sequence=1

Lai, M. (1994). Some results in the statistical analysis of directional data. Master thesis, University of Hong Kong.

#### See Also

[circ.summary](#page-100-0)[,rvmf](#page-94-0)[,racg](#page-5-0)

#### Examples

 $x \leq -r$  rvonmises(100, 2, 25, rads = TRUE)  $circ.summary(x, rads = TRUE)$ 

Rayleigh's test of uniformity

*Rayleigh's test of uniformity*

#### <span id="page-78-0"></span>Description

It checkes whether the data are uniformly distributed on the sphere or hypersphere.

#### Usage

rayleigh(x, modif = TRUE,  $B = 999$ )

## Arguments

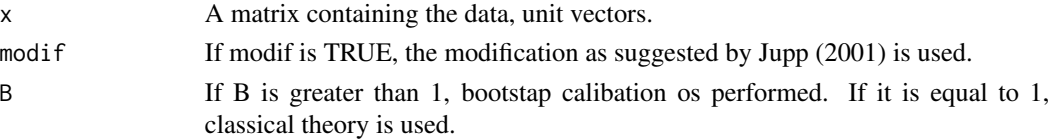

## Details

The Rayleigh test of uniformity is not the best, when there are two antipodal mean directions. In this case it will fail. It is good to test whether there is one mean direction or not. To put it differently, it tests whether the concentration parameter of the Fisher distribution is zero or not.

#### Value

A vector including:

test The value of the test statistic. p-value or Bootstrap p-value The (bootstrap) p-value of the test.

## Author(s)

Michail Tsagris

R implementation and documentation: Michail Tsagris <mtsagris@uoc.gr> and Giorgos Athineou <gioathineou@gmail.com>

### References

Mardia, K. V. and Jupp, P. E. (2000). Directional statistics. Chicester: John Wiley & Sons.

Jupp, P. E. (2001). Modifications of the rayleigh and bingham tests for uniformity of directions. Journal of Multivariate Analysis, 77(2):1-20.

Rayleigh, L. (1919). On the problem of random vibrations, and of random flights in one, two, or three dimensions. The London, Edinburgh, and Dublin Philosophical Magazine and Journal of Science, 37(220):321-347.

## See Also

[vmf](#page-56-0)[,meandir.test](#page-103-0)[,acg](#page-56-0)

#### Examples

```
x <- rvmf(100, rnorm(5), 1) ## Fisher distribution with low concentration
rayleigh(x)
```
Read a file as a Filebacked Big Matrix *Read a file as a Filebacked Big Matrix*

## Description

Read a file as a Filebacked Big Matrix.

#### Usage

read.fbm(file, select)

## Arguments

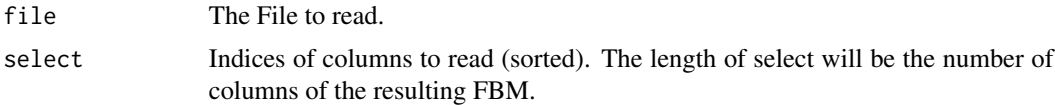

# Details

The functions read a file as a Filebacked Big Matrix object. For more information see the "bigstatsr" package.

# Value

A Filebacked Big Matrix object.

#### Author(s)

Michail Tsagris

R implementation and documentation: Michail Tsagris <mtsagris@uoc.gr>.

# See Also

[vmf,](#page-56-0)[kent.mle](#page-63-0)

## Examples

```
## Not run:
dataset <- matrix( runif(100 * 50, 1, 100), ncol = 50)
write.csv(dataset, "dataset.csv")
a \le read.fbm("dataset.csv", select = 1:50)
```
## End(Not run)

Rotation axis and angle of rotation given a rotation matrix *Rotation axis and angle of rotation given a rotation matrix*

## <span id="page-80-0"></span>Description

Given a 3 x 3 rotation matrix, the angle and the axis of rotation are calcualted.

## Usage

```
Arotation(A)
```
#### Arguments

 $A \times A \times 3$  rotation matrix.

## Details

If the user does not supply a rotation matrix a message will appear.

# Value

A list including:

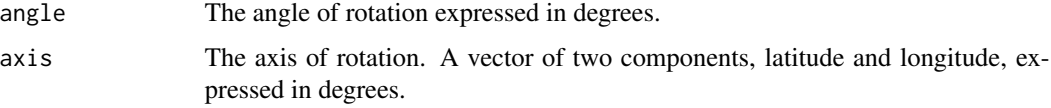

# Author(s)

Michail Tsagris R implementation and documentation: Michail Tsagris <mtsagris@uoc.gr> and Giorgos Athineou <gioathineou@gmail.com>

## References

Course webpage of Howard E. Haber. http://scipp.ucsc.edu/~haber/ph216/rotation\_12.pdf Ted Chang (1986). Spherical Regression. Annals of Statistics, 14(3): 907-924.

## See Also

[rot.matrix](#page-81-0)[,rotation,](#page-84-0)[rsop](#page-75-0)

## Examples

```
ksi <- c(25.31, 24.29)
theta <-2.38A <- rot.matrix(ksi, theta, rads = FALSE)
A
Arotation(A)
```
Rotation matrix from a rotation axis and angle of rotation *Rotation matrix from a rotation axis and angle of rotation*

## <span id="page-81-0"></span>Description

It calculates a rotation matrix from a rotation axis and angle of rotation.

#### Usage

rot.matrix(ksi, theta, rads = FALSE)

## Arguments

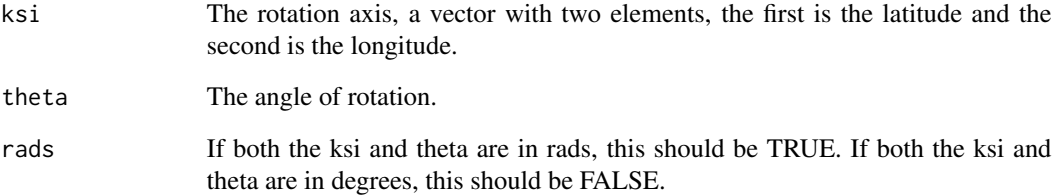

## Details

The function accepts as arguments the rotation axis and the angle of rotation and it calcualtes the requested rotation matrix.

## Value

A 3 x 3 rotation matrix.

## Author(s)

Michail Tsagris

R implementation and documentation: Michail Tsagris <mtsagris@uoc.gr> and Giorgos Athineou <gioathineou@gmail.com>

# References

Course webpage of Howard E. Haber. http://scipp.ucsc.edu/~haber/ph216/rotation\_12.pdf

Ted Chang (1986). Spherical Regression. Annals of Statistics, 14(3): 907-924.

## See Also

[Arotation](#page-80-0)[,rotation](#page-84-0)[,rsop](#page-75-0)

# Examples

```
ksi <- c(25.31, 24.29)
theta <-2.38A <- rot.matrix(ksi, theta, rads = FALSE)
A
Arotation(A)
```
Rotation matrix on SO(3) from three Euler angles *Construct a rotation matrix on SO(3) from the Euler angles.*

#### Description

It forms a rotation matrix X on SO(3) by using three Euler angles  $(\theta_{12}, \theta_{13}, \theta_{23})$ , where X is defined as  $X = R_z(\theta_{12}) \times R_y(\theta_{13}) \times R_x(\theta_{23})$ . Here  $R_x(\theta_{23})$  means a rotation of  $\theta_{23}$  radians about the x axis.

#### Usage

```
eul2rot(theta.12, theta.23, theta.13)
```
## Arguments

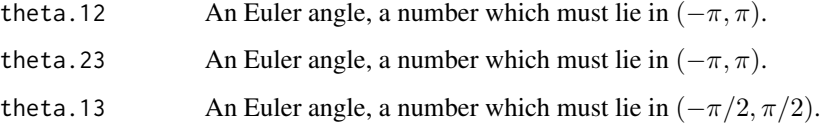

# Details

Given three euler angles a rotation matrix  $X$  on  $SO(3)$  is formed using the transformation according to Green and Mardia (2006) which is defined above.

## Value

A roation matrix.

## Author(s)

Anamul Sajib<sajibstat@du.ac.bd>

R implementation and documentation: Anamul Sajib <sajibstat@du.ac.bd>

## References

Green, P. J. \& Mardia, K. V. (2006). Bayesian alignment using hierarchical models, with applications in proteins bioinformatics. Biometrika, 93(2):235–254.

#### See Also

[rot2eul](#page-36-0)

#### Examples

```
# three euler angles
theta.12 <- sample( seq(-3, 3, 0.3), 1 )
theta.23 <- sample(seq(-3, 3, 0.3), 1)theta.13 <- sample( seq(-1.4, 1.4, 0.3), 1 )
theta.12 ; theta.23 ; theta.13
X <- eul2rot(theta.12, theta.23, theta.13)
X # A rotation matrix
det(X)
e <- rot2eul(X)$v1
theta.12 \leq e[3]
theta.23 \leq e[2]
theta.13 \leq e[1]
theta.12 ; theta.23 ; theta.13
```
Rotation matrix to rotate a spherical vector along the direction of another *Rotation matrix to rotate a spherical vector along the direction of another*

### <span id="page-84-0"></span>Description

A rotation matrix is calculated to rotate a unit vector along the direction of another.

#### Usage

rotation(a, b)

### Arguments

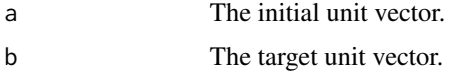

## Details

The function calcualtes a rotation matrix given two vectors. This rotation matrix is the connection between the two spherical only, vectors.

#### Value

A rotation matrix whose dimension is equal to the length of the unit vectors.

## Author(s)

Michail Tsagris

R implementation and documentation: Michail Tsagris <mtsagris@uoc.gr> and Giorgos Athineou <gioathineou@gmail.com>

#### References

G. J. A. Amaral, I. L. Dryden & Andrew T. A. Wood (2007). Pivotal Bootstrap Methods for k-Sample Problems in Directional Statistics and Shape Analysis. Journal of the American Statistical Association, 102(478): 695-707.

#### See Also

[Arotation](#page-80-0)[,rot.matrix,](#page-81-0)[lambert,](#page-51-0)[lambert.inv,](#page-46-0)[rsop](#page-75-0)

# Examples

```
a \leftarrow \text{norm}(3)a \leftarrow a/sqrt(sum(a^2))b \leq -rnorm(3)b <- b/sqrt(sum(b^2))
A <- rotation(a, b)
A
a ; b
a %*% t(A)
a \leftarrow \text{norm}(7)a \leftarrow a/sqrt(sum(a^2))b \leq -rnorm(7)b \leftarrow b/\sqrt{sqrt(\text{sum}(b^2))}A \leftarrow \text{rotation}(a, b)A
a ; b
a %*% t(A)
```
Saddlepoint approximations of the Fisher-Bingham distributions *Saddlepoint approximations of the Fisher-Bingham distributions*

## Description

It calculates the logarithm of the normalising constant of the Fisher-Bingham distribution.

## Usage

fb.saddle(gam, lam)

#### Arguments

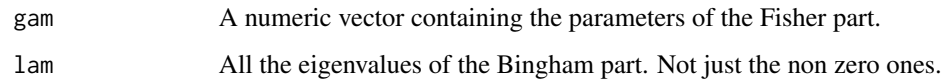

#### Details

It calculate the three approximations given by Kume and Wood (2005) and it uses the Fisher-Bingham parametrization of that paper.

## Value

A list including:

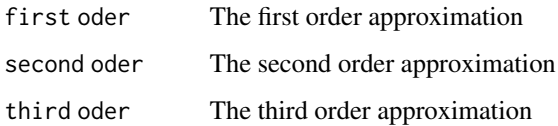

## Author(s)

Michail Tsagris

R implementation and documentation: Michail Tsagris <mtsagris@uoc.gr> and Giorgos Athineou <gioathineou@gmail.com>

# References

Kume Alfred and Wood Andrew T.A. (2005). Saddlepoint approximations for the Bingham and Fisher-Bingham normalizing constants. Biometrika, 92(2):465-476

# See Also

[kent.logcon](#page-52-0)[,rfb](#page-91-0)[,kent.mle,](#page-63-0)[rbingham](#page-87-0)

# Examples

```
p \leq 3; k \leq 10.5 \times p \times \log(2 \times pi) - (p/2 - 1) \times \log(k) + \log(\text{besselI}(k, p/2 - 1, \text{expon.scaled} = \text{TRUE}) + k## normalising constant of the
## von Mises-Fisher distribution
fb.saddle(c(\emptyset, k, \emptyset), c(\emptyset, \emptyset, \emptyset)) ## saddlepoint approximation
## Normalising constant of the Kent distribution
```

```
fb.saddle( c(0, 10, 0), c(0, -2, 2) )
kent.logcon(10, 2)
```
Simulation from a Bingham distribution using any symmetric matrix A *Simulation from a Bingham distribution using any symmetric matrix A*

### <span id="page-87-0"></span>Description

It simulates random values from a Bingham distribution with any given symmetric matrix.

#### Usage

rbingham(n, A)

#### Arguments

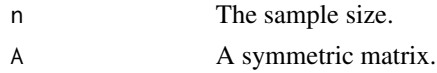

## Details

The eigenvalues are fist calcualted and then Chris Fallaize and Theo Kypraio's code (f.rbing) is used. The resulting simulated data anre then right multiplied by the eigenvectors of the matrix A.

#### Value

A matrix with the siumlated data.

#### Author(s)

Michail Tsagris

R implementation and documentation: Michail Tsagris <mtsagris@uoc.gr> and Giorgos Athineou <gioathineou@gmail.com>

#### References

Kent J.T., Ganeiber A.M. and Mardia K.V. (2013). A new method to simulate the Bingham and related distributions in directional data analysis with applications http://arxiv.org/pdf/1310.8110v1.pdf

C.J. Fallaize and T. Kypraios (2014). Exact Bayesian Inference for the Bingham Distribution. Statistics and Computing (To appear). http://arxiv.org/pdf/1401.2894v1.pdf

#### See Also

[f.rbing](#page-89-0)[,rfb](#page-91-0)[,rvmf](#page-94-0)[,rkent](#page-92-0)

### Examples

A <- cov(iris[, 1:3])  $x \leftarrow$  rbingham $(100, A)$  Simulation from a Matrix Fisher distribution on SO(3) *Simulation from a Matrix Fisher distribution on SO(3)*

#### Description

It simulates random samples (rotation matrices) from a Matrix Fisher distribution with any given parameter matrix, F (3x3).

#### Usage

rmatrixfisher(n, F)

#### Arguments

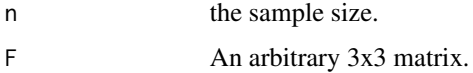

## Details

Firstly corresponding Bingham parameter A is determined for a given Matrix Fisher parameter F using John Kent (2013) algorithm and then Bingham samples for parameter A are generated using rbingham code. Finally convert Bingham samples to Matrix Fisher samples according to the Kent (2013) transformation.

#### Value

An array with simulated rotation matrices.

#### Author(s)

Anamul Sajib & Chris Fallaize

R implementation and documentation: Anamul Sajib <sajibstat@du.ac.bd> & Chris Fallaize

#### References

Kent J.T., Ganeiber A.M. and Mardia K.V. (2013). A new method to simulate the Bingham and related distributions in directional data analysis with applications. http://arxiv.org/pdf/1310.8110v1.pdf

### Examples

```
F <- matrix( c(85, 11, 41, 78, 39, 60, 43, 64, 48), ncol = 3) / 10 ### An arbitrary F matrix
a <- rmatrixfisher(10, F)
```
Simulation of random values from a Bingham distribution *Simulating from a Bingham distribution*

### <span id="page-89-0"></span>Description

It simulates from a Bingham distribution using the code suggested by Kent et al. (2013).

### Usage

f.rbing(n, lam, fast = FALSE)

#### Arguments

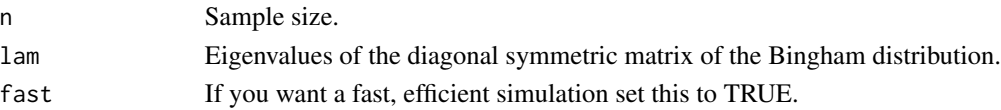

## Details

The user must have calculated the eigenvalues of the diagonal symmetric matrix of the Bingham distribution. The function accepts the q-1 eigenvalues only. This means, that the user must have subtracted the lowest eigenvalue from the rest and give the non zero ones. The function uses rejection sampling and it was written by Chris Fallaize and Theo Kypraios (University of Nottingham) and kindly offered. Any questions on the code can be addressed to one of the two aforementioned people. It is slightly different than the one Ketn et al. (2013) suggests.

#### Value

A list including:

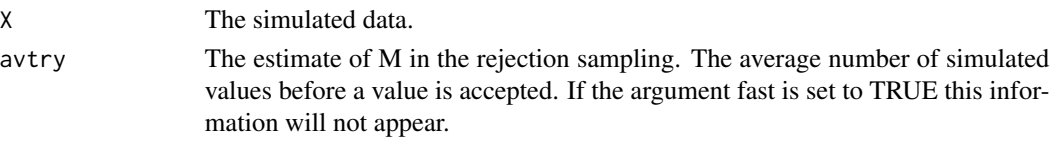

#### Author(s)

Michail Tsagris

R implementation and documentation: Michail Tsagris <mtsagris@uoc.gr> and Giorgos Athineou <gioathineou@gmail.com>

## References

Kent J.T., Ganeiber A.M. and Mardia K.V. (2013). A new method to simulate the Bingham and related distributions in directional data analysis with applications. http://arxiv.org/pdf/1310.8110v1.pdf C.J. Fallaize and T. Kypraios (2014). Exact Bayesian Inference for the Bingham Distribution. Statistics and Computing (No volum assigned yet). http://arxiv.org/pdf/1401.2894v1.pdf

## See Also

[rfb](#page-91-0)[,rvmf](#page-94-0)[,rbingham](#page-87-0)[,rkent,](#page-92-0)link{rsop}

#### Examples

x <- f.rbing( 100, c(1, 0.6, 0.1) ) x

Simulation of random values from a mixture of von Mises-Fisher distributions *Random values simulation from a mixture of von Mises-Fisher distributions*

## <span id="page-90-0"></span>Description

The function simulates random values simulation from a given mixture of von Mises-Fisher distributions.

## Usage

rmixvmf(n, prob, mu, k)

## Arguments

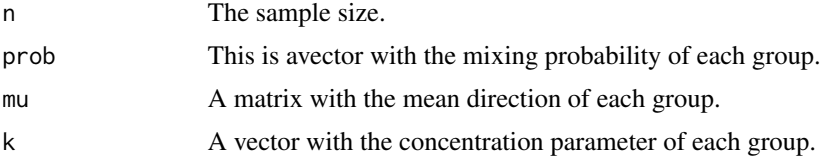

# Details

The function simulates random values simulation from a given mixture of von Mises-Fisher distributions using the rvmf function.

## Value

A list including:

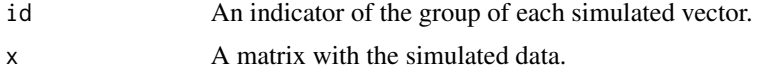

## Author(s)

#### Michail Tsagris

R implementation and documentation: Michail Tsagris <mtsagris@uoc.gr> and Giorgos Athineou <gioathineou@gmail.com>

Kurt Hornik and Bettina Grun (2014). movMF: An R Package for Fitting Mixtures of von Mises-Fisher Distributions http://cran.r-project.org/web/packages/movMF/vignettes/movMF.pdf

## See Also

[mix.vmf](#page-54-0)[,rvmf,rvmf](#page-94-0)[,bic.mixvmf](#page-9-0)

#### Examples

```
k <- runif(4, 4, 20)
prob \leq -c(0.2, 0.4, 0.3, 0.1)mu \leq matrix(rnorm(16), ncol = 4)
mu <- mu / sqrt( rowSums(mu^2) )
x <- rmixvmf(200, prob, mu, k)$x
bic.mixvmf(x, 5)
```
Simulation of random values from a spherical Fisher-Bingham distribution *Simulation of random values from a spherical Fisher-Bingham distribution*

#### <span id="page-91-0"></span>Description

Simulation of random values from a spherical Fisher-Bingham distribution.

#### Usage

rfb(n, k, m, A)

### Arguments

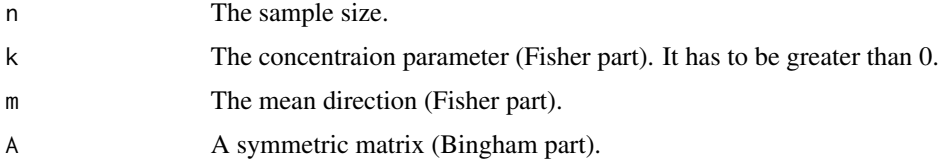

# Details

Random values from a spherical Fisher-Bingham distribution are generated. This functions included the option of simulating from a Kent distribution also.

#### Value

A matrix with the simulated data.

#### Author(s)

Michail Tsagris

R implementation and documentation: Michail Tsagris <mtsagris@uoc.gr> and Giorgos Athineou <gioathineou@gmail.com>

#### References

Kent J.T., Ganeiber A.M. and Mardia K.V. (2013). A new method to simulate the Bingham and related distributions in directional data analysis with applications. http://arxiv.org/pdf/1310.8110v1.pdf

## See Also

[rbingham](#page-87-0)[,rvmf](#page-94-0)[,rkent,](#page-92-0)[f.rbing](#page-89-0)

#### Examples

```
k < -15mu <- rnorm(3)
mu <- mu / sqrt( sum(mu^2) )
A \leftarrow cov(iris[, 1:3])x \leftarrow rfb(50, k, mu, A)vmf(x) ## fits a von Mises-Fisher distribution to the simulated data
## Next we simulate from a Kent distribution
A \leq -diag(c(-5, 0, 5))n < -100x \leq rfb(n, k, mu, A) ## data follow a Kent distribution
kent.mle(x) ## fits a Kent distribution
vmf(x) ## fits a von Mises-Fisher distribution
A \leq -diag(c(5, 0, -5))n < - 100x <- rfb(n, k, mu, A) ## data follow a Kent distribution
kent.mle(x) ## fits a Kent distribution
vmf(x) ## fits a von Mises-Fisher distribution
```
Simulation of random values from a spherical Kent distribution *Simulation of random values from a spherical Kent distribution*

#### <span id="page-92-0"></span>Description

Simulation of random values from a spherical Kent distribution.

## Usage

rkent(n, k, m, b)

## Arguments

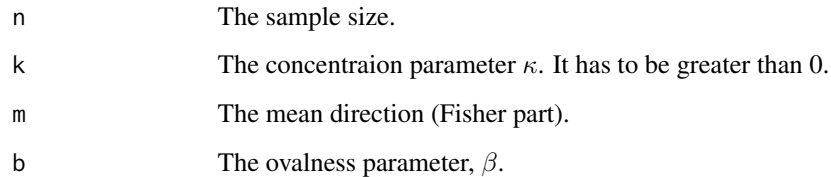

## Details

Random values from a Kent distribution on the sphere are generated. The function generates from a spherical Kent distribution using [rfb](#page-91-0) with an arbitrary mean direction and then rotates the data to have the desired mean direction.

# Value

A matrix with the simulated data.

## Author(s)

Michail Tsagris

R implementation and documentation: Michail Tsagris <mtsagris@uoc.gr> and Giorgos Athineou <gioathineou@gmail.com>

# References

Kent J.T., Ganeiber A.M. and Mardia K.V. (2013). A new method to simulate the Bingham and related distributions in directional data analysis with applications. http://arxiv.org/pdf/1310.8110v1.pdf

# See Also

[rfb](#page-91-0)[,rbingham](#page-87-0)[,rvmf](#page-94-0)[,f.rbing](#page-89-0)

# Examples

```
k < -15mu < -rnorm(3)mu \leq mu / sqrt( sum(mu^2) )
A <- diag( c(-5, 0, 5) )
x <- rfb(500, k, mu, A)
kent.mle(x)
y <- rkent(500, k, mu, A[3, 3])
kent.mle(y)
```
Simulation of random values from a von Mises-Fisher distribution *Random values simulation from a von Mises-Fisher distribution*

## <span id="page-94-0"></span>Description

It generates random vectors following the von Mises-Fisher distribution. The data can be spherical or hyper-spherical.

#### Usage

rvmf(n, mu, k)

## Arguments

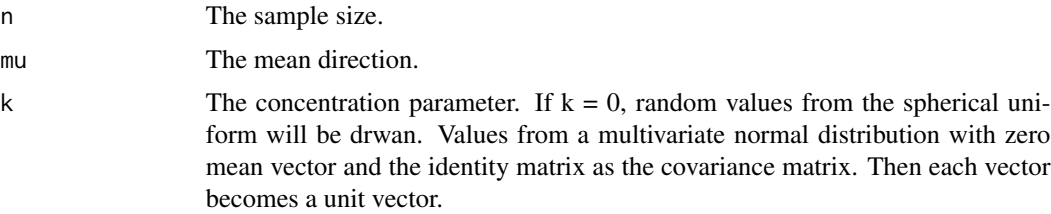

## Details

It uses a rejection smapling as suggested by Andrew Wood (1994).

## Value

A matrix with the simulated data.

#### Author(s)

Michail Tsagris

R implementation and documentation: Michail Tsagris <mtsagris@uoc.gr> and Giorgos Athineou <gioathineou@gmail.com>

#### References

Wood A. T. A. (1994). Simulation of the von Mises Fisher distribution. Communications in statistics-simulation and computation, 23(1): 157–164.

Dhillon I. S. & Sra S. (2003). Modeling data using directional distributions. Technical Report TR-03-06, Department of Computer Sciences, The University of Texas at Austin. http://citeseerx.ist.psu.edu/viewdoc/download?

## See Also

[vmf](#page-56-0)[,rfb](#page-91-0)[,racg](#page-5-0)[,rvonmises,](#page-77-0)[rmixvmf](#page-90-0)

## Examples

```
m \le rnorm(4)m < -m/sqrt(sum(m^2))x \le -r \text{vmf}(100, m, 25)m
vmf(x)
```
Spherical and hyperspherical median

*Fast calculation of the spherical and hyperspherical median*

#### **Description**

It calculates, very fast, the (hyper-)spherical median of a sample.

#### Usage

mediandir(x) mediandir\_2(x)

### Arguments

x The data, a numeric matrix with unit vectors.

#### Details

The "mediandir" employes a fixed poit iterative algorithm stemming from the first derivative (Cabrera and Watson, 1990) to find the median direction as described by Fisher (1985) and Fisher, Lewis and Embleton (1987). In the big samples this is much much faster than "mediandir\_2", since the search is based on iterations.

### Value

The median direction.

#### Author(s)

Michail Tsagris

R implementation and documentation: Michail Tsagris <mtsagris@uoc.gr> and Giorgos Athineou <gioathineou@gmail.com>

## References

Fisher N. I. (1985). Spherical medians. Journal of the Royal Statistical Society. Series B, 47(2): 342-348.

Fisher N. I., Lewis T. and Embleton B. J. (1987). Statistical analysis of spherical data. Cambridge university press.

Cabrera J. and Watson G. S. (1990). On a spherical median related distribution. Communications in Statistics-Theory and Methods, 19(6): 1973-1986.

# See Also

[vmf](#page-56-0)[,kent.mle](#page-63-0)

# Examples

```
m < - rnorm(3)
m <- m / sqrt( sum(m^2) )
x <- rvmf(100, m, 10)
mediandir(x)
mediandir_2(x)
```
Spherical regression using the projected normal or the von Mises-Fisher distribution *Spherical regression using the projected normal or the von Mises-Fisher distribution*

## Description

Spherical regression using the projected normal or the von Mises-Fisher distribution.

#### Usage

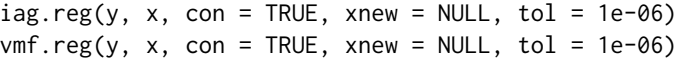

## Arguments

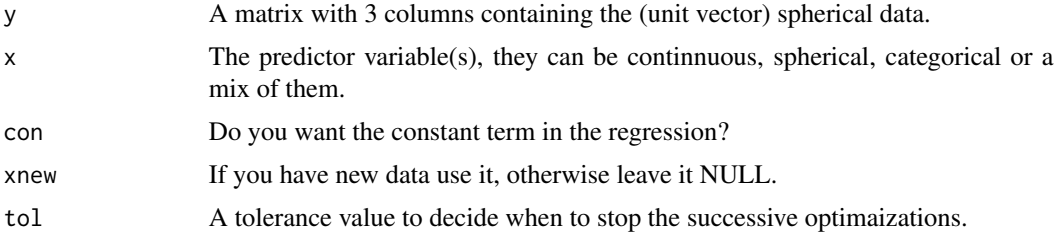

# Details

The second parametrization of the projected normal and of the von Mises-Fisher regression (Paine et al., 2019) is applied. For more information see the paper by Paine et al. (2019).

#### Value

A list including:

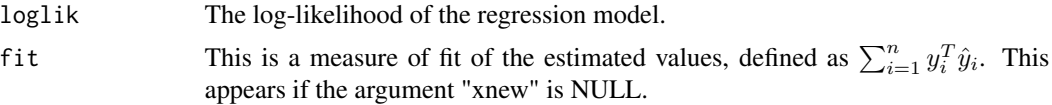

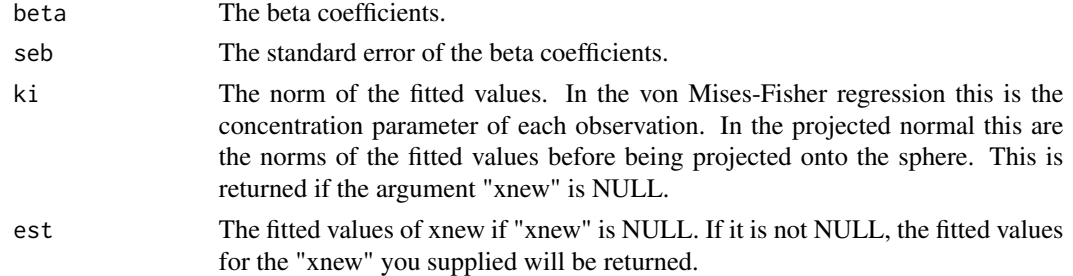

## Author(s)

Michail Tsagris

R implementation and documentation: Michail Tsagris <mtsagris@uoc.gr>

#### References

P. J. Paine, S. P. Preston, M. Tsagris and Andrew T. A. Wood (2019). Spherical regression models with general covariates and anisotropic errors. Statistics and Computing (to appear). https://link.springer.com/content/pdf/10.

# See Also

[ESAGmle](#page-61-0)[,vmf](#page-56-0)[,spml.reg](#page-14-0)

## Examples

```
y <- rvmf(150, rnorm(3), 5)
a1 <- iag.reg(y, iris[, 4])
a2 <- iag.reg(y, iris[, 4:5])
b1 <- vmf.reg(y, iris[, 4])
b2 \leftarrow \text{vmf}.\text{reg}(y, \text{iris}[, 4:5])
```
Spherical-spherical correlation *Spherical-spherical correlation*

# <span id="page-97-0"></span>Description

Correlation between two spherical variables.

#### Usage

```
spher.cor(x, y)
```
## Arguments

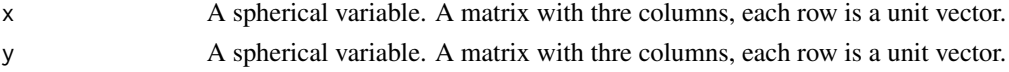

## Details

A very similar to the classical correlation is calcualted. In addition, a hypothesis test for no correlation is performed. Note, that this is a squared correlation actually, so negative values will never be returned.

#### Value

A vector including:

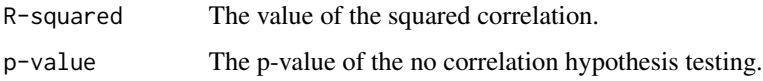

## Author(s)

Michail Tsagris

R implementation and documentation: Michail Tsagris <mtsagris@uoc.gr> and Giorgos Athineou <gioathineou@gmail.com>

## References

Kanti V. Mardia and Peter E. Jupp. Directional statistics, pg. 254–255.

## See Also

[spher.reg](#page-98-0)[,vmf](#page-56-0)[,circ.cor1,circ.cor2](#page-13-0)

#### Examples

```
x <- rvmf(100, rnorm(3), 10)
y <- rvmf(100, rnorm(3), 10)
spher.cor(x, y)
```
Spherical-spherical regression *Spherical-Spherical regression*

## <span id="page-98-0"></span>Description

It performs regression when both the dependent and independent variables are spherical.

## Usage

 $spher.reg(y, x, rads = FALSE)$ 

## Arguments

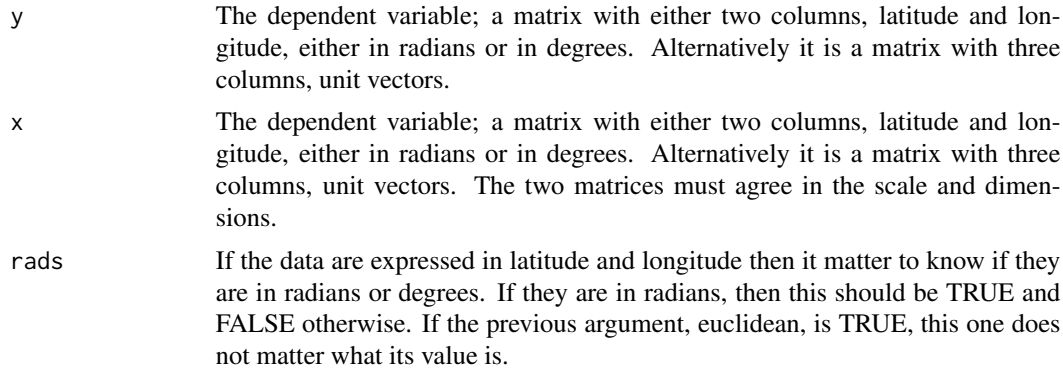

# Details

Spherical regression as proposed by Chang (1986) is implemented. If the estimated rotation matrix has a determinant equal to -1, singualr value decomposition is performed and the last unit vector of the second matrix is multiplied by -1.

# Value

A list including:

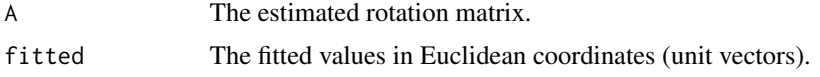

## Author(s)

Michail Tsagris

R implementation and documentation: Michail Tsagris <mtsagris@uoc.gr> and Giorgos Athineou <gioathineou@gmail.com>

# References

Ted Chang (1986). Spherical Regression. Annals of Statistics, 14(3): 907–924.

# See Also

[spher.cor](#page-97-0)[,spml.reg](#page-14-0)[,circ.cor1,circ.cor2,](#page-13-0)[sphereplot](#page-45-0)

# Examples

```
mx < -rnorm(3)mx <- mx/sqrt( sum(mx^2) )
my < -rnorm(3)my <- my/sqrt( sum(my^2) )
x \le -r \sqrt{100}, mx, 15)
A \leftarrow \text{rotation}(\text{mx}, \text{my})y <- x %*% t(A)
```
# Summary statistics for circular data 101

```
mod <- spher.reg(y, x)
A
mod$A ## exact match, no noise
y \le -x % * * t(A)y \leftarrow y + r \text{vmf}(100, \text{ colMeans}(y), 40)mod <- spher.reg(y, x)
A
mod$A ## noise added, more relistic example
```
Summary statistics for circular data *Summary statistics for circular data*

# <span id="page-100-0"></span>Description

It produces a few summary measures for circular data.

## Usage

circ.summary(u, rads = FALSE, fast = FALSE, tol = 1e-09, plot = TRUE)

## Arguments

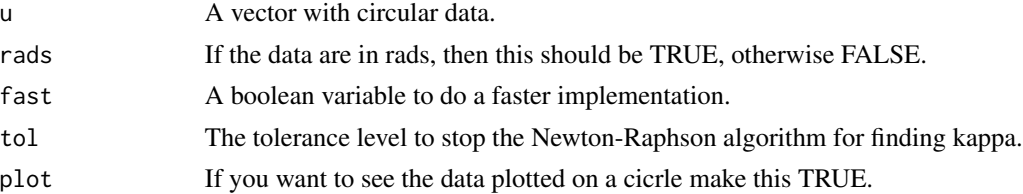

## Details

It returns the circular mean, mean resultant length, variance, standard deviation and concentration parameter. So, basically it returns the estimated values of the parameters of the von Mises distribution.

## Value

If fast = FALSE a list including all the following. If fast = TRUE less items are returned.

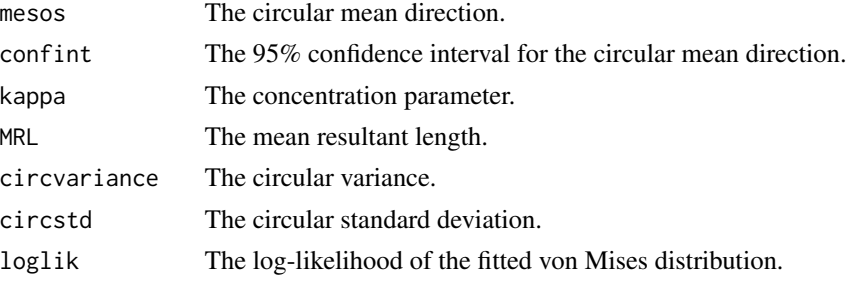

## Author(s)

#### Michail Tsagris

R implementation and documentation: Michail Tsagris <mtsagris@uoc.gr> and Giorgos Athineou <gioathineou@gmail.com>

#### References

Mardia, K. V. and Jupp, P. E. (2000). Directional statistics. Chicester: John Wiley & Sons.

#### See Also

[rvonmises](#page-77-0)[,vm.kde](#page-116-0)[,vmf,](#page-56-0)[group.vm,](#page-101-0)[hcf.circaov](#page-7-0)

## Examples

 $x \le -r$  rvonmises(50, 2.5, 15, rads = TRUE)  $circ.summary(x, rads = TRUE, plot = TRUE)$ 

Summary statistics for grouped circular data *Summary statistics for grouped circular data*

### <span id="page-101-0"></span>Description

It produces a few summary measures for grouped circular data.

#### Usage

group.vm(group, fi, rads = FALSE)

#### Arguments

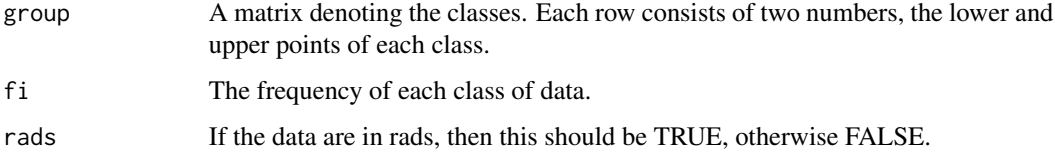

## Details

It returns the circular mean, mean resultant length, variance, standard deviation and concentration parameter. So, basically it returns the estimated values of the parameters of the von Mises distribution. The mena resultant length though is group corrected.

# Value

A list including:

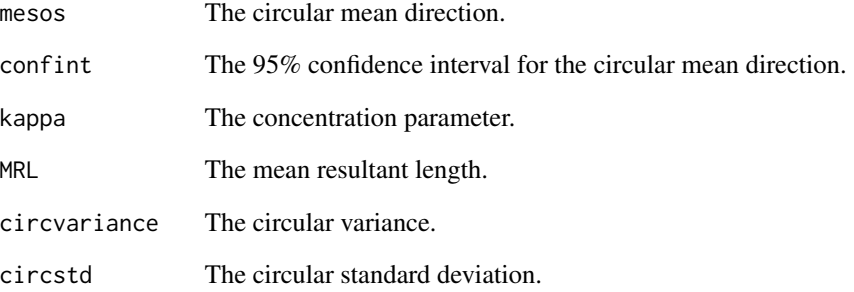

## Author(s)

Michail Tsagris

R implementation and documentation: Michail Tsagris <mtsagris@uoc.gr> and Giorgos Athineou <gioathineou@gmail.com>

## References

Pewsey Arthur, Markus Neuhauser and Graeme D. Ruxton (2013). Circular statistics in R. Oxford University Press.

Mardia K. V. and Jupp P. E. (2000). Directional statistics. Chicester: John Wiley & Sons.

# See Also

[circ.summary](#page-100-0)[,rvonmises,](#page-77-0)[vm.kde](#page-116-0)

# Examples

```
x <- rvonmises(200, 3, 10)
a \leq -\text{circ.summary}(x, \text{rads} = \text{TRUE}, \text{plot} = \text{FALSE})group <- seq(min(x) - 0.1, max(x) + 0.1, length = 6)y \le -\text{cut}(x, \text{ breaks} = \text{group}, \text{length} = 6)group <- matrix( c( group[1], rep(group[2:5], each = 2), group[6]), ncol = 2, byrow = TRUE)
fi \leq as.vector( table(y) )
b \leq - group. vm(group, fi, rads = TRUE)
a
b
```
Test for a given mean direction

*Test for a given mean direction*

# <span id="page-103-0"></span>Description

A log-likelihood ratio test for testing whether the sample mena direction is equal to some predefined one.

#### Usage

meandir.test(x, mu,  $B = 999$ )

## Arguments

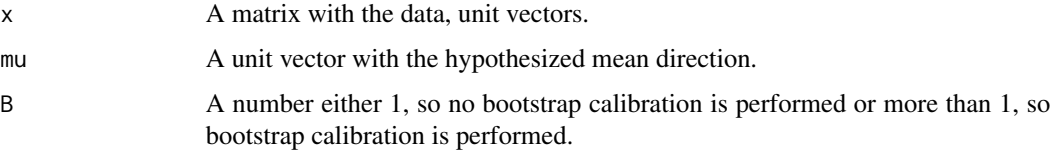

## Details

The log-likelihood ratio test is performed.

#### Value

A list including:

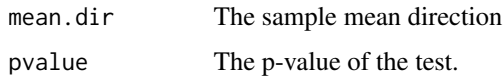

#### Author(s)

Michail Tsagris

R implementation and documentation: Michail Tsagris <mtsagris@uoc.gr> and Giorgos Athineou <gioathineou@gmail.com>

#### References

Mardia, K. V. and Jupp, P. E. (2000). Directional statistics. Chicester: John Wiley & Sons.

## See Also

[vmf](#page-56-0)[,kent.mle](#page-63-0)[,rayleigh](#page-78-0)

Test for equality of concentration parameters for spherical data 105

## Examples

 $mu < -$  rnorm $(5)$ mu <- mu / sqrt( sum(mu^2) ) x <- rvmf(100, mu, 10) meandir.test(x, mu, 1) meandir.test(x, mu, 499)

Test for equality of concentration parameters for spherical data *Test for equality of concentration parameters for spherical data*

# Description

This tests the equality of concentration parameters for spherical data only.

## Usage

spherconc.test(x, ina)

## Arguments

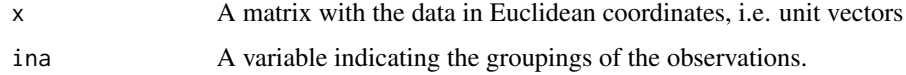

## Details

The test is designed for spherical data only.

# Value

A list including:

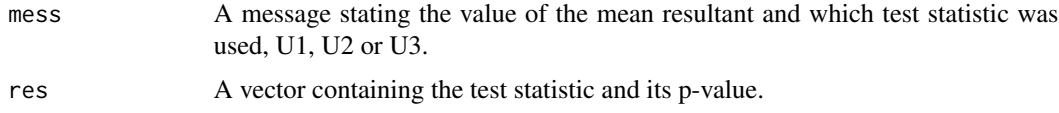

#### Author(s)

Michail Tsagris

R implementation and documentation: Michail Tsagris <mtsagris@uoc.gr> and Giorgos Athineou <gioathineou@gmail.com>

## References

Kanti V. Mardia and Peter E. Jupp. Directional statistics, pg. 226-227.

# See Also

[het.aov,lr.aov,embed.aov,hcf.aov,](#page-6-0)[conc.test,](#page-105-0)[sphereplot](#page-45-0)

## Examples

```
x <- rvmf(100, rnorm(3), 15)
ina <- rep(1:4, each = 25)spherconc.test(x, ina)
```
Test of equality of the concentration parameters for circular data *A test for testing the equality of the concentration parameter among g samples, where g >= 2 for ciruclar data*

# <span id="page-105-0"></span>Description

A test for testing the equality of the concentration parameter among g samples, where  $g \ge 2$  for ciruclar data.

# Usage

conc.test(u, ina, rads = FALSE)

## Arguments

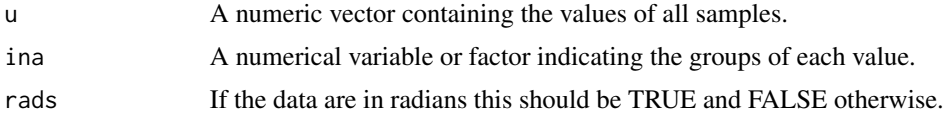

# Details

This test works for circular data.

#### Value

A list including:

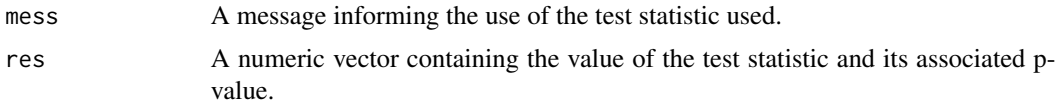

# Author(s)

Michail Tsagris

R implementation and documentation: Michail Tsagris <mtsagris@uoc.gr> and Giorgos Athineou <gioathineou@gmail.com>

Mardia, K. V. and Jupp, P. E. (2000). Directional statistics. Chicester: John Wiley & Sons.

#### See Also

[embed.circaov,hcf.circaov,lr.circaov,het.circaov](#page-7-0)

# Examples

```
x <- rvonmises(100, 2.4, 15)
ina <- rep(1:4, each = 25)conc.test(x, ina, rads = TRUE)
```
The k-nearest neighbours using the cosinus distance *The k-nearest neighbours using the cosinus distance*

# Description

The k-nearest neighbours using the cosinus distance.

#### Usage

```
cosnn(xnew, x, k = 5, index = FALSE, rann = FALSE)
```
## Arguments

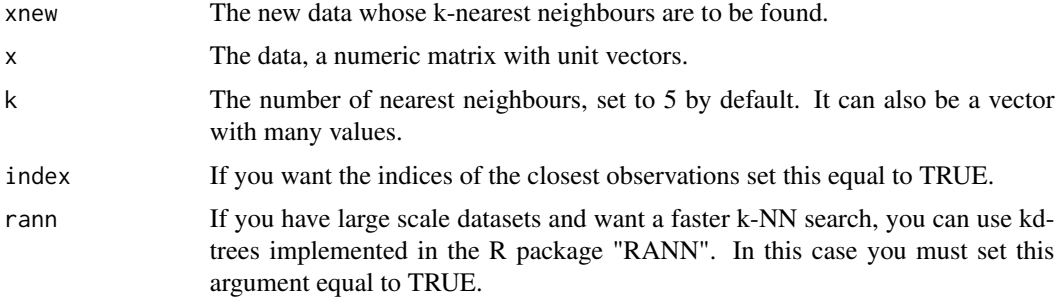

## Details

The shortest distances or the indices of the k-nearest neighbours using the cosinus distance are returned.

#### Value

A matrix with the shortest distance of each xnew from x, if index is FALSE, or the indices of the nearest neighbours of each xnew from x, if index is TRUE.

#### Author(s)

Michail Tsagris

R implementation and documentation: Michail Tsagris <mtsagris@uoc.gr>.

#### References

Tsagris M. and Alenazi A. (2019). Comparison of discriminant analysis methods on the sphere. Communications in Statistics: Case Studies, Data Analysis and Applications, 5(4), 467–491.

## See Also

[dirknn](#page-48-0), dirknn.tune

#### Examples

```
xnew <- rvmf(10, rnorm(3), 5)
x \le -r \text{vmf}(50, r \text{norm}(3), 5)a \leq \text{cosnn(xnew, x, k = 5)}b \leq cosnn(xnew, x, k = 5, index = TRUE)
```
Transform unit vectors to angular data *Transform unit vectors to angular data*

## Description

Transform unit vectors to angular data.

#### Usage

etoa(x)

#### Arguments

x A numerical matrix with directional data, i.e. unit verctors.

## Details

from the Euclidean coordinates the data are mapped to angles, expressed in rads.

## Value

A list including:

mu A matrix with angles. The number of columns is one less than that of the original matrix.
#### <span id="page-108-1"></span>Author(s)

Michail Tsagris

R implementation and documentation: Michail Tsagris <mtsagris@uoc.gr>.

# References

https://en.wikipedia.org/wiki/N-sphere#Spherical\_coordinates

#### See Also

```
vmnb.pred,weibull.nb
```
# Examples

 $x \le -r \text{vmf}(10, r \text{norm}(3), 5)$  $y \leftarrow etoa(x)$ 

# Tuning of the bandwidth parameter in the von Mises kernel *Tuning of the bandwidth parameter in the von Mises kernel for circular data*

#### <span id="page-108-0"></span>Description

Tuning of the bandwidth parameter in the von Mises kernel for circular data. Cross validation is used.

#### Usage

 $vmkde.tune(u, low = 0.1, up = 1, rads = TRUE)$ 

# Arguments

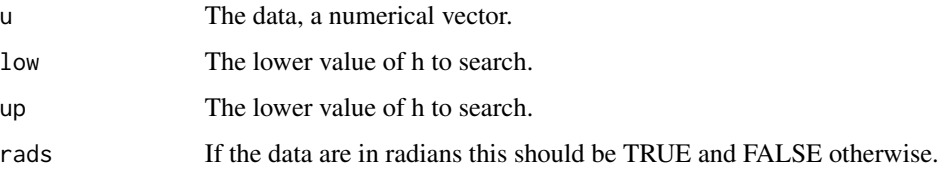

# Details

Tuning of the bandwidth parameter in the von Mises kernel for circula data via cross validation. The procedure is fast because an optimiser is used.

# Value

A vector including two elements:

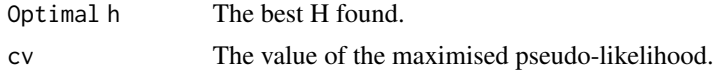

# Author(s)

Michail Tsagris

R implementation and documentation: Michail Tsagris <mtsagris@uoc.gr> and Giorgos Athineou <gioathineou@gmail.com>

# References

Taylor C. C. (2008). Automatic bandwidth selection for circular density estimation. Computational Statistics & Data Analysis, 52(7), 3493–3500.

Wand M. P., & Jones M. C. (1994). Kernel smoothing. CrC Press.

### See Also

[vm.kde](#page-116-0)[,vmfkde.tune](#page-109-0)[,vmf.kde](#page-118-0)

#### Examples

```
u <- rvonmises(100, 2.4, 10, rads = TRUE)
vmkde.tune(u)
```
Tuning of the bandwidth parameter in the von Mises-Fisher kernel *Tuning of the bandwidth parameter in the von Mises-Fisher kernel for (hyper-)spherical data*

# <span id="page-109-0"></span>Description

Tuning of the bandwidth parameter in the von Mises-Fisher kernel for (hyper-)spherical data whit cross validation.

### Usage

 $v$ mfkde.tune(x, low = 0.1, up = 1)

# Arguments

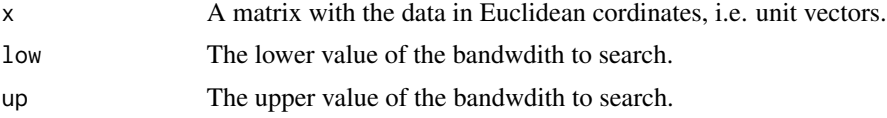

<span id="page-109-1"></span>

# <span id="page-110-1"></span>Details

Fast tuning of the bandwidth parameter in the von Mises-Fisher kernel for (hyper-)spherical data via cross validation.

#### Value

A vector including two elements:

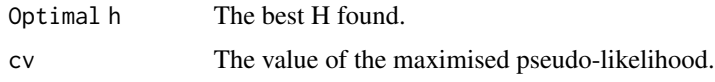

#### Author(s)

Michail Tsagris

R implementation and documentation: Michail Tsagris <mtsagris@uoc.gr> and Giorgos Athineou <gioathineou@gmail.com>

#### References

Garcia Portugues E. (2013). Exact risk improvement of bandwidth selectors for kernel density estimation with directional data. Electronic Journal of Statistics, 7, 1655–1685.

Wand M. P., and Jones M. C. (1994). Kernel smoothing. Crc Press.

#### See Also

[vmf.kde](#page-118-0)[,vmf.kerncontour,](#page-19-0)[vm.kde,](#page-116-0)[vmkde.tune](#page-108-0)

#### Examples

```
x <- rvmf(100, rnorm(3), 15)
vmfkde.tune(x)
```
Tuning of the k-NN algorithm using the arc cosinus distance *k-NN algorithm using the arc cosinus distance. Tuning the k neigbours*

#### <span id="page-110-0"></span>Description

It estimates the percentage of correct classification via an m-fold cross validation.

#### Usage

```
dirknn.tune(x, k = 2:10, ina, type = "S", mesos = TRUE, nfolds = 10, folds = NULL,
parallel = FALSE, stratified = TRUE, seed = FALSE, rann = FALSE)
```
#### Arguments

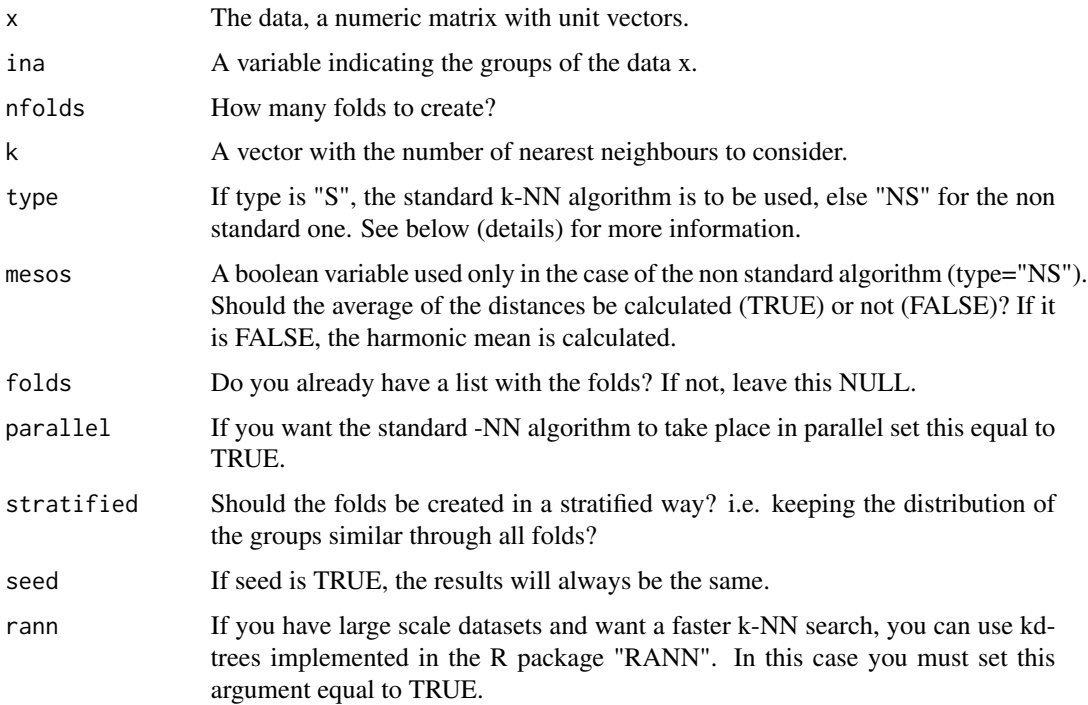

#### Details

The standard algorithm is to keep the k nearest observations and see the groups of these observations. The new observation is allocated to the most frequent seen group. The non standard algorithm is to calculate the classical mean or the harmonic mean of the k nearest observations for each group. The new observation is allocated to the group with the smallest mean distance.

We have made an eficient (not very much efficient though) memory allocation. Even if you have hundreds of thousands of observations, the computer will not clush, it will only take longer. Instead of calculate the distance matrix once in the beginning we calcualte the distances of the out-of-sample observations from the rest. If we calculated the distance matrix in the beginning, once, the resulting matrix could have dimensions thousands by thousands. This would not fit into the memory. If you have a few hundres of observations, the runtime is about the same (maybe less, maybe more) as calculating the distance matrix in the first place.

# Value

A list including:

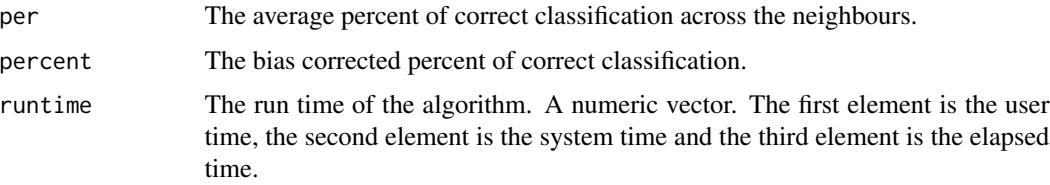

#### <span id="page-112-0"></span>Author(s)

Michail Tsagris R implementation and documentation: Michail Tsagris <mtsagris@uoc.gr>.

#### References

Tsagris M. and Alenazi A. (2019). Comparison of discriminant analysis methods on the sphere. Communications in Statistics: Case Studies, Data Analysis and Applications, 5(4), 467–491.

#### See Also

[dirknn](#page-48-0)[,vmf.da](#page-29-0)[,mix.vmf](#page-54-0)

#### Examples

```
k <- runif(4, 4, 20)
prob \leq -c(0.2, 0.4, 0.3, 0.1)mu \leq matrix(rnorm(16), ncol = 4)
mu <- mu / sqrt( rowSums(mu^2) )
da <- rmixvmf(200, prob, mu, k)
x < - da$xina <- da$id
dirknn.tune(x, nfolds = 5, k = 2:6, ina, type = "S", mesos = TRUE)
dirknn.tune(x, nfolds = 10, k = 2:6, ina, type = "S", mesos = TRUE)
```
Tuning of the k-NN regression

*Tuning of the k-NN regression with Euclidean or (hyper-)spherical response and or predictor variables*

#### **Description**

Tuning of the k-NN regression with Euclidean or (hyper-)spherical response and or predictor variables. It estimates the percentage of correct classification via an m-fold cross valdiation. The bias is estimated as well using the algorithm suggested by Tibshirani and Tibshirani (2009) and is subtracted.

#### Usage

knnreg.tune(y, x, nfolds = 10, A = 10, ncores = 1, res = "eucl", type = "euclidean", estim = "arithmetic", folds = NULL, seed = FALSE, graph = FALSE)

#### Arguments

y The currently available data, the response variables values. A matrix with either euclidean (univariate or multivariate) or (hyper-)spherical data. If you have a circular response, say u, transform it to a unit vector via (cos(u), sin(u)).

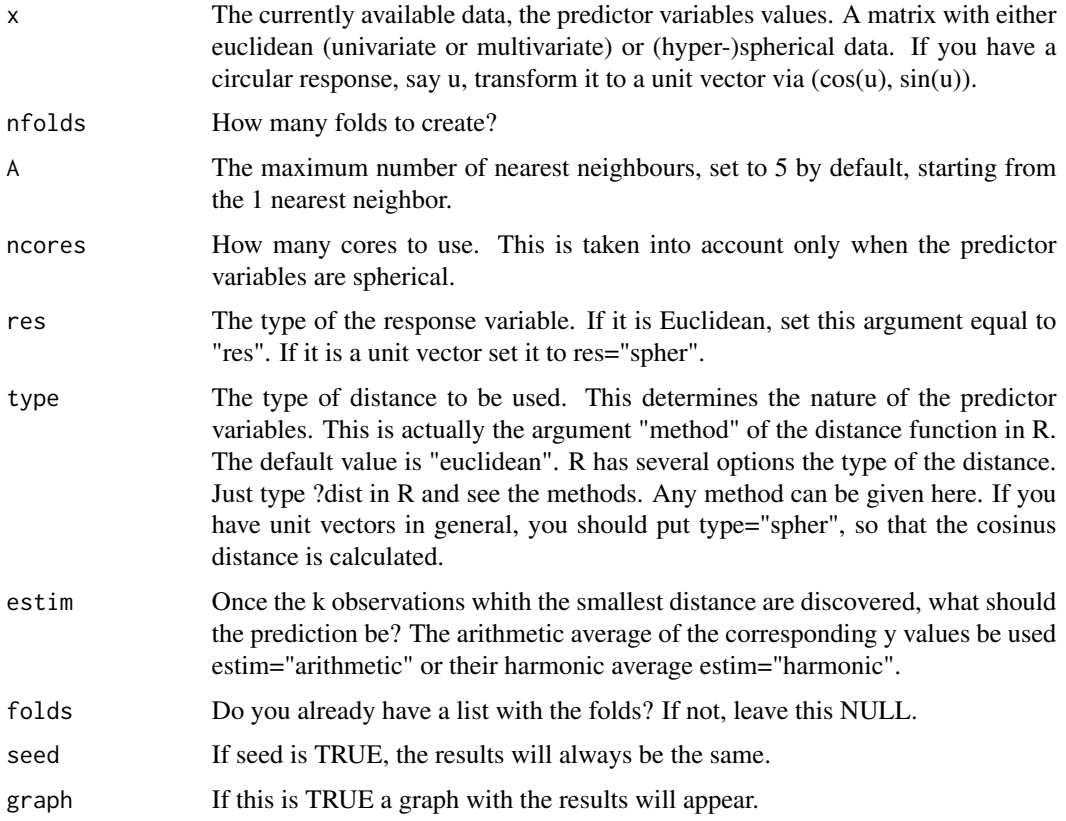

# Details

Tuning of the k-NN regression with Euclidean or (hyper-)spherical response and or predictor variables. It estimates the percentage of correct classification via an m-fold cross valdiation. The bias is estimated as well using the algorithm suggested by Tibshirani and Tibshirani (2009) and is subtracted. The sum of squares of prediction is used in the case of Euclidean responses. In the case of spherical responses the  $\sum_{\hat{y}_i^T} y_i$  is calculated.

# Value

A list including:

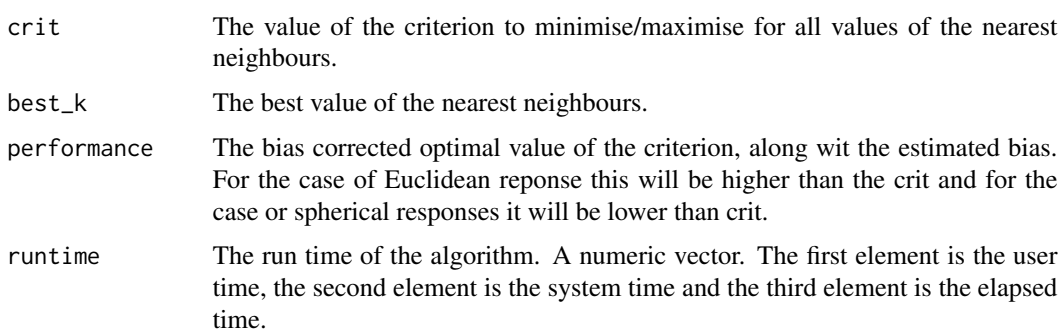

#### <span id="page-114-0"></span>Author(s)

Michail Tsagris R implementation and documentation: Michail Tsagris <mtsagris@uoc.gr> and Giorgos Athineou <gioathineou@gmail.com>

#### See Also

[knn.reg](#page-49-0)[,spher.reg](#page-98-0)[,dirknn.tune](#page-110-0)

#### Examples

```
y \leftarrow \text{iris}[, 1]x \leftarrow \text{iris}[, 2:4]x \leq x sqrt( rowSums(x^2) ) ## Euclidean response and spherical predictors
knnreg.tune(y, x, A = 5, res = "eucl", type = "spher", estim = "arithmetic")
y <- iris[, 1:3]
y <- y/ sqrt( rowSums(y^2) ) ## Spherical response and Euclidean predictor
x \leftarrow \text{iris}[, 2]knnreg.tune(y, x, A = 5, res = "spher", type = "euclidean", estim = "arithmetic")
```
Uniformity test for circular data *Uniformity tests for circular data.*

# Description

Hypothesis tests of uniformity for circular data.

#### Usage

kuiper(u, rads = FALSE,  $R = 1$ )

watson(u, rads =  $FALSE, R = 1)$ 

#### Arguments

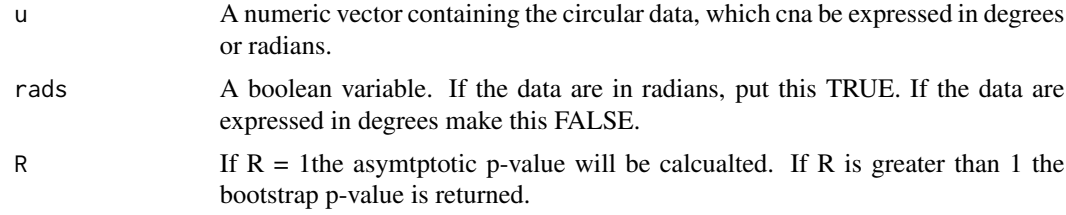

#### Details

The high concentration (hcf.circaov), log-likelihood ratio (lr.circaov), embedding approach (embed.circaov) or the non equal concentration parameters approach (het.circaov) is used.

# Value

A vector including:

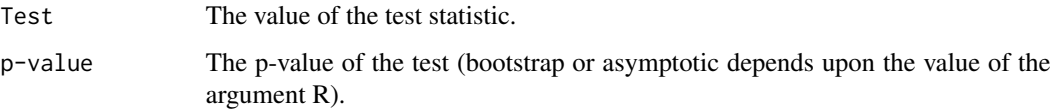

# Author(s)

Michail Tsagris

R implementation and documentation: Michail Tsagris <mtsagris@uoc.gr> and Giorgos Athineou <gioathineou@gmail.com>

# References

Jammalamadaka, S. Rao and SenGupta, A. (2001). Topics in Circular Statistics, pg. 153-55 (Kuiper's test) & 156-157 (Watson's test).

# See Also

[rayleigh](#page-78-0)[,vmf](#page-56-0)[,rvonmises](#page-77-0)

# Examples

 $x \le -$  rvonmises(n = 40, m = 2, k = 10)  $kuiper(x, rads = TRUE)$ watson(x, rads = TRUE)  $x \leq -r$ vonmises(40, m = 2, k = 0)  $kuiper(x, rads = TRUE)$  $watson(x, rads = TRUE)$ 

Unit vector(s) with a given angle *Unit vector(s) with a given angle*

# Description

Unit vector with a given angle from a given unit vector.

#### Usage

 $vec(x, n = 1, deg = 90)$ 

<span id="page-115-0"></span>

#### <span id="page-116-1"></span>Arguments

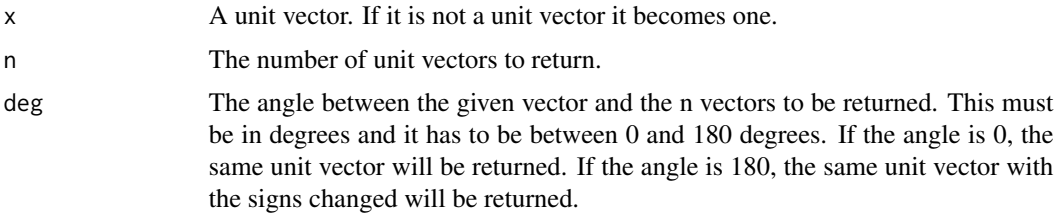

# Details

The user provides a unit vector and the degrees. The function will return n unit vectors whose angle with the given unit vector equals the degrees given. For example, if you want 10 unit vectors purpendicualr to the x put vec(x, 10, 90).

# Value

A list including:

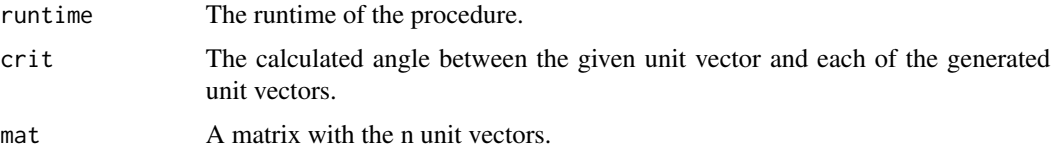

#### Author(s)

Michail Tsagris R implementation and documentation: Michail Tsagris <mtsagris@uoc.gr> and Giorgos Athineou <gioathineou@gmail.com>

# See Also

[rvmf](#page-94-0), rbingham, rfb

# Examples

```
x \leq -rnorm(10)x \leftarrow x / sqrt(\text{sum}(x^2))a \leftarrow vec(x, 20, 90)
```
von Mises kernel density estimation *Kernel density estimation of circular data with a von Mises kernel*

# <span id="page-116-0"></span>Description

Kernel density estimation of circular data with a von Mises kernel.

#### <span id="page-117-0"></span>Usage

 $vm.kde(u, h, thumb = "none", rads = TRUE)$ 

#### Arguments

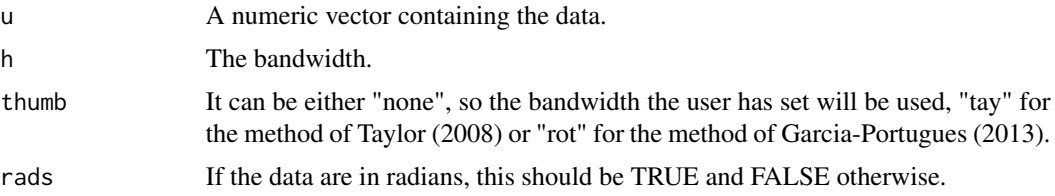

# Details

The user has the option to use a bandwidth he/she has found in some way (cross-validation) or estimate it as Taylor (2008) or Garcia-Portugues (2013).

# Value

A list including:

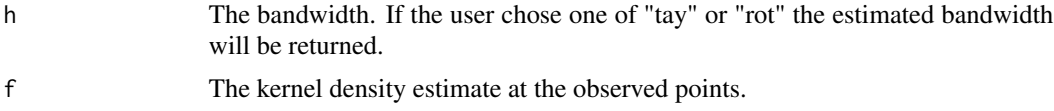

#### Author(s)

Michail Tsagris

R implementation and documentation: Michail Tsagris <mtsagris@uoc.gr> and Giorgos Athineou<gioathineou@gmail.com>

# References

Taylor, C. C. (2008). Automatic bandwidth selection for circular density estimation. Computational Statistics & Data Analysis, 52(7): 3493-3500.

Garcia Portugues, E. (2013). Exact risk improvement of bandwidth selectors for kernel density estimation with directional data. Electronic Journal of Statistics, 7, 1655-1685.

#### See Also

[vmkde.tune](#page-108-0), vmfkde.tune, [vmf.kde](#page-118-0)

# Examples

```
x \le rvonmises(100, 2.4, 10, rads = TRUE)
hist(x, freq = FALSE)f1 <- vm.kde(x, h = 0.1, thumb = "rot", rads = TRUE)$f
f2 <- vm.kde(x, h = 0.1, thumb = "tay", rads = TRUE)$f
h \le -vmkde.tune(x)[1]
```
<span id="page-118-1"></span>von Mises-Fisher kernel density estimation for (hyper-)spherical data 119

```
f3 <- vm.kde(x, h = h, thumb = "none", rads = TRUE)$f
points(x, f1, col = 1)
points(x, f2, col = 2)points(x, f3, col = 3)
```
von Mises-Fisher kernel density estimation for (hyper-)spherical data *Kernel density estimation for (hyper-)spherical data using a von Mises-Fisher kernel*

#### <span id="page-118-0"></span>Description

A von Mises-Fisher kernel is used for the non parametric density estimation.

# Usage

 $vmf.kde(x, h, thumb = "none")$ 

#### Arguments

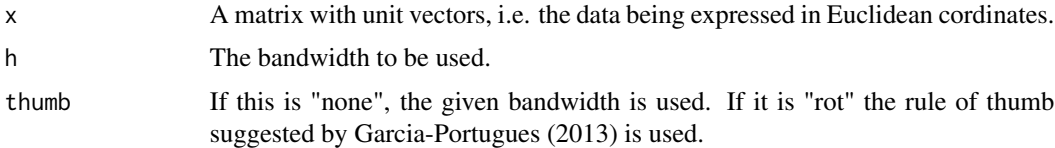

# Details

A von Mises-Fisher kernel is used for the non parametric density estimation.

#### Value

A list including:

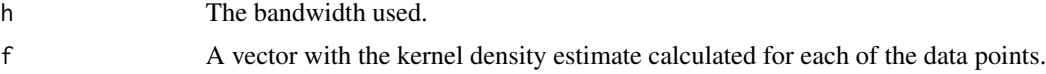

## Author(s)

Michail Tsagris

R implementation and documentation: Michail Tsagris <mtsagris@uoc.gr> and Giorgos Athineou <gioathineou@gmail.com>

#### References

Garcia Portugues, E. (2013). Exact risk improvement of bandwidth selectors for kernel density estimation with directional data. Electronic Journal of Statistics, 7, 1655-1685.

# See Also

[vmfkde.tune](#page-109-0)[,vm.kde](#page-116-0)[,vmf,](#page-56-0)[vmkde.tune](#page-108-0)

# Examples

```
x <- rvmf(100, rnorm(5), 15)
h <- vmfkde.tune(x)[1]
f1 \le - \text{vmf}.kde(x, h = h, thumb = "none")f2 \leq -v m f. kde(x, h = h, thumb = "rot")f1$h ; f2$h
```
<span id="page-119-0"></span>

# Index

∗ Analysis of variance Anova for circular data, [8](#page-7-0) ∗ Angle of rotation Rotation axis and angle of rotation given a rotation matrix, [81](#page-80-0) Rotation matrix from a rotation axis and angle of rotation, [82](#page-81-0) ∗ Angular central Gaussian distribution Angular central Gaussian random values simulation, [6](#page-5-0) ∗ Anova Directional-package, [4](#page-3-0) ∗ Axis of rotation Rotation axis and angle of rotation given a rotation matrix, [81](#page-80-0) Rotation matrix from a rotation axis and angle of rotation, [82](#page-81-0) ∗ BIC of the mixture models BIC for the model based clustering using mixtures of von Mises-Fisher distributions, [10](#page-9-0) ∗ Bimodal distribution on the sphere MLE of the Wood bimodal distribution on the sphere, [68](#page-67-0) ∗ Bingham distribution Simulation from a Bingham distribution using any symmetric matrix A, [88](#page-87-1) Simulation of random values from a Bingham distribution, [90](#page-89-0) ∗ Circular correlation type II Circular correlations between two circular variables, [14](#page-13-0) ∗ Circular correlation type I Circular correlations between two circular variables, [14](#page-13-0) ∗ Circular data

A test for testing the equality of the concentration parameters for ciruclar data, [5](#page-4-0) Anova for circular data, [8](#page-7-0) Test of equality of the concentration parameters for circular data, [106](#page-105-0) Uniformity test for circular data, [115](#page-114-0) ∗ Circular regression Circular or angular regression, [15](#page-14-0) ∗ Circular-linear correlation Circular-linear correlation, [17](#page-16-0) ∗ Concentration parameters Test for equality of concentration parameters for spherical data, [105](#page-104-0) ∗ Contour plot Contour plot of a mixture of von Mises-Fisher distributions model, [19](#page-18-0) Contour plot of spherical data using a von Mises-Fisher kernel density estimate, [20](#page-19-1) Contour plot of the Kent distribution for some data, [22](#page-21-0) Contour plot of the Kent distribution without any data, [23](#page-22-0) Contour plots of the von Mises-Fisher distribution, [24](#page-23-0) ∗ Cross validation Cross validation in von Mises-Fisher discrminant analysis, [30](#page-29-1) Cross validation with ESAG discrminant analysis, [31](#page-30-0) ∗ Cross-validation Tuning of the k-NN regression, [113](#page-112-0)

∗ Directional data Directional-package, [4](#page-3-0) ∗ Directional k-NN algorithm k-NN algorithm using the arc cosinus distance, [49](#page-48-1) Tuning of the k-NN algorithm using the arc cosinus distance, [111](#page-110-1) ∗ Discriminant analysis Cross validation for estimating the classification rate, [28](#page-27-0) Cross validation in von Mises-Fisher discrminant analysis, [30](#page-29-1) Cross validation with ESAG discrminant analysis, [31](#page-30-0) Directional-package, [4](#page-3-0) Prediction in discriminant analysis based on ESAG distribution, [72](#page-71-0) Prediction in discriminant analysis based on von Mises-Fisher distribution, [73](#page-72-0) ∗ ESAG distribution MLE of the ESAG distribution, [62](#page-61-0) Random values generation from the ESAG distribution, [77](#page-76-0) ∗ Equality of concentrations A test for testing the equality of the concentration parameters for ciruclar data, [5](#page-4-0) Test of equality of the concentration parameters for circular data, [106](#page-105-0) ∗ Euclidean coordinates Euclidean transformation, [36](#page-35-0) Inverse of the Euclidean transformation, [48](#page-47-0) ∗ Euclidean data k-NN regression, [50](#page-49-1) Tuning of the k-NN regression, [113](#page-112-0) ∗ Fisher-Bingham distribution Saddlepoint approximations of the Fisher-Bingham distributions, [86](#page-85-0) Simulation of random values from a spherical Fisher-Bingham distribution, [92](#page-91-1)

∗ Generalised von Mises distribution

MLE of the generalised von Mises distribution, [63](#page-62-0) ∗ Goodness of fit test Hypothesis test for IAG distribution over the ESAG distribution, [43](#page-42-0) Hypothesis test for von Mises-Fisher distribution over Kent distribution, [44](#page-43-0) ∗ Graphs Directional-package, [4](#page-3-0) ∗ Grouped data Goodness of fit test for grouped data, [41](#page-40-0) Summary statistics for grouped circular data, [102](#page-101-0) ∗ Hypothesis testing A test for testing the equality of the concentration parameters for ciruclar data, [5](#page-4-0) Anova for circular data, [8](#page-7-0) Test for equality of concentration parameters for spherical data, [105](#page-104-0) Test of equality of the concentration parameters for circular data, [106](#page-105-0) Uniformity test for circular data, [115](#page-114-0) ∗ Hypothesis test Rayleigh's test of uniformity, [79](#page-78-1) ∗ Inverse transformation Inverse of Lambert's equal area projection, [47](#page-46-0) ∗ Kent distribution Contour plot of the Kent distribution for some data, [22](#page-21-0) Contour plot of the Kent distribution without any data, [23](#page-22-0) Hypothesis test for IAG distribution over the ESAG distribution, [43](#page-42-0) Hypothesis test for von Mises-Fisher distribution over Kent distribution, [44](#page-43-0) Logarithm of the Kent distribution normalizing constant, [53](#page-52-0)

MLE of the Kent distribution, [64](#page-63-0) Simulation of random values from a spherical Fisher-Bingham distribution, [92](#page-91-1) Simulation of random values from a spherical Kent distribution, [93](#page-92-0) ∗ Kernel density estimate Tuning of the bandwidth parameter in the von Mises kernel, [109](#page-108-1) Tuning of the bandwidth parameter in the von Mises-Fisher kernel, [110](#page-109-1) von Mises-Fisher kernel density estimation for (hyper-)spherical data, [119](#page-118-1) ∗ Kernel density von Mises kernel density estimation, [117](#page-116-1) ∗ Lambert's equal area projection Inverse of Lambert's equal area projection, [47](#page-46-0) Lambert's equal area projection, [52](#page-51-0) ∗ Matrix Fisher distribution MlE of the Matrix Fisher distribution on SO(3), [66](#page-65-0) ∗ Maximum likelihood estimation MlE of the Matrix Fisher distribution on SO(3), [66](#page-65-0) ∗ Mean direction Test for a given mean direction, [104](#page-103-0) ∗ Median direction Spherical and hyperspherical median, [96](#page-95-0) ∗ Mixtures of von Mises-Fisher distributions BIC for the model based clustering using mixtures of von Mises-Fisher distributions, [10](#page-9-0) Contour plot of a mixture of von Mises-Fisher distributions model, [19](#page-18-0) Simulation of random values from a mixture of von Mises-Fisher distributions, [91](#page-90-0) ∗ Model based clustering Mixtures of Von Mises-Fisher distributions, [55](#page-54-1) ∗ Normalising constant

Logarithm of the Kent distribution normalizing constant, [53](#page-52-0) Saddlepoint approximations of the Fisher-Bingham distributions, [86](#page-85-0) ∗ One sample hypothesis test Test for a given mean direction, [104](#page-103-0) ∗ Probability density function Probability density function of the von Mises-Fisher distribution, [75](#page-74-0) ∗ Projected normal Circular or angular regression, [15](#page-14-0) ∗ Random values simulation Random values simulation from some circular distributions, [78](#page-77-1) Simulation of random values from a Bingham distribution, [90](#page-89-0) Simulation of random values from a mixture of von Mises-Fisher distributions, [91](#page-90-0) Simulation of random values from a von Mises-Fisher distribution, [95](#page-94-1) ∗ Regression Directional-package, [4](#page-3-0) ∗ Rejection sampling Simulation of random values from a Bingham distribution, [90](#page-89-0) ∗ Rotation matrix Random sample of matrices in  $SO(p), 76$  $SO(p), 76$ Rotation matrix from a rotation axis and angle of rotation, [82](#page-81-0) Rotation matrix to rotate a spherical vector along the direction of another, [85](#page-84-0)  $*$  SO(p) Random sample of matrices in  $SO(p)$ , [76](#page-75-0) ∗ Saddlepoint approximation Logarithm of the Kent distribution normalizing constant, [53](#page-52-0) Saddlepoint approximations of the Fisher-Bingham distributions, [86](#page-85-0) ∗ Simulated data

Simulation of random values from a spherical Fisher-Bingham distribution, [92](#page-91-1) Simulation of random values from a spherical Kent distribution, [93](#page-92-0) ∗ Simulation of random values Simulation from a Bingham distribution using any symmetric matrix A, [88](#page-87-1) ∗ Simulation Directional-package, [4](#page-3-0) ∗ Spherical coordinates Euclidean transformation, [36](#page-35-0) Inverse of the Euclidean transformation, [48](#page-47-0) ∗ Spherical data Directional-package, [4](#page-3-0) k-NN regression, [50](#page-49-1) Lambert's equal area projection, [52](#page-51-0) Spherical-spherical correlation, [98](#page-97-0) Spherical-spherical regression, [99](#page-98-1) Test for equality of concentration parameters for spherical data, [105](#page-104-0) Tuning of the k-NN regression, [113](#page-112-0) ∗ Spherical-Spherical regression Spherical-spherical regression, [99](#page-98-1) ∗ Squared correlation Spherical-spherical correlation, [98](#page-97-0) ∗ Summary statistics Summary statistics for circular data, [101](#page-100-0) Summary statistics for grouped circular data, [102](#page-101-0) ∗ Supervised classification k-NN algorithm using the arc cosinus distance, [49](#page-48-1) Tuning of the k-NN algorithm using the arc cosinus distance, [111](#page-110-1) ∗ Tuning of the bandwidth Tuning of the bandwidth parameter in the von Mises-Fisher kernel, [110](#page-109-1) ∗ Tuning the bandwidth Tuning of the bandwidth parameter in the von Mises kernel, [109](#page-108-1)

∗ Uniform distribution on the (hyper)-sphere Rayleigh's test of uniformity, [79](#page-78-1) ∗ Uniformity test Uniformity test for circular data, [115](#page-114-0) ∗ Von Mises distribution Summary statistics for circular data, [101](#page-100-0) Summary statistics for grouped circular data, [102](#page-101-0) ∗ Von Mises-Fisher distributions Cross validation for estimating the classification rate, [28](#page-27-0) Prediction in discriminant analysis based on ESAG distribution, [72](#page-71-0) Prediction in discriminant analysis based on von Mises-Fisher distribution, [73](#page-72-0) ∗ Wood distribution MLE of the Wood bimodal distribution on the sphere, [68](#page-67-0) ∗ bivariate angular Gaussian MLE of some circular distributions, [59](#page-58-0) ∗ circular data Directional-package, [4](#page-3-0) MLE of some circular distributions, [59](#page-58-0) ∗ directional data Angular central Gaussian random values simulation, [6](#page-5-0) Conversion of cosines to azimuth and plunge, [25](#page-24-0) ∗ k-NN regression k-NN regression, [50](#page-49-1) Tuning of the k-NN regression, [113](#page-112-0) ∗ maximum likelihood estimation MLE of the ESAG distribution, [62](#page-61-0) MLE of the Kent distribution, [64](#page-63-0) ∗ random values simulation Angular central Gaussian random values simulation, [6](#page-5-0) ∗ simulation Random values generation from the ESAG distribution, [77](#page-76-0) ∗ spherical data

MLE of the ESAG distribution, [62](#page-61-0) Random values generation from the ESAG distribution, [77](#page-76-0) ∗ unit vectors Unit vector(s) with a given angle, [116](#page-115-0) ∗ von Mises distribution Tuning of the bandwidth parameter in the von Mises kernel, [109](#page-108-1) ∗ von Mises kernel von Mises kernel density estimation, [117](#page-116-1) ∗ von Mises-Fisher distribution Contour plots of the von Mises-Fisher distribution, [24](#page-23-0) Cross validation in von Mises-Fisher discrminant analysis, [30](#page-29-1) Cross validation with ESAG discrminant analysis, [31](#page-30-0) Goodness of fit test for grouped data, [41](#page-40-0) Hypothesis test for IAG distribution over the ESAG distribution, [43](#page-42-0) Hypothesis test for von Mises-Fisher distribution over Kent distribution, [44](#page-43-0) Mixtures of Von Mises-Fisher distributions, [55](#page-54-1) Probability density function of the von Mises-Fisher distribution, [75](#page-74-0) Random values simulation from some circular distributions, [78](#page-77-1) Simulation of random values from a von Mises-Fisher distribution, [95](#page-94-1) Tuning of the bandwidth parameter in the von Mises-Fisher kernel, [110](#page-109-1) ∗ von Mises-Fisher kernel Contour plot of spherical data using a von Mises-Fisher kernel density estimate, [20](#page-19-1) ∗ von Mises-Fisher von Mises-Fisher kernel density estimation for

(hyper-)spherical data, [119](#page-118-1) ∗ wrapped Cauchy distribution MLE of some circular distributions, [59](#page-58-0) A test for testing the equality of the concentration parameters for ciruclar data, [5](#page-4-0) acg, *[7](#page-6-0)*, *[63](#page-62-0)*, *[78](#page-77-1)*, *[80](#page-79-0)* acg *(*MLE of (hyper-)spherical distributions*)*, [57](#page-56-1) Angular central Gaussian random values simulation, [6](#page-5-0) Anova for (hyper-)spherical data, [7](#page-6-0) Anova for circular data, [8](#page-7-0) Arotation, *[26,](#page-25-0) [27](#page-26-0)*, *[37](#page-36-0)*, *[48](#page-47-0)*, *[77](#page-76-0)*, *[83](#page-82-0)*, *[86](#page-85-0)* Arotation *(*Rotation axis and angle of rotation given a rotation matrix*)*, [81](#page-80-0)

BIC for the model based clustering using mixtures of von Mises-Fisher distributions, [10](#page-9-0) bic.mixvmf, *[56](#page-55-0)*, *[92](#page-91-1)* bic.mixvmf *(*BIC for the model based clustering using mixtures of von Mises-Fisher distributions*)*, [10](#page-9-0) Bootstrap 2-sample mean test for (hyper-)spherical data, [11](#page-10-0)

Check visually whether matrix Fisher samples is correctly generated or not, [12](#page-11-0) circ.cor1, *[17,](#page-16-0) [18](#page-17-0)*, *[67](#page-66-0)*, *[99,](#page-98-1) [100](#page-99-0)* circ.cor1 *(*Circular correlations between two circular variables*)*, [14](#page-13-0) circ.cor2, *[15](#page-14-0)*, *[17,](#page-16-0) [18](#page-17-0)*, *[99,](#page-98-1) [100](#page-99-0)* circ.cor2 *(*Circular correlations between two circular variables*)*, [14](#page-13-0) circ.cors1 *(*Circular correlations between one and many circular variables*)*, [13](#page-12-0) circ.summary, *[42](#page-41-0)*, *[63,](#page-62-0) [64](#page-63-0)*, *[76](#page-75-0)*, *[78,](#page-77-1) [79](#page-78-1)*, *[103](#page-102-0)* circ.summary *(*Summary statistics for circular data*)*, [101](#page-100-0)

circexp.mle *(*MLE of some circular distributions*)*, [59](#page-58-0) circlin.cor, *[15](#page-14-0)*, *[17](#page-16-0)* circlin.cor *(*Circular-linear correlation*)*, [17](#page-16-0) circpurka.density *(*Density of some circular distributions*)*, [34](#page-33-0) Circular correlations between one and many circular variables, [13](#page-12-0) Circular correlations between two circular variables, [14](#page-13-0) Circular or angular regression, [15](#page-14-0) Circular-linear correlation, [17](#page-16-0) colspml.mle, *[61](#page-60-0)* colspml.mle *(*Column-wise MLE of the angular Gaussian and the von Mises Fisher distributions*)*, [18](#page-17-0) Column-wise MLE of the angular Gaussian and the von Mises Fisher distributions, [18](#page-17-0) colvm.mle *(*Column-wise MLE of the angular Gaussian and the von Mises Fisher distributions*)*, [18](#page-17-0) conc.test, *[6](#page-5-0)*, *[8,](#page-7-0) [9](#page-8-0)*, *[12](#page-11-0)*, *[106](#page-105-0)* conc.test *(*Test of equality of the concentration parameters for circular data*)*, [106](#page-105-0) Contour plot of a mixture of von Mises-Fisher distributions model, [19](#page-18-0) Contour plot of spherical data using a von Mises-Fisher kernel density estimate, [20](#page-19-1) Contour plot of the Kent distribution for some data, [22](#page-21-0) Contour plot of the Kent distribution without any data, [23](#page-22-0) Contour plots of the von Mises-Fisher distribution, [24](#page-23-0) Conversion of cosines to azimuth and plunge, [25](#page-24-0) Converting a rotation matrix on SO(3) to an unsigned unit quaternion, [26](#page-25-0) Converting an unsigned unit quaternion to rotation matrix on SO(3), [27](#page-26-0) cosap *(*Conversion of cosines to azimuth and plunge*)*, [25](#page-24-0)

cosnn *(*The k-nearest neighbours using the cosinus distance*)*, [107](#page-106-0) Cross validation for estimating the classification rate, [28](#page-27-0) Cross validation in von Mises-Fisher discrminant analysis, [30](#page-29-1) Cross validation with ESAG discrminant analysis, [31](#page-30-0) Density of some (hyper-)spherical distributions, [32](#page-31-0) Density of some circular distributions, [34](#page-33-0) Density of the spherical Kent and ESAG distributions, [35](#page-34-0) dirda.cv, *[41](#page-40-0)* dirda.cv *(*Cross validation for estimating the classification rate*)*, [28](#page-27-0) Directional-package, [4](#page-3-0) dirknn, *[29](#page-28-0)*, *[31,](#page-30-0) [32](#page-31-0)*, *[72](#page-71-0)*, *[74](#page-73-1)*, *[108](#page-107-0)*, *[113](#page-112-0)* dirknn *(*k-NN algorithm using the arc cosinus distance*)*, [49](#page-48-1) dirknn.tune, *[50](#page-49-1)*, *[108](#page-107-0)*, *[115](#page-114-0)* dirknn.tune *(*Tuning of the k-NN algorithm using the arc cosinus distance*)*, [111](#page-110-1) embed.aov, *[9](#page-8-0)*, *[106](#page-105-0)* embed.aov *(*Anova for (hyper-)spherical data*)*, [7](#page-6-0) embed.boot *(*Bootstrap 2-sample mean test for (hyper-)spherical data*)*, [11](#page-10-0) embed.circaov, *[6](#page-5-0)*, *[107](#page-106-0)* embed.circaov *(*Anova for circular data*)*, [8](#page-7-0) embedcirc.perm *(*Permutation based 2-sample mean test for circular data*)*, [70](#page-69-0) ESAG.da, *[29](#page-28-0)*, *[72](#page-71-0)* ESAG.da *(*Cross validation with ESAG discrminant analysis*)*, [31](#page-30-0) ESAGda.pred *(*Prediction in discriminant analysis based on ESAG distribution*)*, [72](#page-71-0) ESAGdensity, *[5](#page-4-0)*, *[35](#page-34-0)*, *[63](#page-62-0)*, *[78](#page-77-1)* ESAGdensity *(*Density of the spherical Kent and ESAG distributions*)*,

# [35](#page-34-0)

ESAGmle, *[33](#page-32-0)*, *[36](#page-35-0)*, *[44](#page-43-0)*, *[69](#page-68-0)*, *[78](#page-77-1)*, *[98](#page-97-0)* ESAGmle *(*MLE of the ESAG distribution*)*, [62](#page-61-0) ESAGsim, *[63](#page-62-0)* ESAGsim *(*Random values generation from the ESAG distribution*)*, [77](#page-76-0) etoa *(*Transform unit vectors to angular data*)*, [108](#page-107-0) euclid, *[25](#page-24-0)*, *[46](#page-45-0)*, *[48](#page-47-0)*, *[53](#page-52-0)* euclid *(*Euclidean transformation*)*, [36](#page-35-0) euclid.inv, *[25](#page-24-0)*, *[37](#page-36-0)* euclid.inv *(*Inverse of the Euclidean transformation*)*, [48](#page-47-0) Euclidean transformation, [36](#page-35-0) eul2rot, *[25](#page-24-0)*, *[38](#page-37-0)* eul2rot *(*Rotation matrix on SO(3) from three Euler angles*)*, [84](#page-83-0) Euler angles from a rotation matrix on SO(3), [37](#page-36-0) f.rbing, *[88](#page-87-1)*, *[93,](#page-92-0) [94](#page-93-0)* f.rbing *(*Simulation of random values from a Bingham distribution*)*,  $90$ fb.saddle, *[54](#page-53-0)*, *[65](#page-64-0)* fb.saddle *(*Saddlepoint approximations of the Fisher-Bingham distributions*)*, [86](#page-85-0) fishkent, *[44](#page-43-0)* fishkent *(*Hypothesis test for von Mises-Fisher distribution over Kent distribution*)*, [44](#page-43-0) Forward Backward Early Dropping selection for circular data using the SPML regression, [38](#page-37-0) Generate random folds for cross-validation, [40](#page-39-0) ggvm *(*MLE of the generalised von Mises distribution*)*, [63](#page-62-0) Goodness of fit test for grouped data, [41](#page-40-0) group.gof, *[75,](#page-74-0) [76](#page-75-0)* group.gof *(*Goodness of fit test for grouped data*)*, [41](#page-40-0) group.vm, *[102](#page-101-0)* group.vm *(*Summary statistics for grouped circular data*)*, [102](#page-101-0)

Habeck's rotation matrix generation, [42](#page-41-0) habeck.rot *(*Habeck's rotation matrix generation*)*, [42](#page-41-0) hcf.aov, *[9](#page-8-0)*, *[12](#page-11-0)*, *[106](#page-105-0)* hcf.aov *(*Anova for (hyper-)spherical data*)*, [7](#page-6-0) hcf.boot, *[8](#page-7-0)* hcf.boot *(*Bootstrap 2-sample mean test for (hyper-)spherical data*)*, [11](#page-10-0) hcf.circaov, *[6](#page-5-0)*, *[71](#page-70-0)*, *[102](#page-101-0)*, *[107](#page-106-0)* hcf.circaov *(*Anova for circular data*)*, [8](#page-7-0) hcfcirc.perm *(*Permutation based 2-sample mean test for circular data*)*, [70](#page-69-0) het.aov, *[9](#page-8-0)*, *[71](#page-70-0)*, *[106](#page-105-0)* het.aov *(*Anova for (hyper-)spherical data*)*, [7](#page-6-0) het.boot *(*Bootstrap 2-sample mean test for (hyper-)spherical data*)*, [11](#page-10-0) het.circaov, *[6](#page-5-0)*, *[107](#page-106-0)* het.circaov *(*Anova for circular data*)*, [8](#page-7-0) hetcirc.perm *(*Permutation based 2-sample mean test for circular data*)*, [70](#page-69-0) Hypothesis test for IAG distribution over the ESAG distribution, [43](#page-42-0) Hypothesis test for von Mises-Fisher distribution over Kent distribution, [44](#page-43-0) iag.density *(*Density of some (hyper-)spherical distributions*)*, [32](#page-31-0) iag.mle, *[44](#page-43-0)*, *[55](#page-54-1)*, *[63](#page-62-0)* iag.mle *(*MLE of (hyper-)spherical distributions*)*, [57](#page-56-1) iag.reg *(*Spherical regression using the projected normal or the von Mises-Fisher distribution*)*, [97](#page-96-0) iagesag, *[45](#page-44-0)* iagesag *(*Hypothesis test for IAG distribution over the ESAG distribution*)*, [43](#page-42-0) Interactive 3D plot of spherical data, [46](#page-45-0) Inverse of Lambert's equal area projection, [47](#page-46-0) Inverse of the Euclidean transformation, [48](#page-47-0)

k-NN algorithm using the arc cosinus distance, [49](#page-48-1) k-NN regression, [50](#page-49-1) kent.contour, *[22](#page-21-0)*, *[24](#page-23-0)* kent.contour *(*Contour plot of the Kent distribution without any data*)*, [23](#page-22-0) kent.datacontour, *[21](#page-20-0)*, *[23](#page-22-0)* kent.datacontour *(*Contour plot of the Kent distribution for some data*)*, [22](#page-21-0) kent.density, *[35](#page-34-0)* kent.density *(*Density of the spherical Kent and ESAG distributions*)*, [35](#page-34-0) kent.logcon, *[87](#page-86-0)* kent.logcon *(*Logarithm of the Kent distribution normalizing constant*)*, [53](#page-52-0) kent.mle, *[22,](#page-21-0) [23](#page-22-0)*, *[33](#page-32-0)*, *[36](#page-35-0)*, *[44,](#page-43-0) [45](#page-44-0)*, *[54](#page-53-0)*, *[63](#page-62-0)*, *[65](#page-64-0)*, *[69](#page-68-0)*, *[81](#page-80-0)*, *[87](#page-86-0)*, *[97](#page-96-0)*, *[104](#page-103-0)* kent.mle *(*MLE of the Kent distribution*)*, [64](#page-63-0) kmeans, *[10](#page-9-0)*, *[55](#page-54-1)* knn.reg, *[29](#page-28-0)*, *[72](#page-71-0)*, *[74](#page-73-1)*, *[115](#page-114-0)* knn.reg *(*k-NN regression*)*, [50](#page-49-1) knnreg.tune, *[52](#page-51-0)* knnreg.tune *(*Tuning of the k-NN regression*)*, [113](#page-112-0) kuiper *(*Uniformity test for circular data*)*, [115](#page-114-0)

lambert, *[37](#page-36-0)*, *[46](#page-45-0)[–48](#page-47-0)*, *[86](#page-85-0)* lambert *(*Lambert's equal area projection*)*, [52](#page-51-0) Lambert's equal area projection, [52](#page-51-0) lambert.inv, *[53](#page-52-0)*, *[86](#page-85-0)* lambert.inv *(*Inverse of Lambert's equal area projection*)*, [47](#page-46-0) Logarithm of the Kent distribution normalizing constant, [53](#page-52-0) lr.aov, *[9](#page-8-0)*, *[106](#page-105-0)* lr.aov *(*Anova for (hyper-)spherical data*)*, [7](#page-6-0) lr.boot *(*Bootstrap 2-sample mean test for (hyper-)spherical data*)*, [11](#page-10-0) lr.circaov, *[6](#page-5-0)*, *[107](#page-106-0)* lr.circaov *(*Anova for circular data*)*, [8](#page-7-0)

lrcirc.perm *(*Permutation based 2-sample mean test for circular data*)*, [70](#page-69-0) makefolds, *[29](#page-28-0)* makefolds *(*Generate random folds for cross-validation*)*, [40](#page-39-0) Many simple circular or angular regressions, [54](#page-53-0) matrixfisher.mle *(*MlE of the Matrix Fisher distribution on SO(3)*)*, [66](#page-65-0) meandir.test, *[80](#page-79-0)* meandir.test *(*Test for a given mean direction*)*, [104](#page-103-0) mediandir *(*Spherical and hyperspherical median*)*, [96](#page-95-0) mediandir\_2 *(*Spherical and hyperspherical median*)*, [96](#page-95-0) mix.vmf, *[11](#page-10-0)*, *[20](#page-19-1)*, *[31](#page-30-0)*, *[50](#page-49-1)*, *[74](#page-73-1)*, *[92](#page-91-1)*, *[113](#page-112-0)* mix.vmf *(*Mixtures of Von Mises-Fisher distributions*)*, [55](#page-54-1) Mixtures of Von Mises-Fisher distributions, [55](#page-54-1) mixvmf.contour, *[11](#page-10-0)*, *[56](#page-55-0)* mixvmf.contour *(*Contour plot of a mixture of von Mises-Fisher distributions model*)*, [19](#page-18-0) MLE of (hyper-)spherical distributions, [57](#page-56-1) MLE of some circular distributions, [59](#page-58-0) MLE of some circular distributions with multiple samples, [60](#page-59-0) MLE of the ESAG distribution, [62](#page-61-0) MLE of the generalised von Mises distribution, [63](#page-62-0) MLE of the Kent distribution, [64](#page-63-0) MlE of the Matrix Fisher distribution on  $SO(3)$ , [66](#page-65-0) MLE of the Purkayashta distribution, [67](#page-66-0) MLE of the Wood bimodal distribution on the sphere, [68](#page-67-0) multispml.mle *(*MLE of some circular distributions with multiple samples*)*, [60](#page-59-0) multivm.mle *(*MLE of some circular distributions with multiple samples*)*, [60](#page-59-0)

#### INDEX 229

multivmf *(*MLE of (hyper-)spherical distributions*)*, [57](#page-56-1) Naive Bayes classifiers for circular data, [69](#page-68-0) Permutation based 2-sample mean test for circular data, [70](#page-69-0) Prediction in discriminant analysis based on ESAG distribution, [72](#page-71-0) Prediction in discriminant analysis based on von Mises-Fisher distribution, [73](#page-72-0) Prediction with some naive Bayes classifiers for circular data, [74](#page-73-1) Probability density function of the von Mises-Fisher distribution, [75](#page-74-0) purka.density *(*Density of some (hyper-)spherical distributions*)*, [32](#page-31-0) purka.mle, *[61](#page-60-0)* purka.mle *(*MLE of the Purkayashta distribution*)*, [67](#page-66-0) pvm, *[42](#page-41-0)* pvm *(*Probability density function of the von Mises-Fisher distribution*)*, [75](#page-74-0) quat2rot, *[26](#page-25-0)* quat2rot *(*Converting an unsigned unit quaternion to rotation matrix on SO(3)*)*, [27](#page-26-0) racg, *[58](#page-57-0)*, *[79](#page-78-1)*, *[95](#page-94-1)* racg *(*Angular central Gaussian random values simulation*)*, [6](#page-5-0) Random sample of matrices in  $SO(p)$ , [76](#page-75-0) Random values generation from the ESAG distribution, [77](#page-76-0) Random values simulation from some circular distributions, [78](#page-77-1) rayleigh, *[104](#page-103-0)*, *[116](#page-115-0)* rayleigh *(*Rayleigh's test of uniformity*)*, [79](#page-78-1) Rayleigh's test of uniformity, [79](#page-78-1)

rbingham, *[87](#page-86-0)*, *[91](#page-90-0)*, *[93,](#page-92-0) [94](#page-93-0)*, *[117](#page-116-1)*

rbingham *(*Simulation from a Bingham distribution using any symmetric matrix A*)*, [88](#page-87-1) Read a file as a Filebacked Big Matrix, [80](#page-79-0) read.fbm *(*Read a file as a Filebacked Big Matrix*)*, [80](#page-79-0) rfb, *[5](#page-4-0)*, *[87,](#page-86-0) [88](#page-87-1)*, *[91](#page-90-0)*, *[94,](#page-93-0) [95](#page-94-1)*, *[117](#page-116-1)* rfb *(*Simulation of random values from a spherical Fisher-Bingham distribution*)*, [92](#page-91-1) rkent, *[33](#page-32-0)*, *[36](#page-35-0)*, *[45](#page-44-0)*, *[88](#page-87-1)*, *[91](#page-90-0)*, *[93](#page-92-0)* rkent *(*Simulation of random values from a spherical Kent distribution*)*, [93](#page-92-0) rmatrixfisher, *[66](#page-65-0)* rmatrixfisher *(*Simulation from a Matrix Fisher distribution on SO(3)*)*, [89](#page-88-0) rmixvmf, *[11](#page-10-0)*, *[56](#page-55-0)*, *[95](#page-94-1)* rmixvmf *(*Simulation of random values from a mixture of von Mises-Fisher distributions*)*, [91](#page-90-0) rot.matrix, *[27](#page-26-0)*, *[77](#page-76-0)*, *[82](#page-81-0)*, *[86](#page-85-0)* rot.matrix *(*Rotation matrix from a rotation axis and angle of rotation*)*, [82](#page-81-0) rot2eul, *[84](#page-83-0)* rot2eul *(*Euler angles from a rotation matrix on SO(3)*)*, [37](#page-36-0) rot2quat, *[27](#page-26-0)* rot2quat *(*Converting a rotation matrix on SO(3) to an unsigned unit quaternion*)*, [26](#page-25-0) rotation, *[26,](#page-25-0) [27](#page-26-0)*, *[77](#page-76-0)*, *[82,](#page-81-0) [83](#page-82-0)* rotation *(*Rotation matrix to rotate a spherical vector along the direction of another*)*, [85](#page-84-0) Rotation axis and angle of rotation given a rotation matrix, [81](#page-80-0) Rotation matrix from a rotation axis and angle of rotation, [82](#page-81-0) Rotation matrix on SO(3) from three Euler angles, [84](#page-83-0) Rotation matrix to rotate a spherical vector along the direction of another, [85](#page-84-0) rsop, *[82,](#page-81-0) [83](#page-82-0)*, *[86](#page-85-0)*

rsop *(*Random sample of matrices in SO(p)*)*, [76](#page-75-0) rvmf, *[7](#page-6-0)*, *[24](#page-23-0)*, *[58](#page-57-0)*, *[60](#page-59-0)*, *[69](#page-68-0)*, *[79](#page-78-1)*, *[88](#page-87-1)*, *[91–](#page-90-0)[94](#page-93-0)*, *[117](#page-116-1)* rvmf *(*Simulation of random values from a von Mises-Fisher distribution*)*, [95](#page-94-1) rvonmises, *[7](#page-6-0)*, *[35](#page-34-0)*, *[42](#page-41-0)*, *[60](#page-59-0)*, *[64](#page-63-0)*, *[76](#page-75-0)*, *[95](#page-94-1)*, *[102,](#page-101-0) [103](#page-102-0)*, *[116](#page-115-0)* rvonmises *(*Random values simulation from some circular distributions*)*, [78](#page-77-1) rwrapcauchy *(*Random values simulation from some circular distributions*)*, [78](#page-77-1) Saddlepoint approximations of the Fisher-Bingham distributions, [86](#page-85-0) Simulation from a Bingham distribution using any symmetric matrix A, [88](#page-87-1) Simulation from a Matrix Fisher distribution on SO(3), [89](#page-88-0) Simulation of random values from a Bingham distribution, [90](#page-89-0) Simulation of random values from a mixture of von Mises-Fisher distributions, [91](#page-90-0) Simulation of random values from a spherical Fisher-Bingham distribution, [92](#page-91-1) Simulation of random values from a spherical Kent distribution, [93](#page-92-0) Simulation of random values from a von Mises-Fisher distribution, [95](#page-94-1) spher.cor, *[17](#page-16-0)*, *[100](#page-99-0)* spher.cor *(*Spherical-spherical correlation*)*, [98](#page-97-0) spher.reg, *[17](#page-16-0)*, *[52](#page-51-0)*, *[99](#page-98-1)*, *[115](#page-114-0)* spher.reg *(*Spherical-spherical regression*)*, [99](#page-98-1) spherconc.test, *[8](#page-7-0)*, *[12](#page-11-0)* spherconc.test *(*Test for equality of concentration parameters for spherical data*)*, [105](#page-104-0) sphereplot, *[24](#page-23-0)*, *[63](#page-62-0)*, *[65](#page-64-0)*, *[69](#page-68-0)*, *[100](#page-99-0)*, *[106](#page-105-0)* sphereplot *(*Interactive 3D plot of spherical data*)*, [46](#page-45-0) Spherical and hyperspherical median, [96](#page-95-0)

Spherical regression using the projected normal or the von Mises-Fisher distribution, [97](#page-96-0) Spherical-spherical correlation, [98](#page-97-0) Spherical-spherical regression, [99](#page-98-1) spml.density *(*Density of some circular distributions*)*, [34](#page-33-0) spml.fbed *(*Forward Backward Early Dropping selection for circular data using the SPML regression*)*, [38](#page-37-0) spml.mle, *[19](#page-18-0)*, *[40](#page-39-0)*, *[55](#page-54-1)*, *[78](#page-77-1)* spml.mle *(*MLE of some circular distributions*)*, [59](#page-58-0) spml.nb *(*Naive Bayes classifiers for circular data*)*, [69](#page-68-0) spml.reg, *[14,](#page-13-0) [15](#page-14-0)*, *[18,](#page-17-0) [19](#page-18-0)*, *[40](#page-39-0)*, *[52](#page-51-0)*, *[55](#page-54-1)*, *[98](#page-97-0)*, *[100](#page-99-0)* spml.reg *(*Circular or angular regression*)*, [15](#page-14-0) spml.regs, *[40](#page-39-0)* spml.regs *(*Many simple circular or angular regressions*)*, [54](#page-53-0) spmlnb.pred *(*Prediction with some naive Bayes classifiers for circular data*)*, [74](#page-73-1) Summary statistics for circular data, [101](#page-100-0) Summary statistics for grouped circular data, [102](#page-101-0)

tang.conc *(*A test for testing the equality of the concentration parameters for ciruclar data*)*, [5](#page-4-0)

Test for a given mean direction, [104](#page-103-0)

Test for equality of concentration parameters for spherical data, [105](#page-104-0)

Test of equality of the concentration parameters for circular data, [106](#page-105-0)

The k-nearest neighbours using the cosinus distance, [107](#page-106-0)

Transform unit vectors to angular data, [108](#page-107-0)

Tuning of the bandwidth parameter in the von Mises kernel, [109](#page-108-1)

Tuning of the bandwidth parameter in the von Mises-Fisher kernel,

#### $I<sub>31</sub>$  is a set of  $I<sub>31</sub>$  is a set of  $I<sub>31</sub>$  is a set of  $I<sub>31</sub>$  is a set of  $I<sub>31</sub>$  is a set of  $I<sub>31</sub>$  is a set of  $I<sub>31</sub>$  is a set of  $I<sub>31</sub>$  is a set of  $I<sub>31</sub>$  is a set of  $I$

[110](#page-109-1) Tuning of the k-NN algorithm using the arc cosinus distance, [111](#page-110-1) Tuning of the k-NN regression, [113](#page-112-0) Uniformity test for circular data, [115](#page-114-0) Unit vector(s) with a given angle,  $116$ vec *(*Unit vector(s) with a given angle*)*, [116](#page-115-0) visual.check *(*Check visually whether matrix Fisher samples is correctly generated or not*)*, [12](#page-11-0) vm.density *(*Density of some circular distributions*)*, [34](#page-33-0) vm.kde, *[102,](#page-101-0) [103](#page-102-0)*, *[110,](#page-109-1) [111](#page-110-1)*, *[120](#page-119-0)* vm.kde *(*von Mises kernel density estimation*)*, [117](#page-116-1) vm.mle, *[19](#page-18-0)*, *[58](#page-57-0)* vm.nb, *[75](#page-74-0)* vm.nb *(*Naive Bayes classifiers for circular data*)*, [69](#page-68-0) vmf, *[24](#page-23-0)*, *[31](#page-30-0)*, *[45](#page-44-0)*, *[60](#page-59-0)*, *[65](#page-64-0)*, *[69](#page-68-0)*, *[80,](#page-79-0) [81](#page-80-0)*, *[95](#page-94-1)*, *[97–](#page-96-0)[99](#page-98-1)*, *[102](#page-101-0)*, *[104](#page-103-0)*, *[116](#page-115-0)*, *[120](#page-119-0)* vmf *(*MLE of (hyper-)spherical distributions*)*, [57](#page-56-1) vmf.contour, *[20,](#page-19-1) [21](#page-20-0)*, *[23](#page-22-0)*, *[46](#page-45-0)* vmf.contour *(*Contour plots of the von Mises-Fisher distribution*)*, [24](#page-23-0) vmf.da, *[32](#page-31-0)*, *[74](#page-73-1)*, *[113](#page-112-0)* vmf.da *(*Cross validation in von Mises-Fisher discrminant analysis*)*, [30](#page-29-1) vmf.density *(*Density of some (hyper-)spherical distributions*)*, [32](#page-31-0) vmf.kde, *[21](#page-20-0)*, *[110,](#page-109-1) [111](#page-110-1)*, *[118](#page-117-0)* vmf.kde *(*von Mises-Fisher kernel density estimation for (hyper-)spherical data*)*, [119](#page-118-1) vmf.kerncontour, *[20](#page-19-1)*, *[22–](#page-21-0)[24](#page-23-0)*, *[111](#page-110-1)* vmf.kerncontour *(*Contour plot of spherical data using a von Mises-Fisher kernel density estimate*)*, [20](#page-19-1) vmf.mle, *[19](#page-18-0)* vmf.reg *(*Spherical regression using the projected normal or the von Mises-Fisher distribution*)*, [97](#page-96-0)

vmfda.pred, *[29](#page-28-0)*, *[31,](#page-30-0) [32](#page-31-0)*, *[50](#page-49-1)*, *[72](#page-71-0)* vmfda.pred *(*Prediction in discriminant analysis based on von Mises-Fisher distribution*)*, [73](#page-72-0) vmfkde.tune, *[21](#page-20-0)*, *[110](#page-109-1)*, *[118](#page-117-0)*, *[120](#page-119-0)* vmfkde.tune *(*Tuning of the bandwidth parameter in the von Mises-Fisher kernel*)*, [110](#page-109-1) vmkde.tune, *[111](#page-110-1)*, *[118](#page-117-0)*, *[120](#page-119-0)* vmkde.tune *(*Tuning of the bandwidth parameter in the von Mises kernel*)*, [109](#page-108-1) vmnb.pred, *[70](#page-69-0)*, *[109](#page-108-1)* vmnb.pred *(*Prediction with some naive Bayes classifiers for circular data*)*, [74](#page-73-1) von Mises kernel density estimation, [117](#page-116-1) von Mises-Fisher kernel density estimation for (hyper-)spherical data, [119](#page-118-1) watson *(*Uniformity test for circular data*)*, [115](#page-114-0) weibull.nb, *[70](#page-69-0)*, *[109](#page-108-1)* weibullnb.pred, *[75](#page-74-0)* wood.mle, *[65](#page-64-0)* wood.mle *(*MLE of the Wood bimodal distribution on the sphere*)*, [68](#page-67-0) wrapcauchy *(*MLE of some circular distributions*)*, [59](#page-58-0) wrapcauchy.density *(*Density of some circular distributions*)*, [34](#page-33-0)